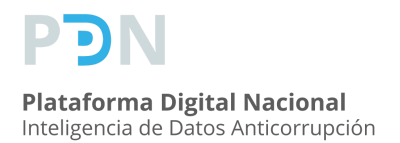

#### **Plan de pruebas Declaraciones**

## Aviso

En este documento se define el procedimiento de verificación del funcionamiento del API para interconectarse a la PDN.

El conjunto de pruebas se divide en tres:

- Pruebas de seguridad
- Pruebas funcionales
- Pruebas de estrés

Cada conjunto de pruebas se compone de diversos casos de prueba, en cada caso de prueba se contempla información propia como: identificador, nombre y descripción del caso de prueba, fecha y ambiente de ejecución (Desarrollo o Producción), pasos para ejecutar la prueba, datos de entrada (estos pueden ser diversos y cambiar en cada ejecución), el resultado esperado y el resultado obtenido de la observación de este último dependerá de la evaluación del caso de prueba como exitoso o fallido, pudiendo anotar en cualquier caso las observaciones pertinentes.

Cabe señalar que para la aprobación de la interconexión con la Plataforma Digital Nacional, es necesario contar con todos los casos de prueba evaluados exitosamente. En caso contrario, será necesario realizar los ajustes para cumplir con todos los casos de prueba y solicitar nuevamente la validación por parte del equipo de la Plataforma Digital Nacional.

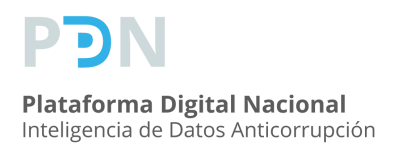

# Datos de la ejecución

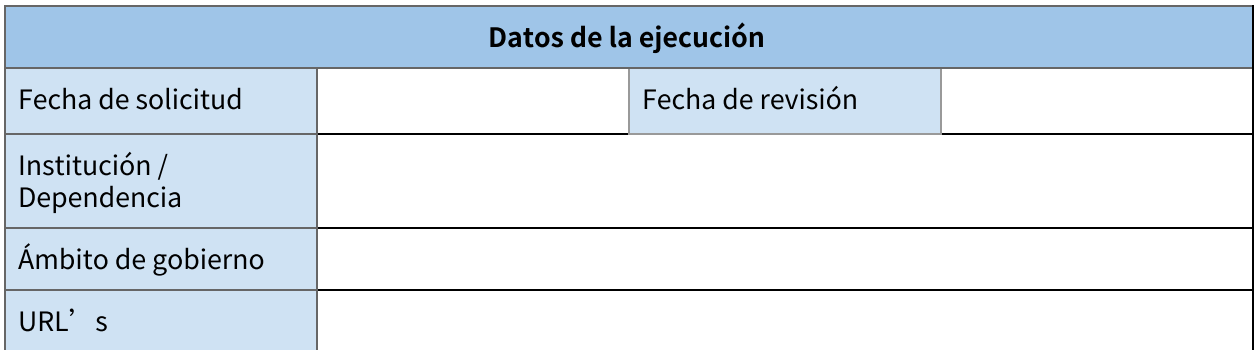

# Resumen de la ejecución

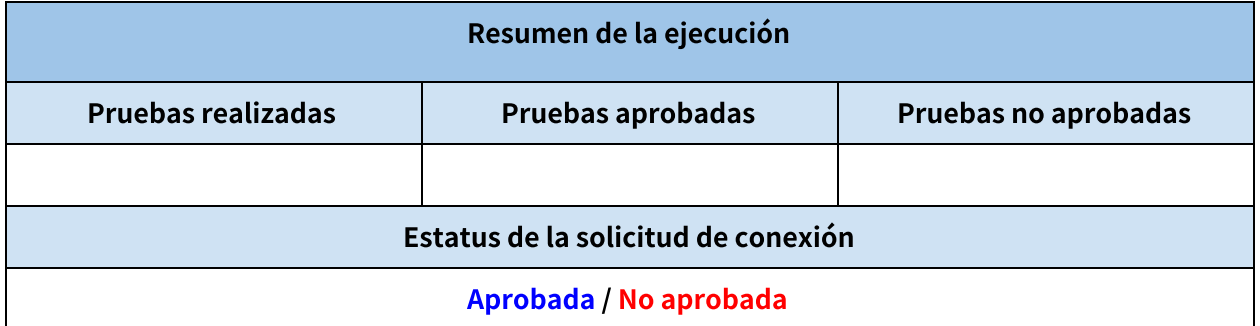

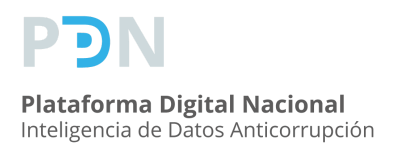

# Resultados de la ejecución

#### Pruebas de seguridad

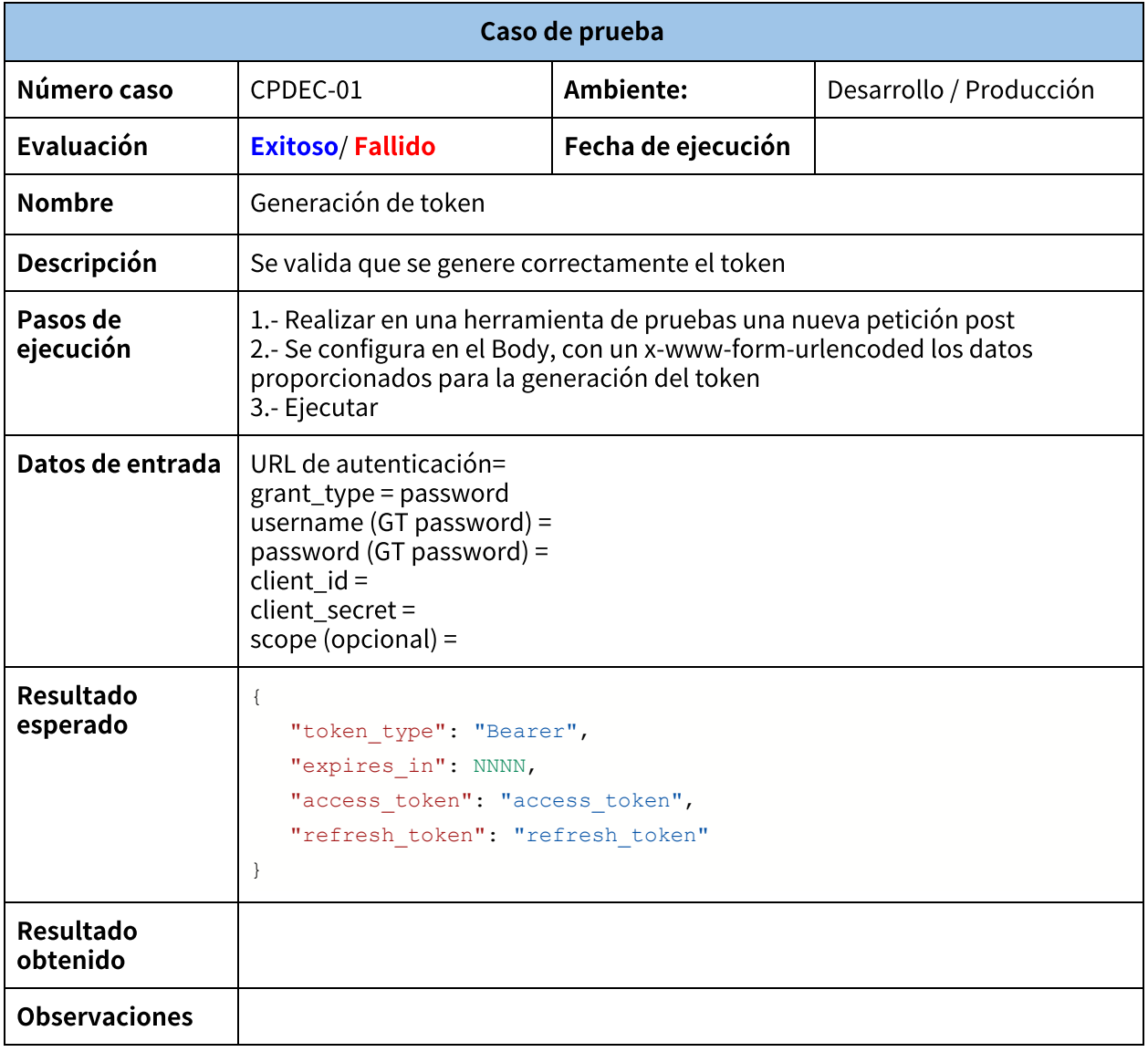

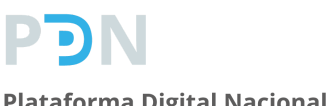

## **Plan de pruebas**

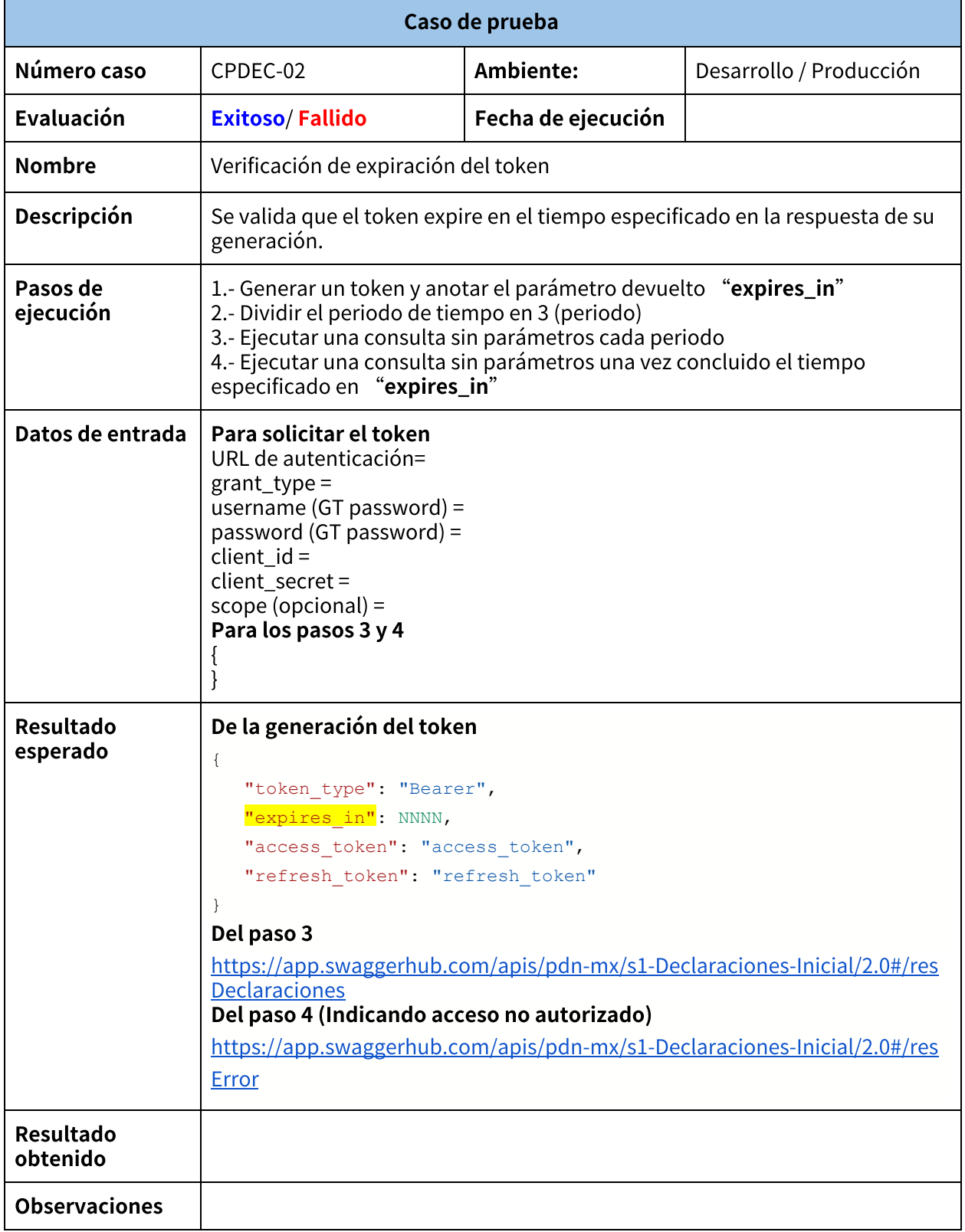

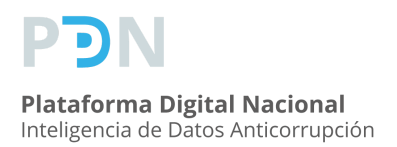

**Declaraciones** 

#### Pruebas funcionales

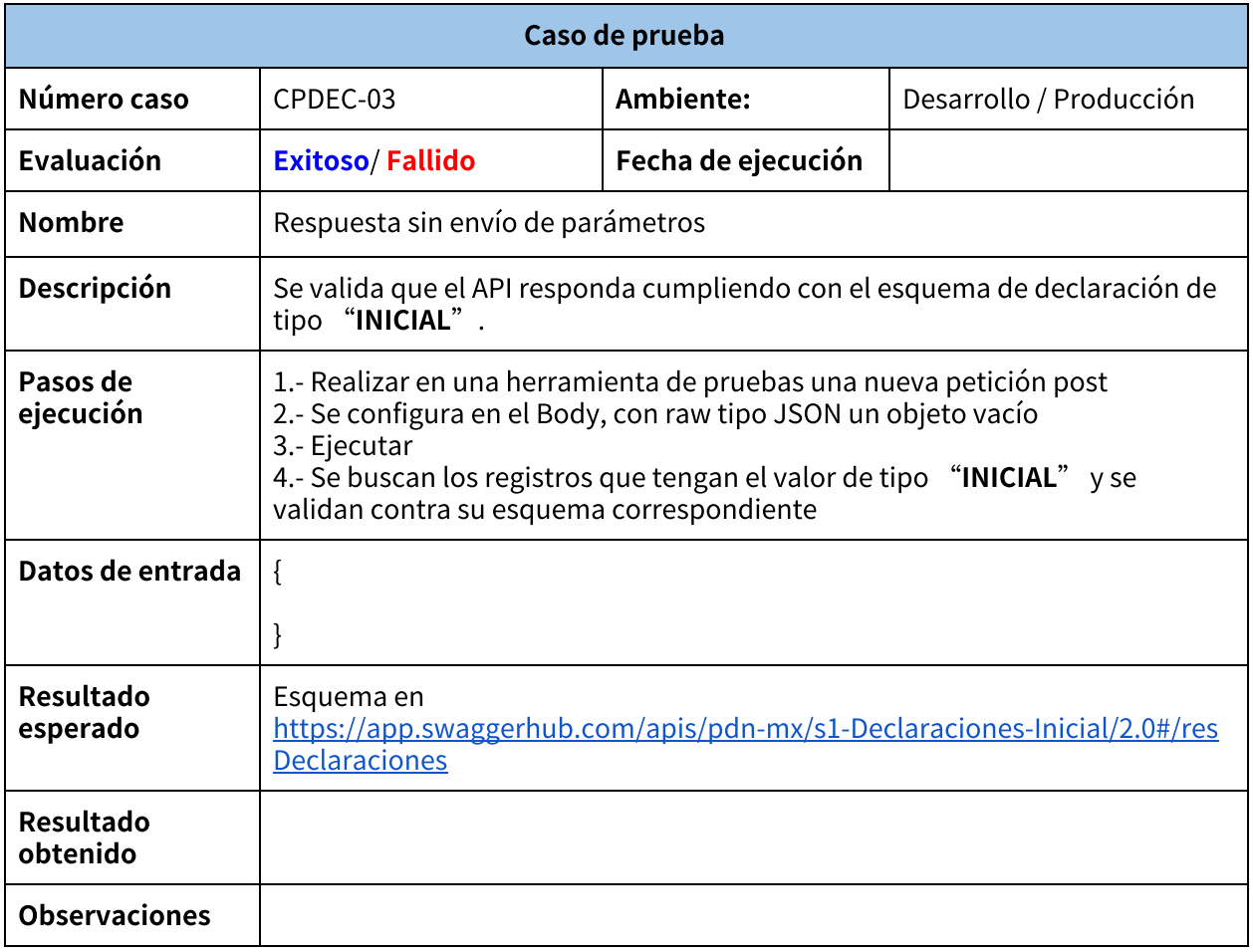

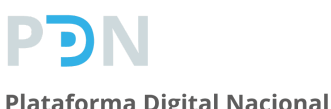

## **Plan de pruebas**

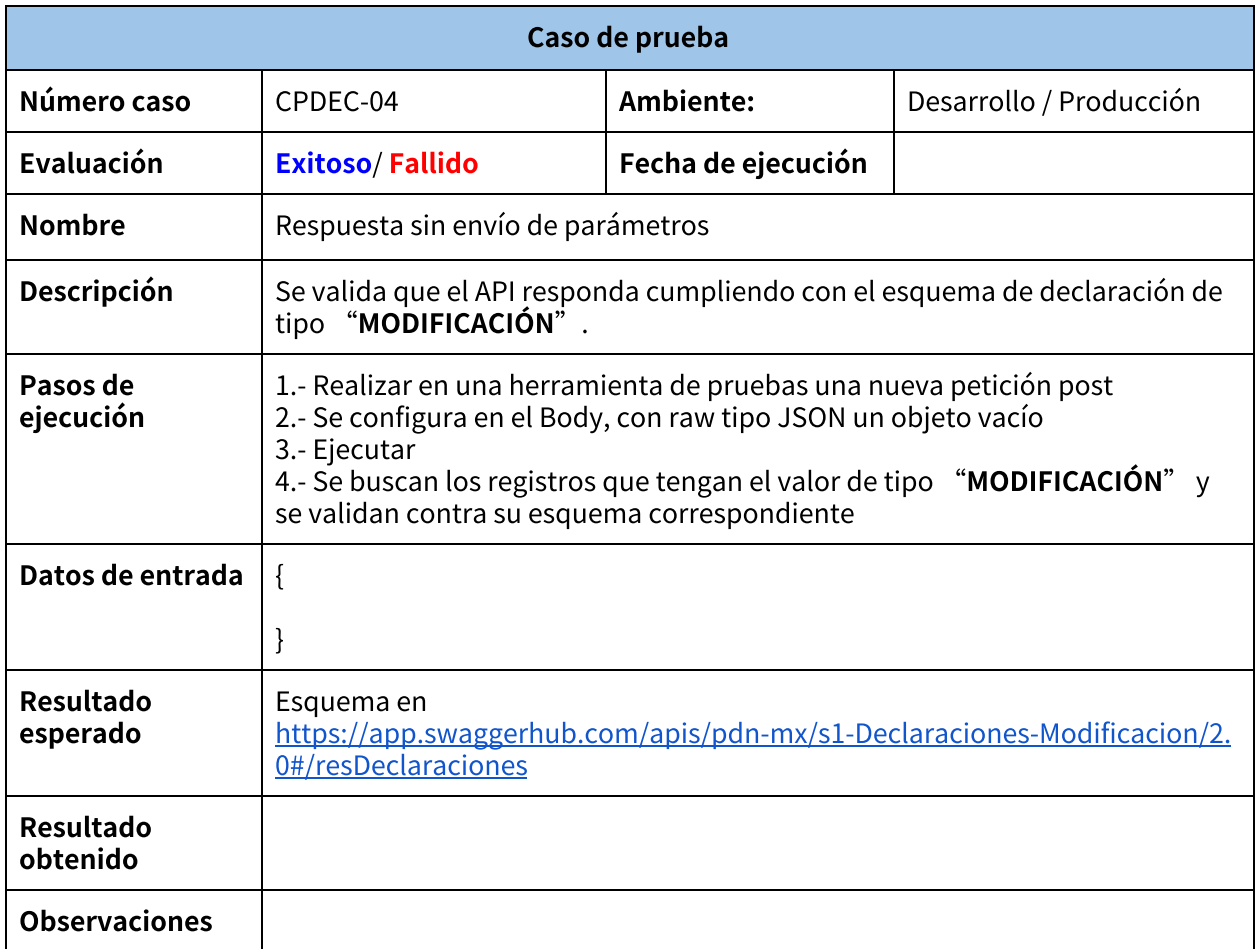

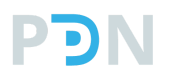

## **Plan de pruebas**

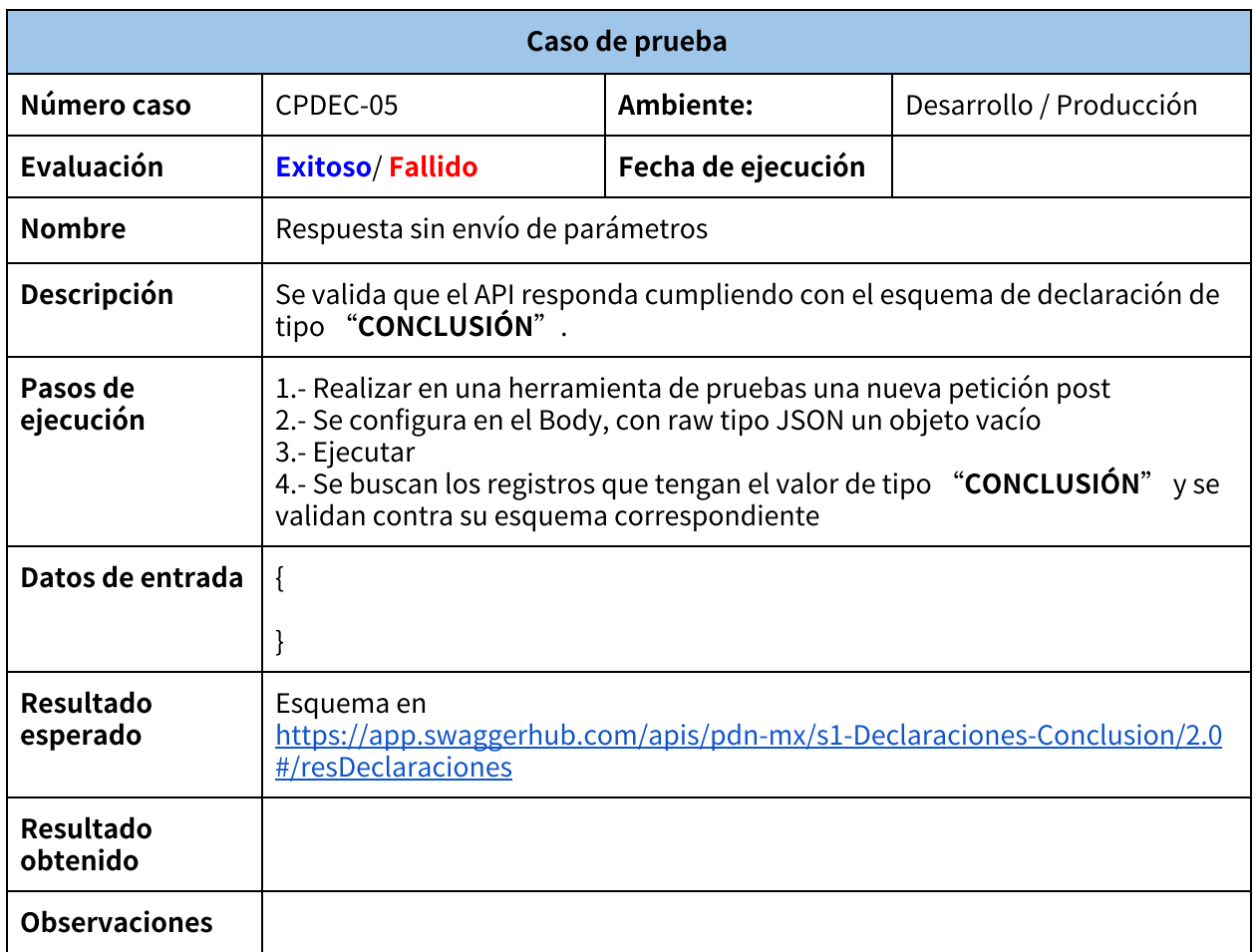

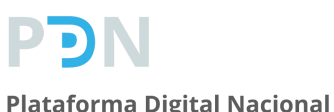

### **Plan de pruebas**

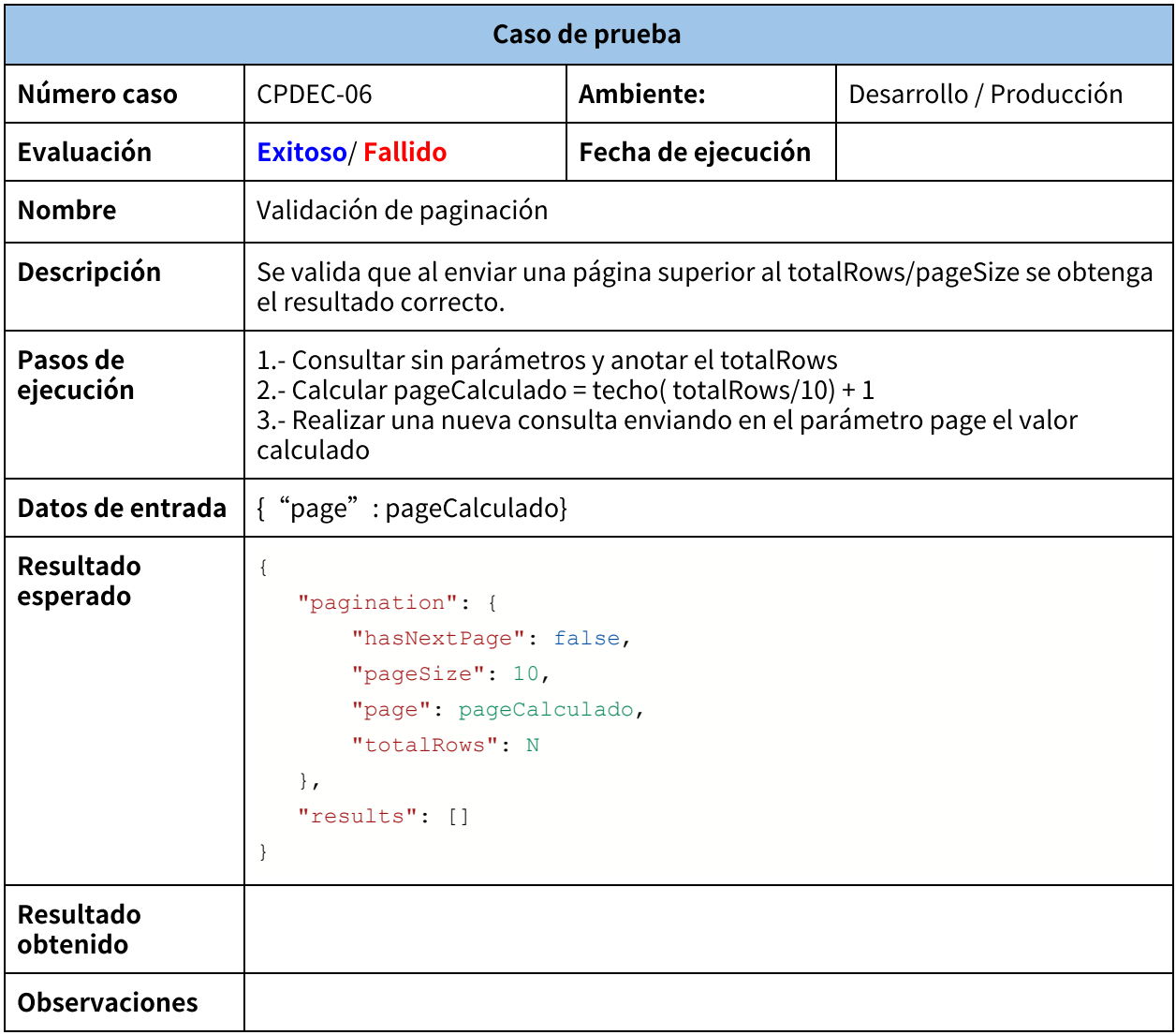

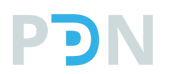

### **Plan de pruebas**

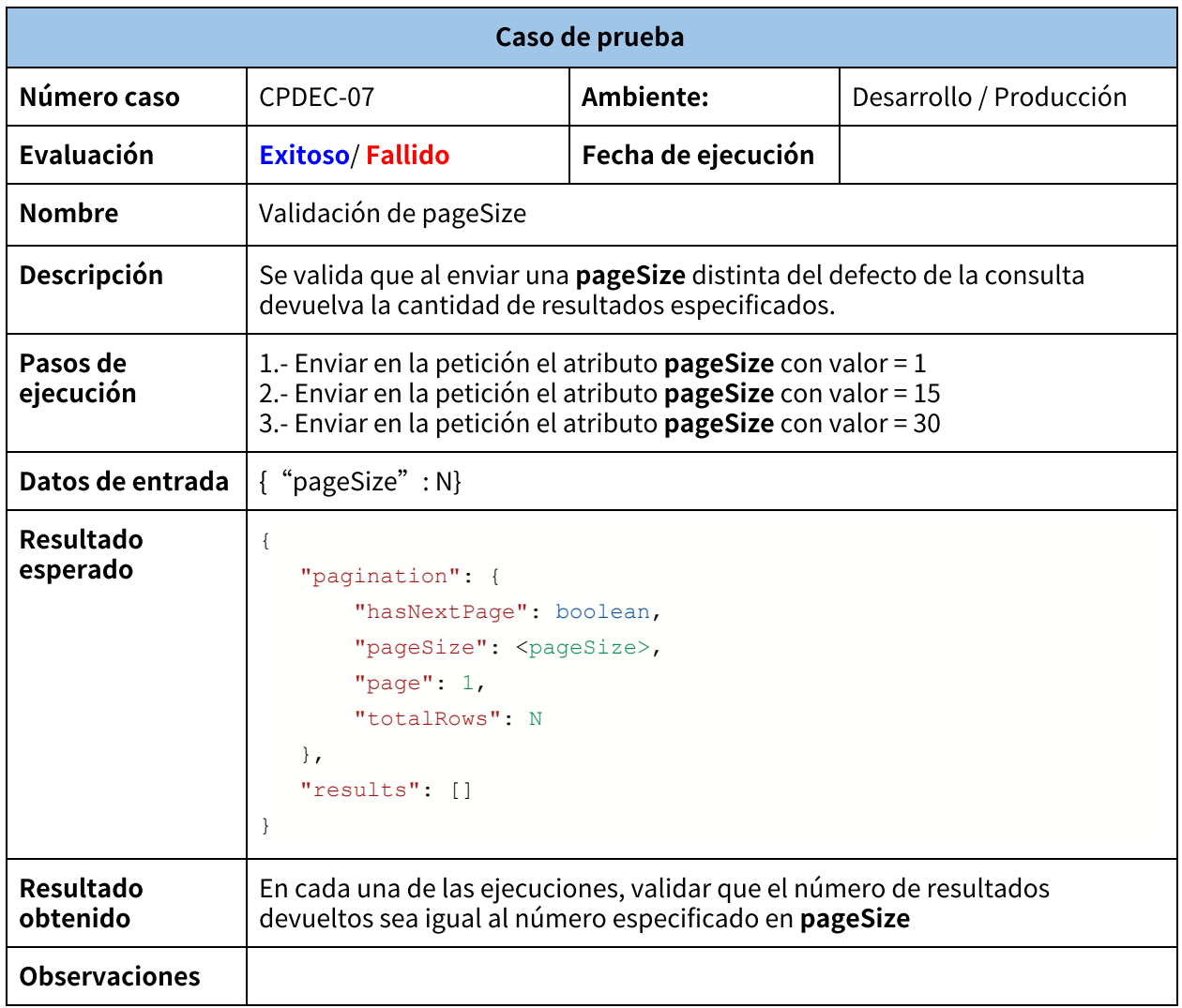

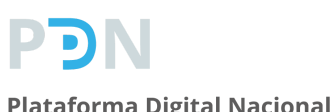

## **Plan de pruebas**

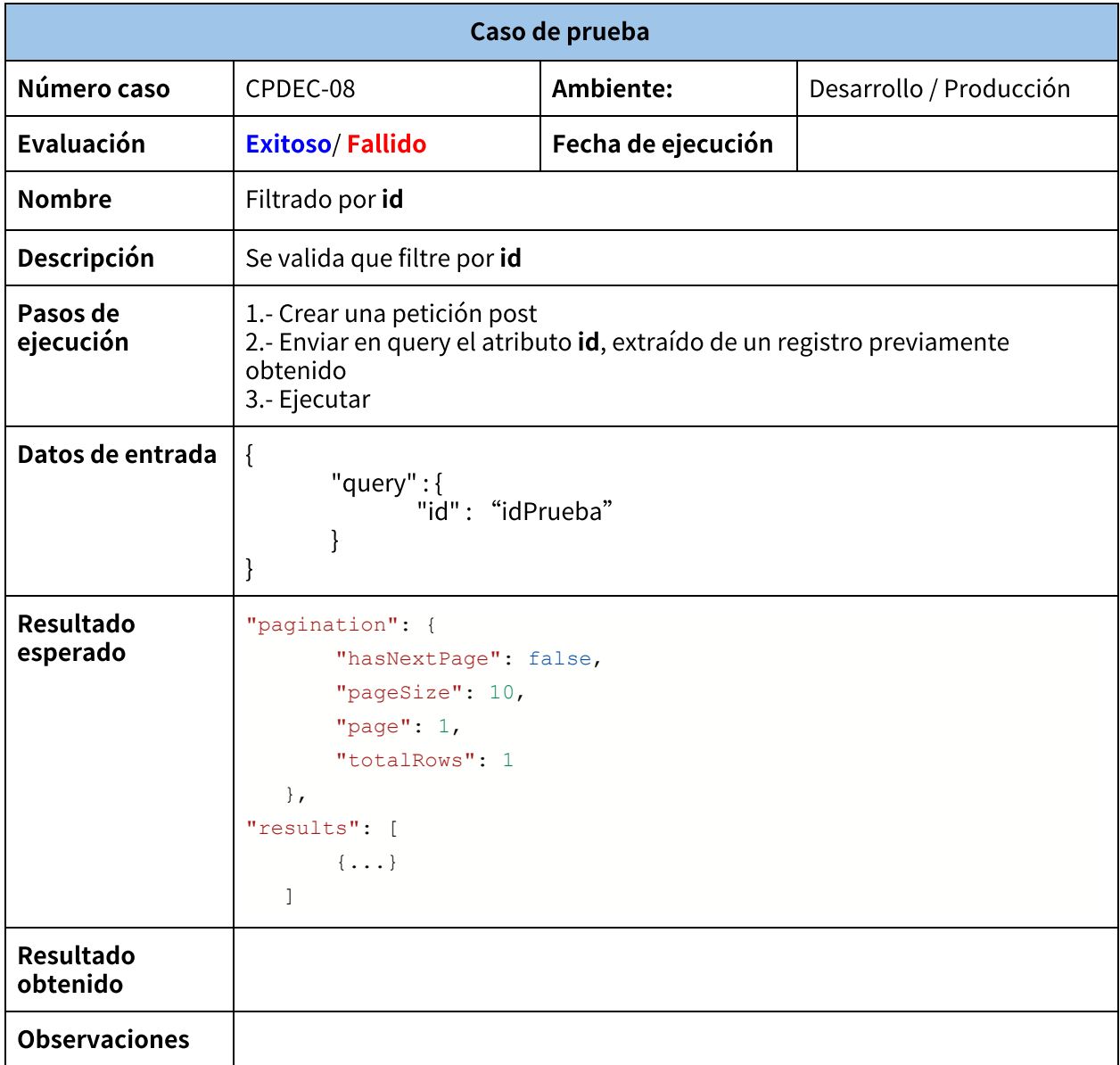

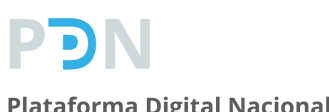

### **Plan de pruebas**

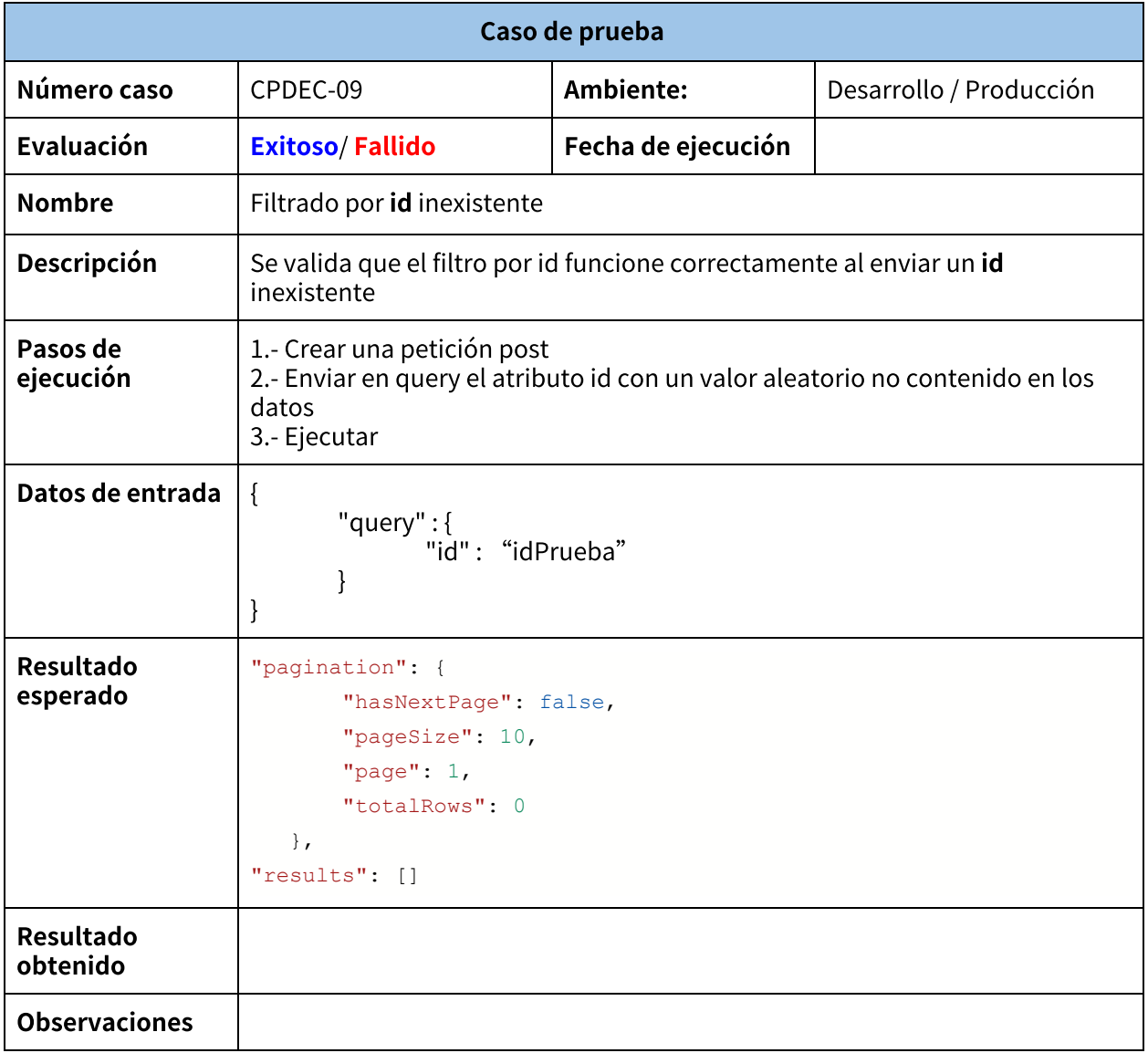

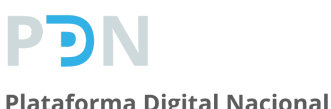

### **Plan de pruebas**

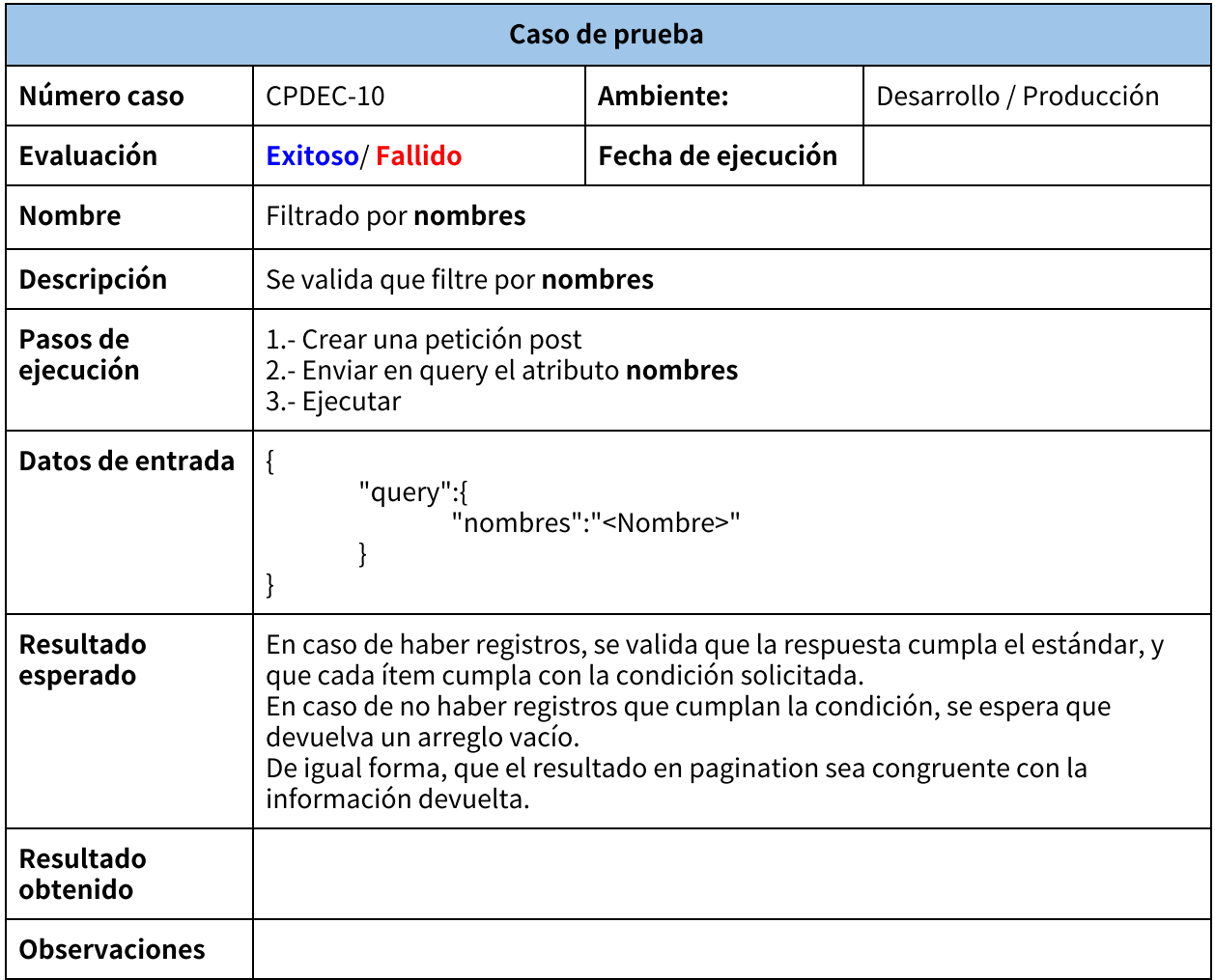

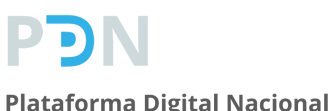

## **Plan de pruebas**

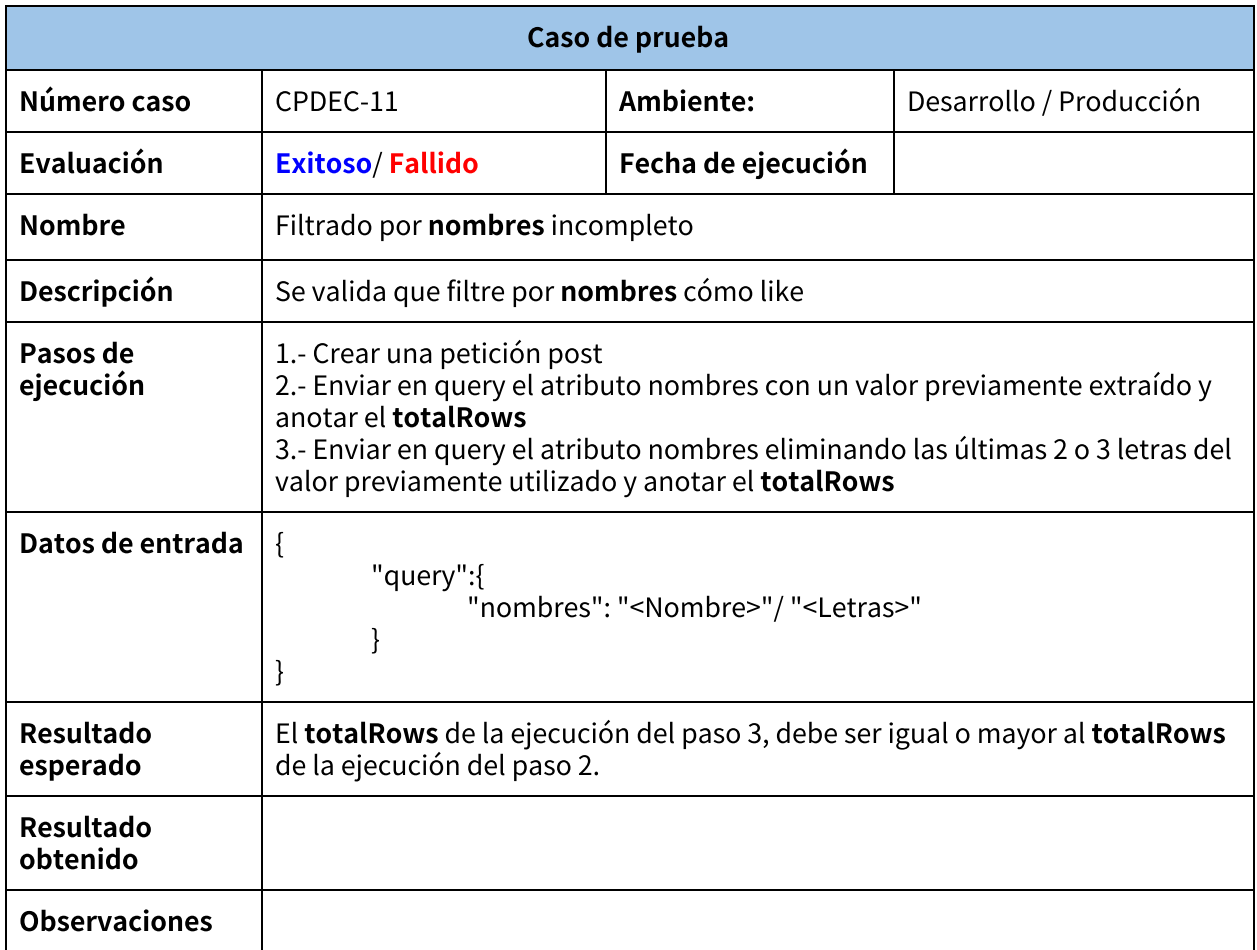

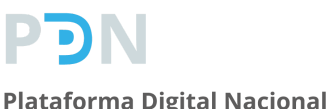

## **Plan de pruebas**

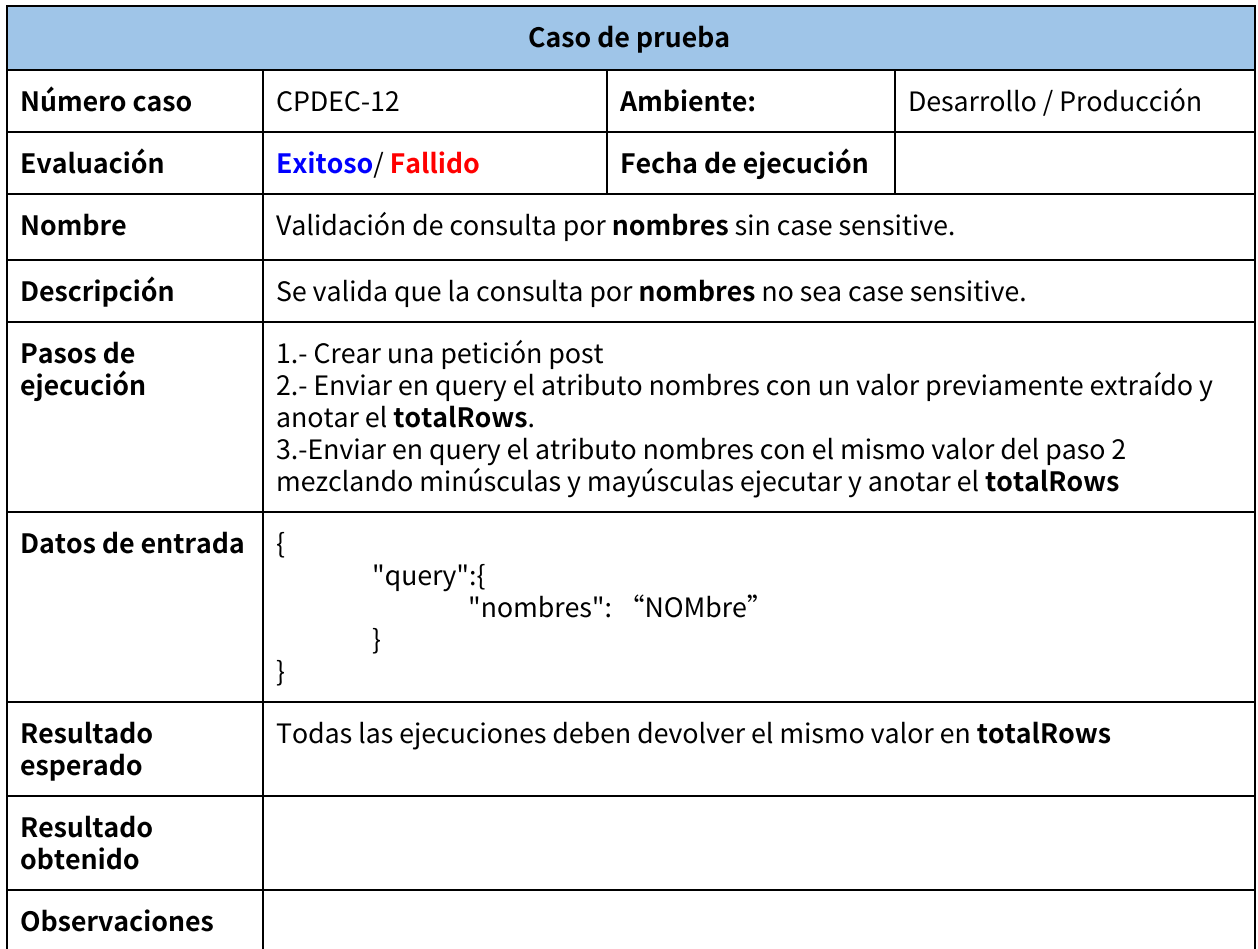

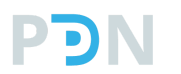

## **Plan de pruebas**

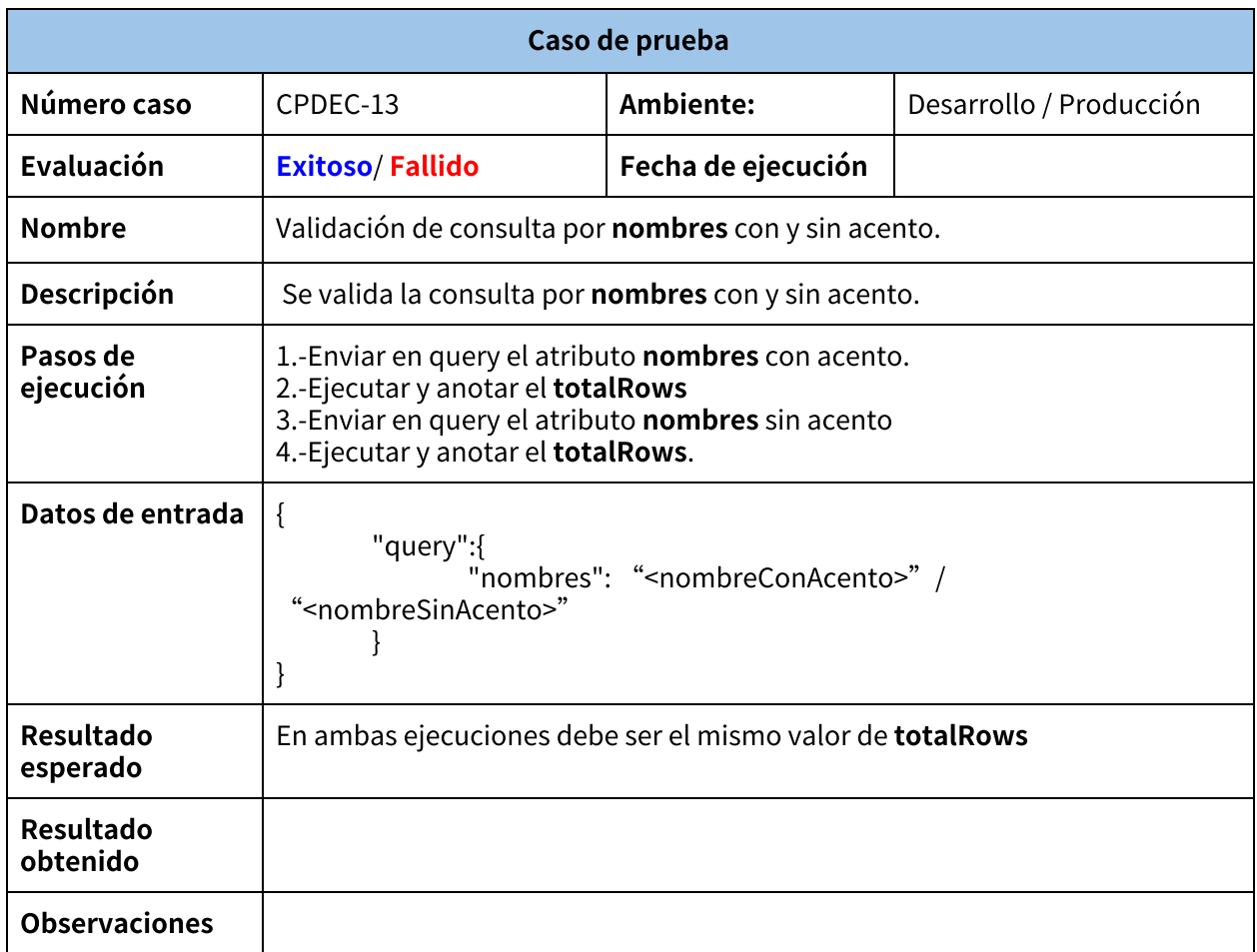

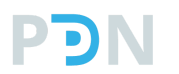

### **Plan de pruebas**

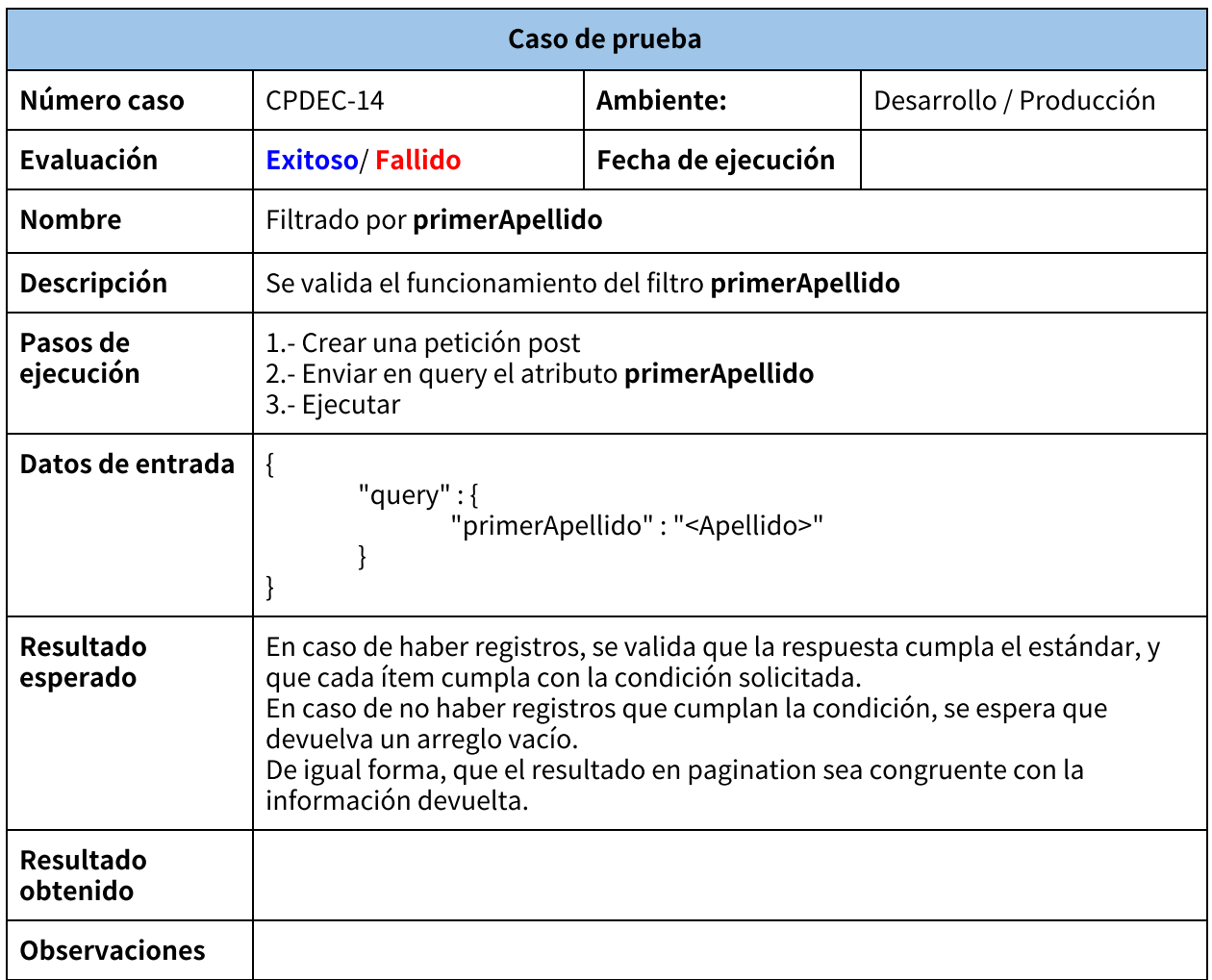

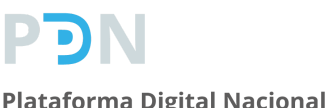

## **Plan de pruebas**

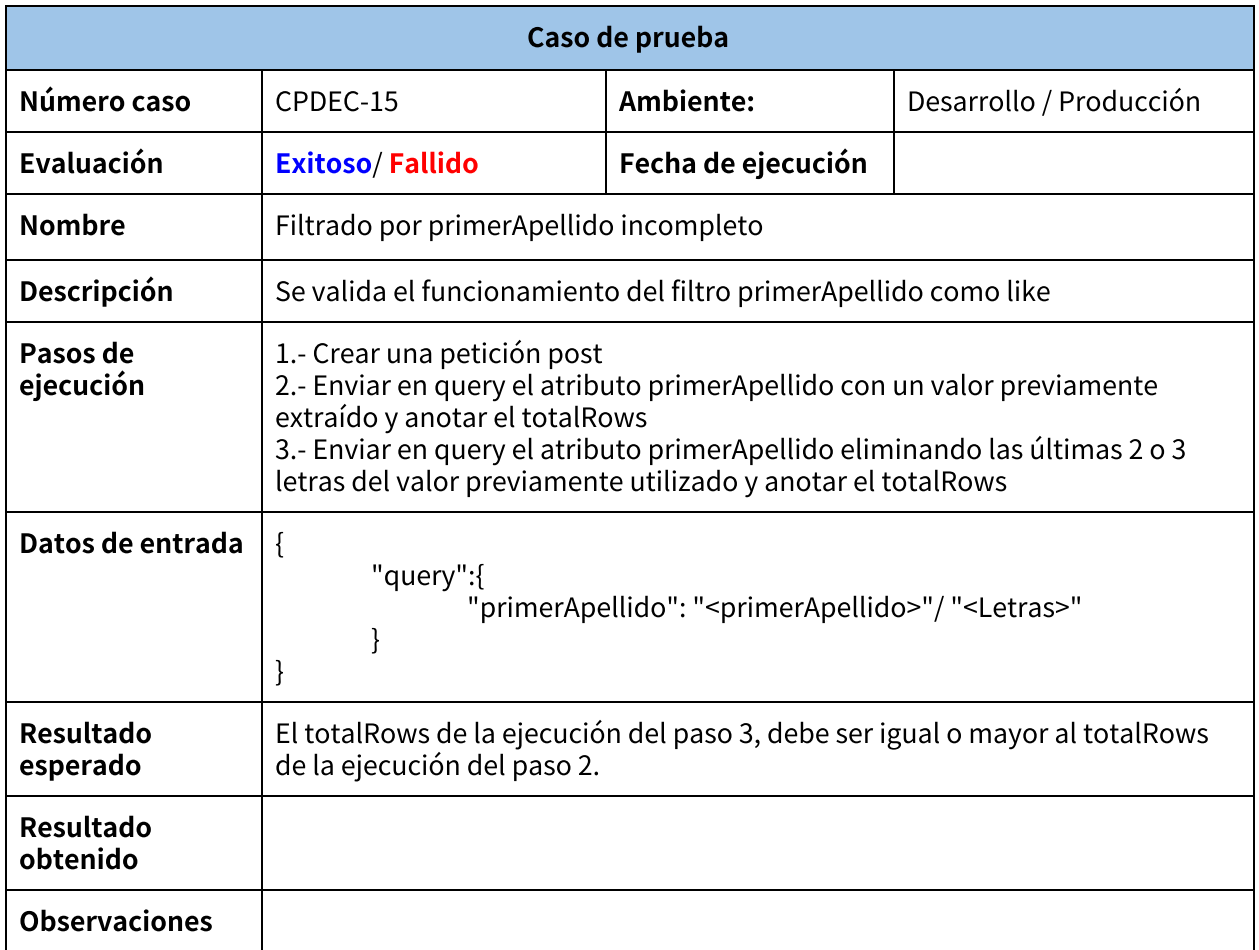

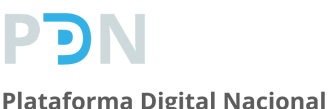

## **Plan de pruebas**

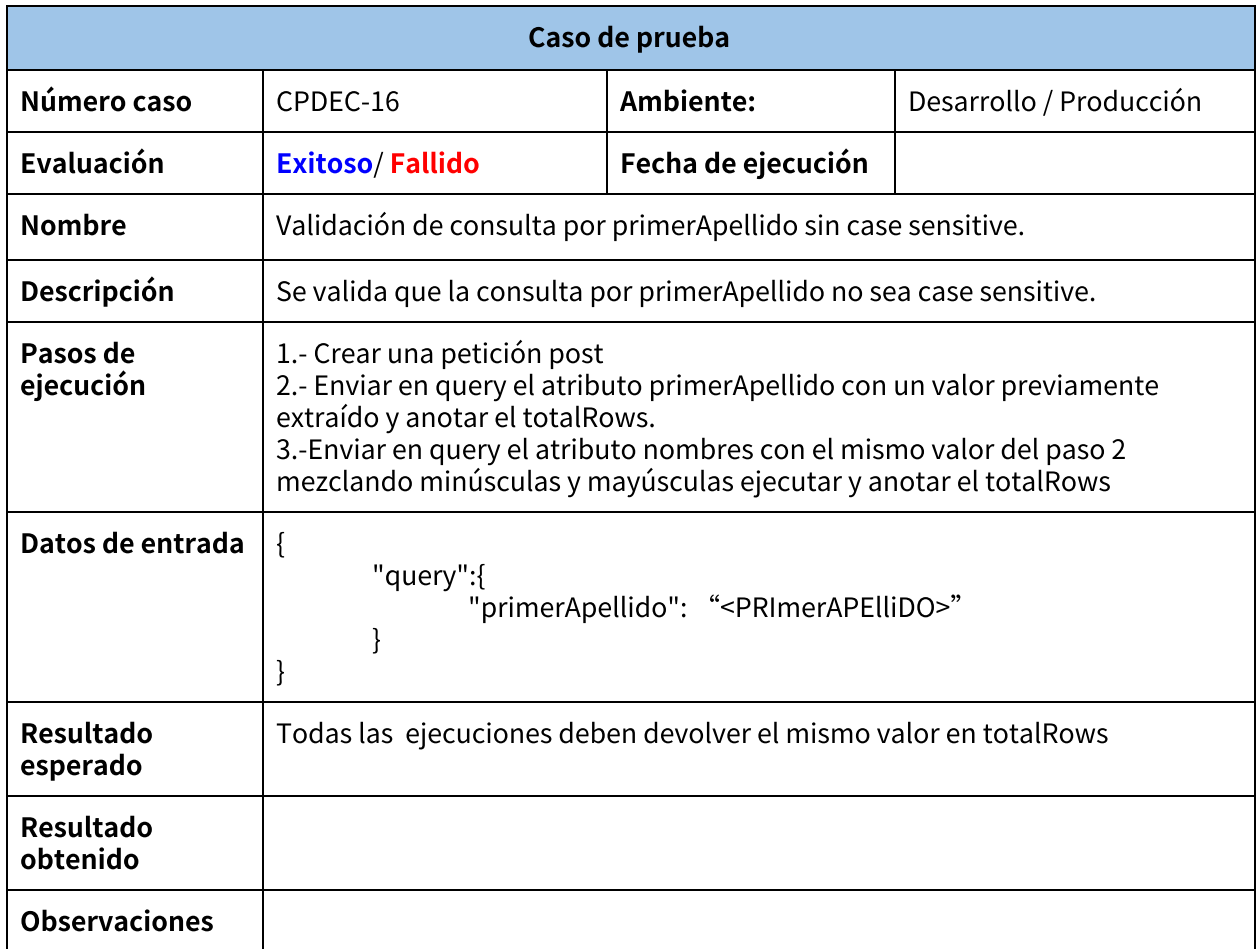

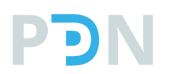

## **Plan de pruebas**

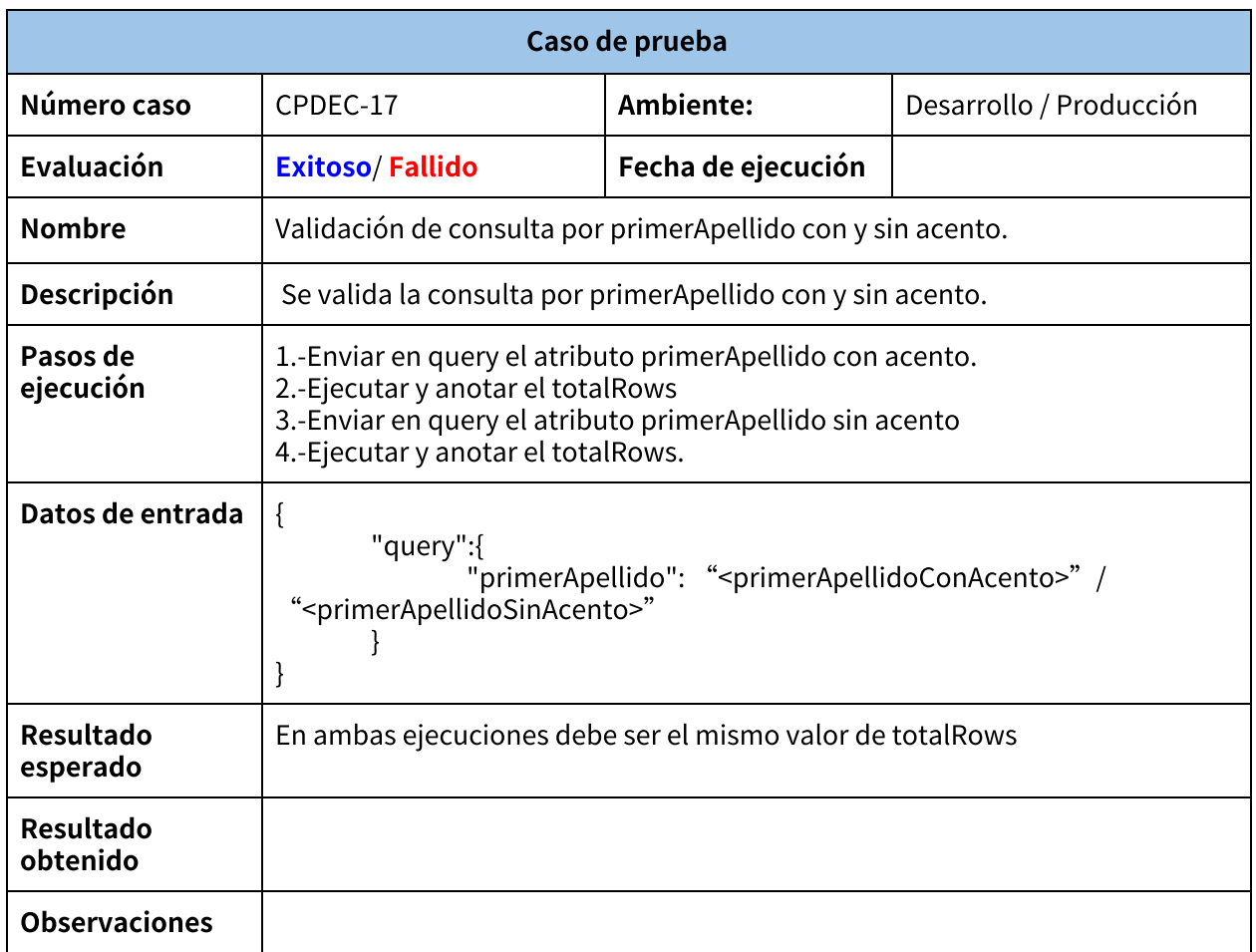

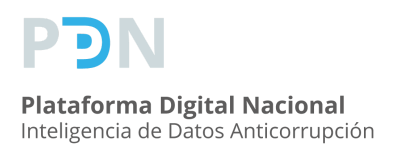

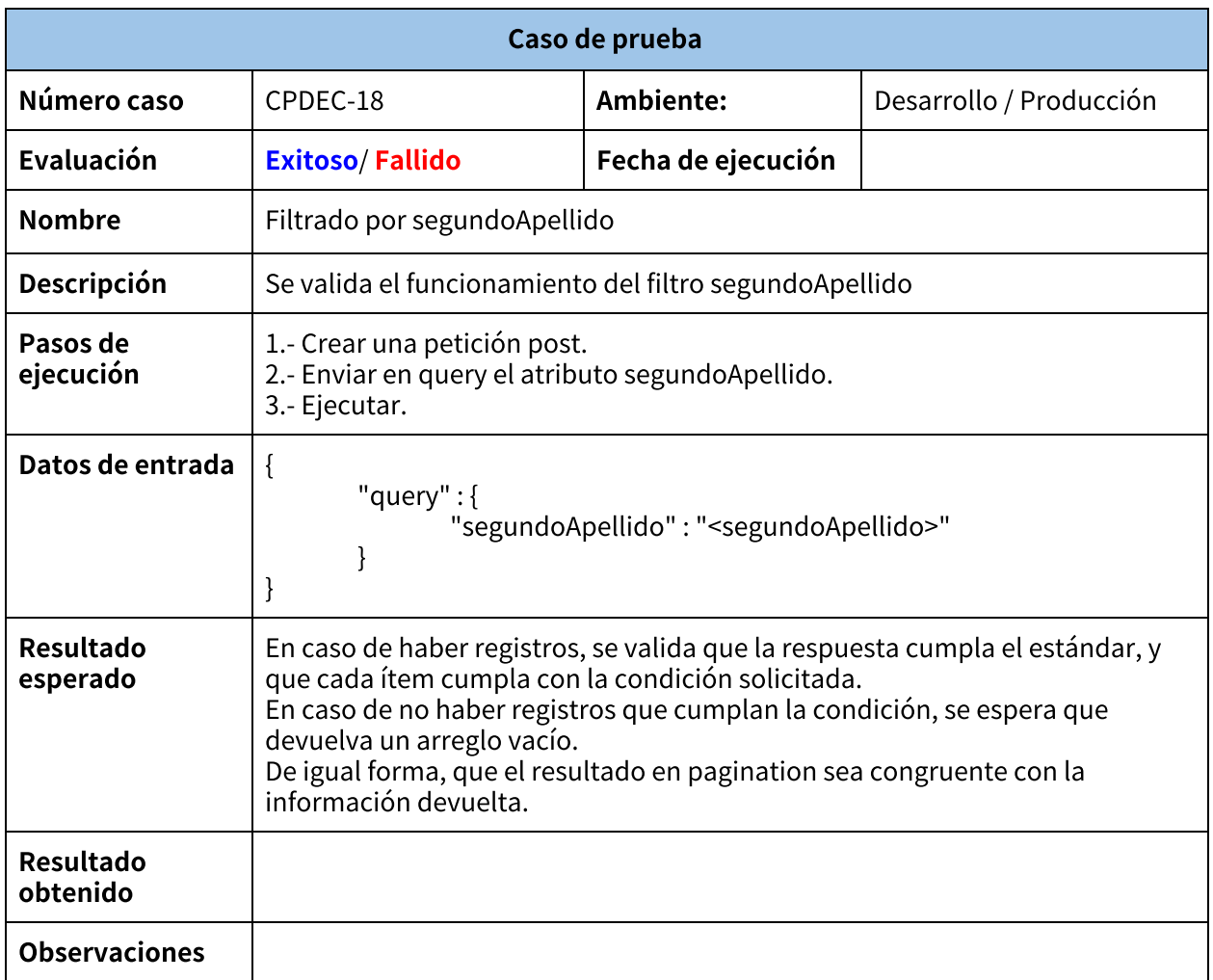

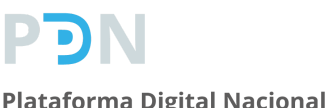

## **Plan de pruebas**

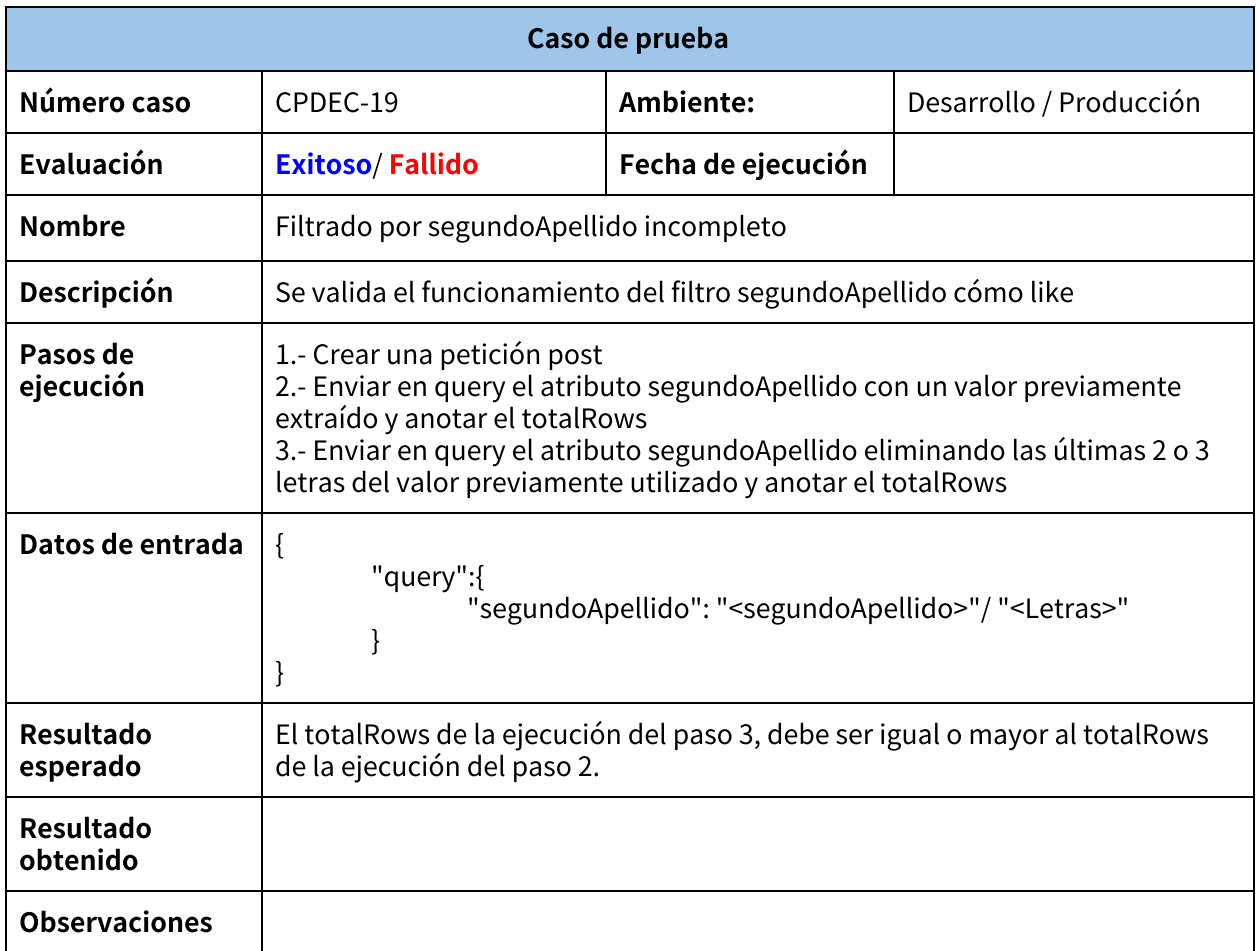

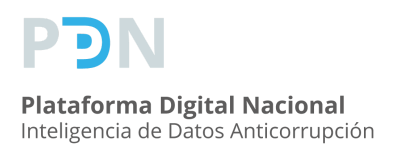

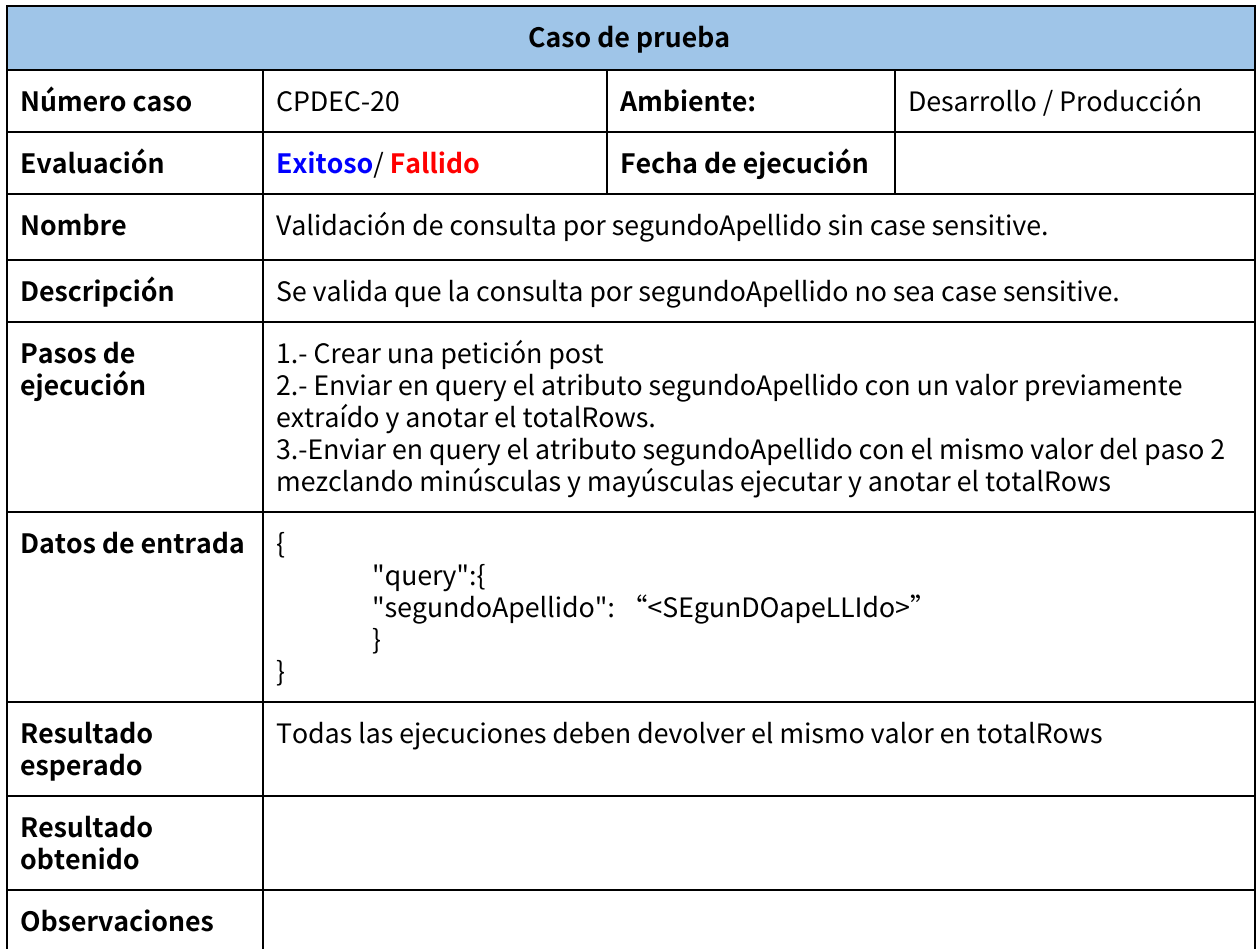

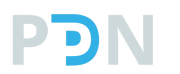

## **Plan de pruebas**

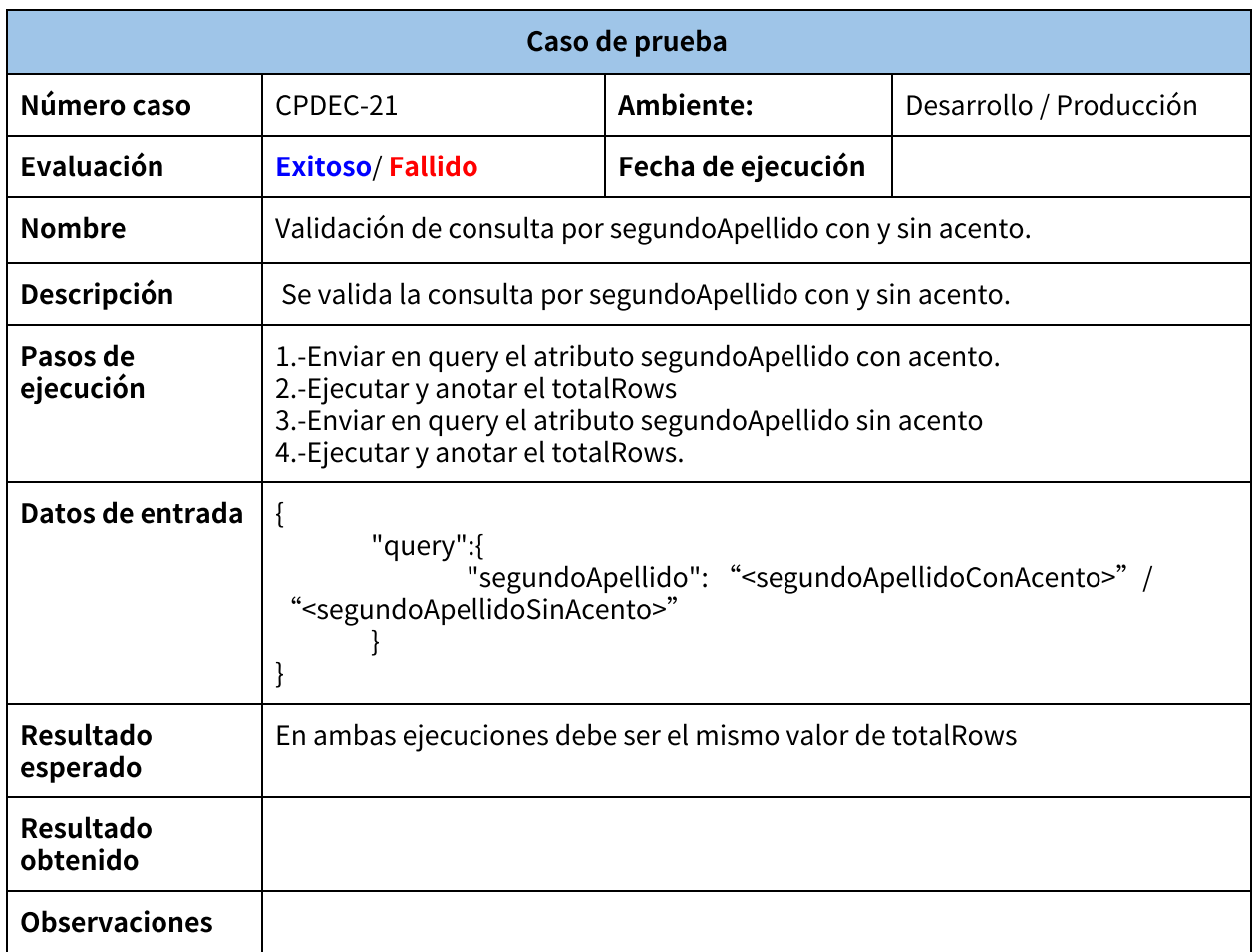

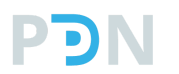

### **Plan de pruebas**

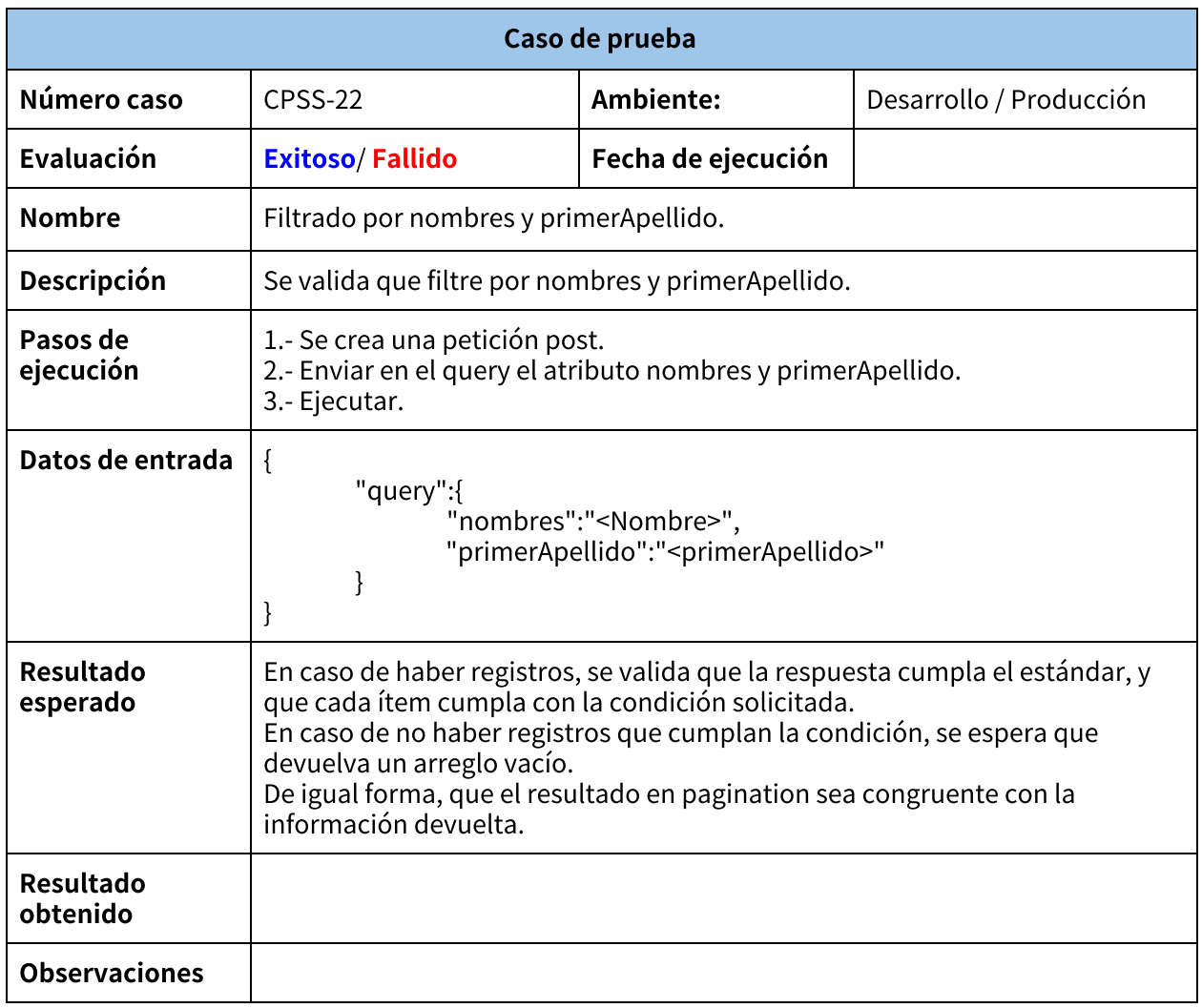

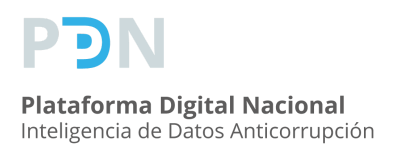

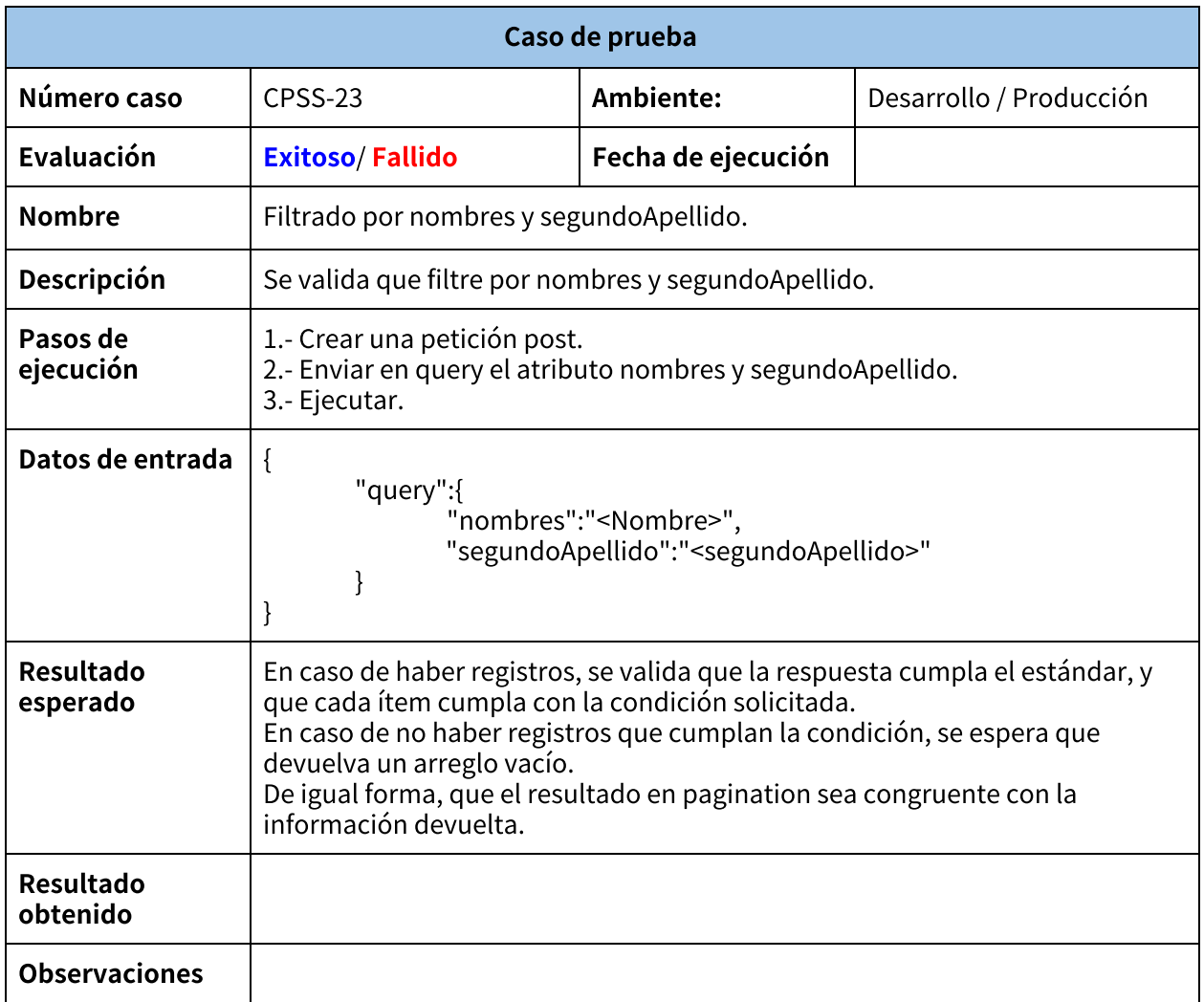

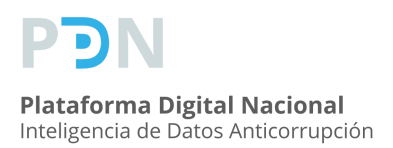

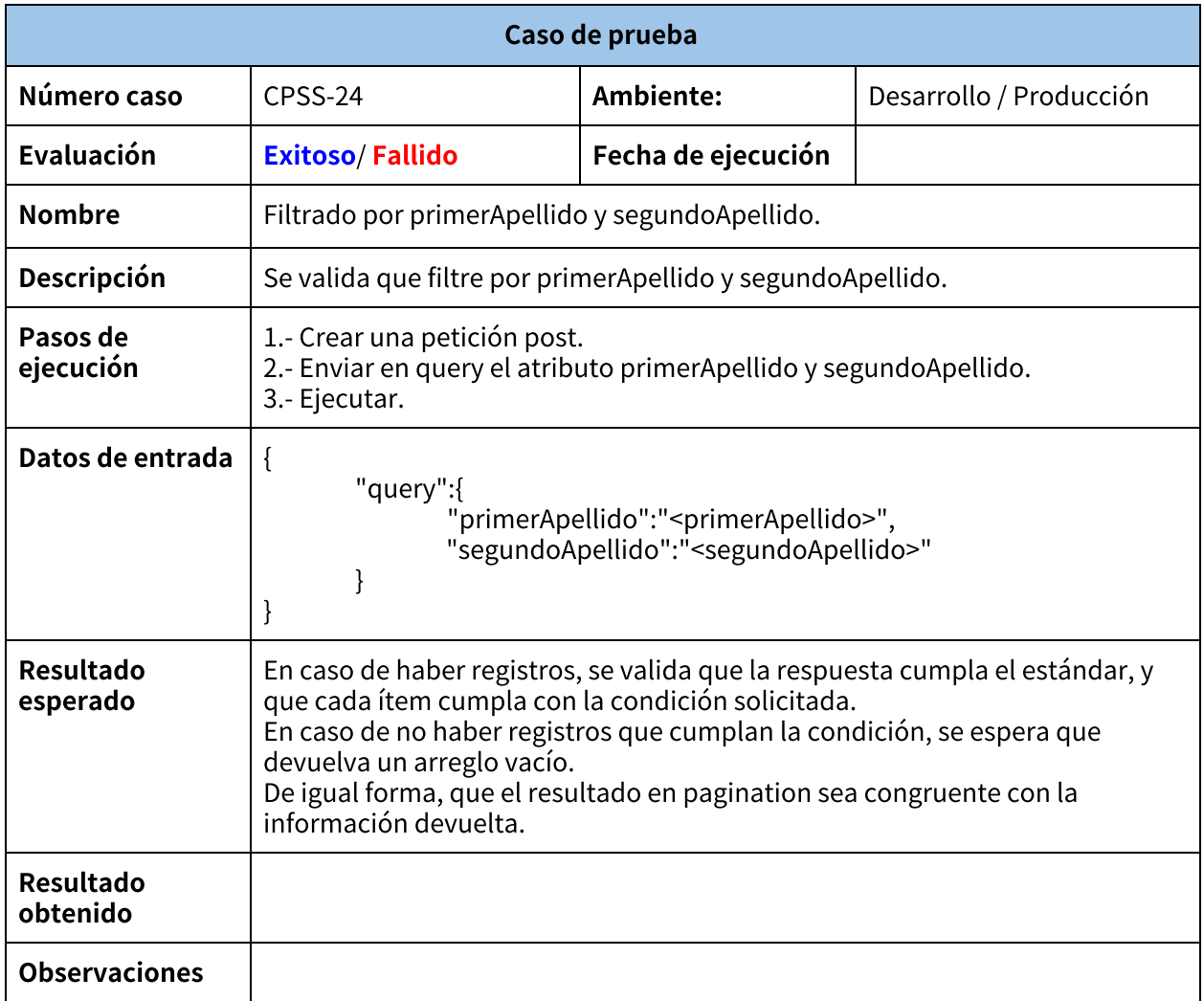

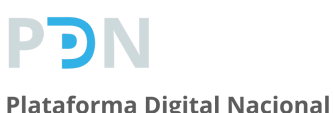

### **Plan de pruebas**

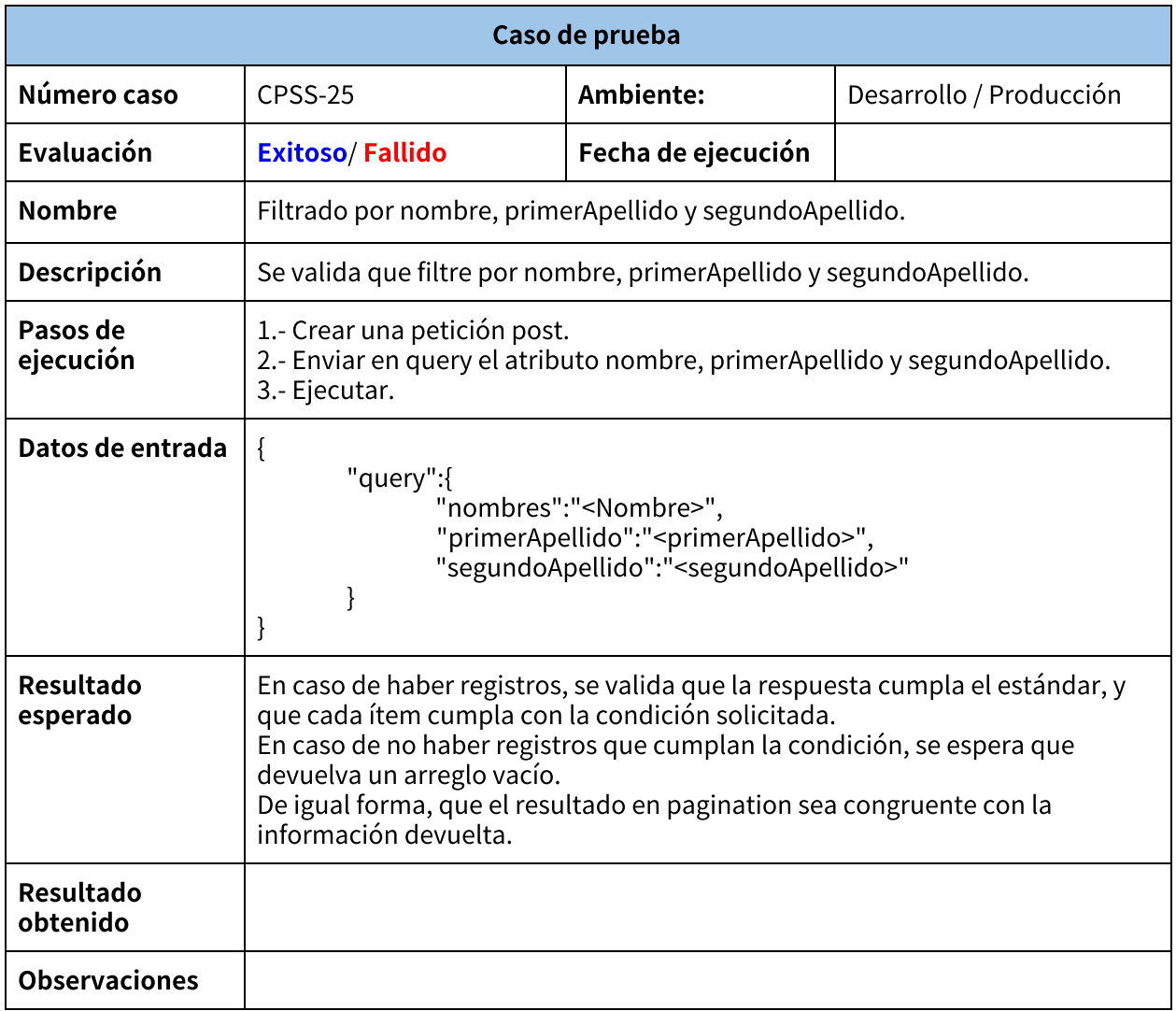

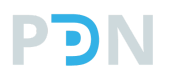

### **Plan de pruebas**

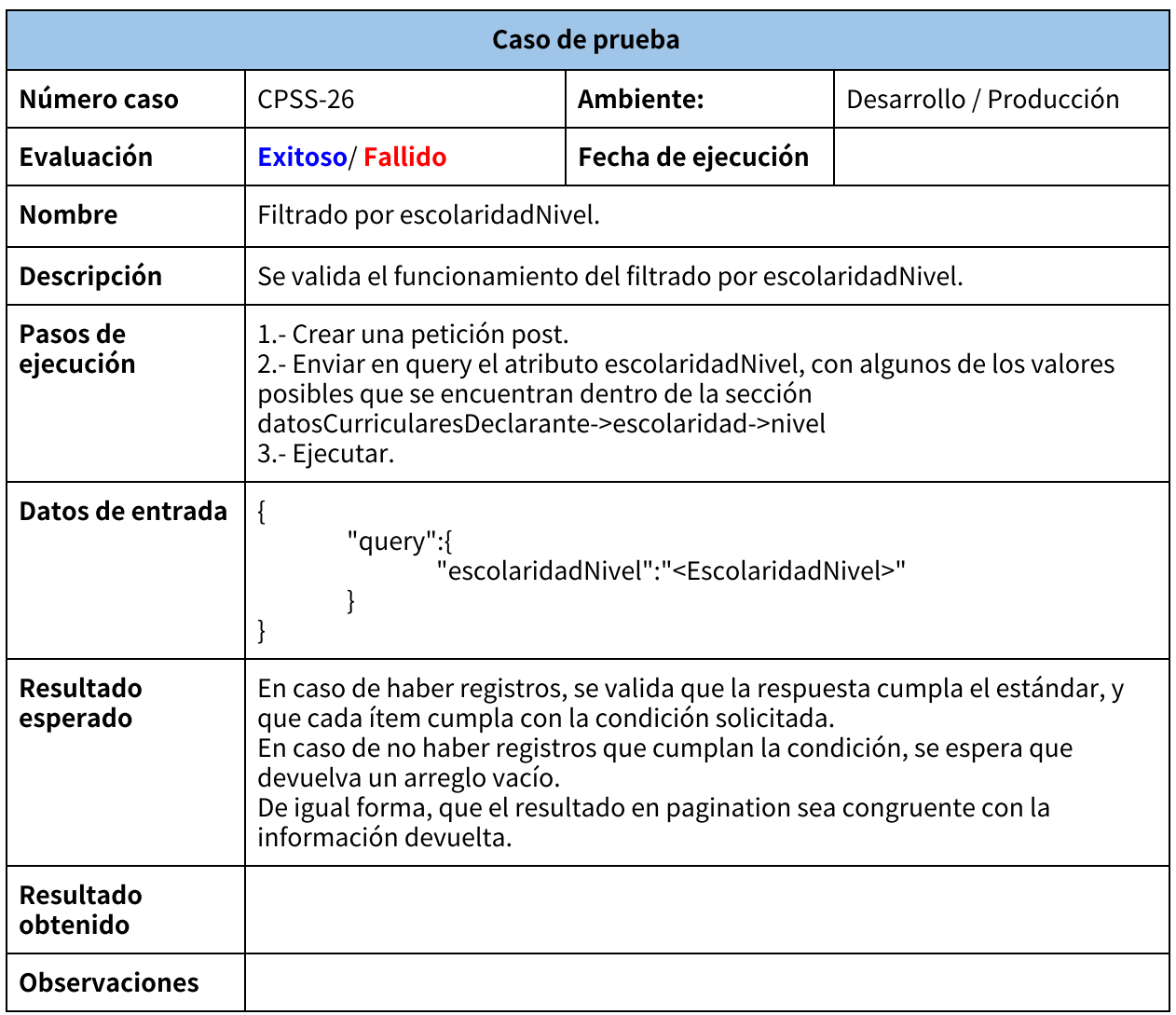

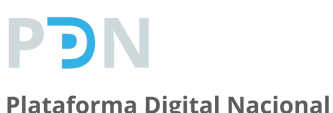

### **Plan de pruebas**

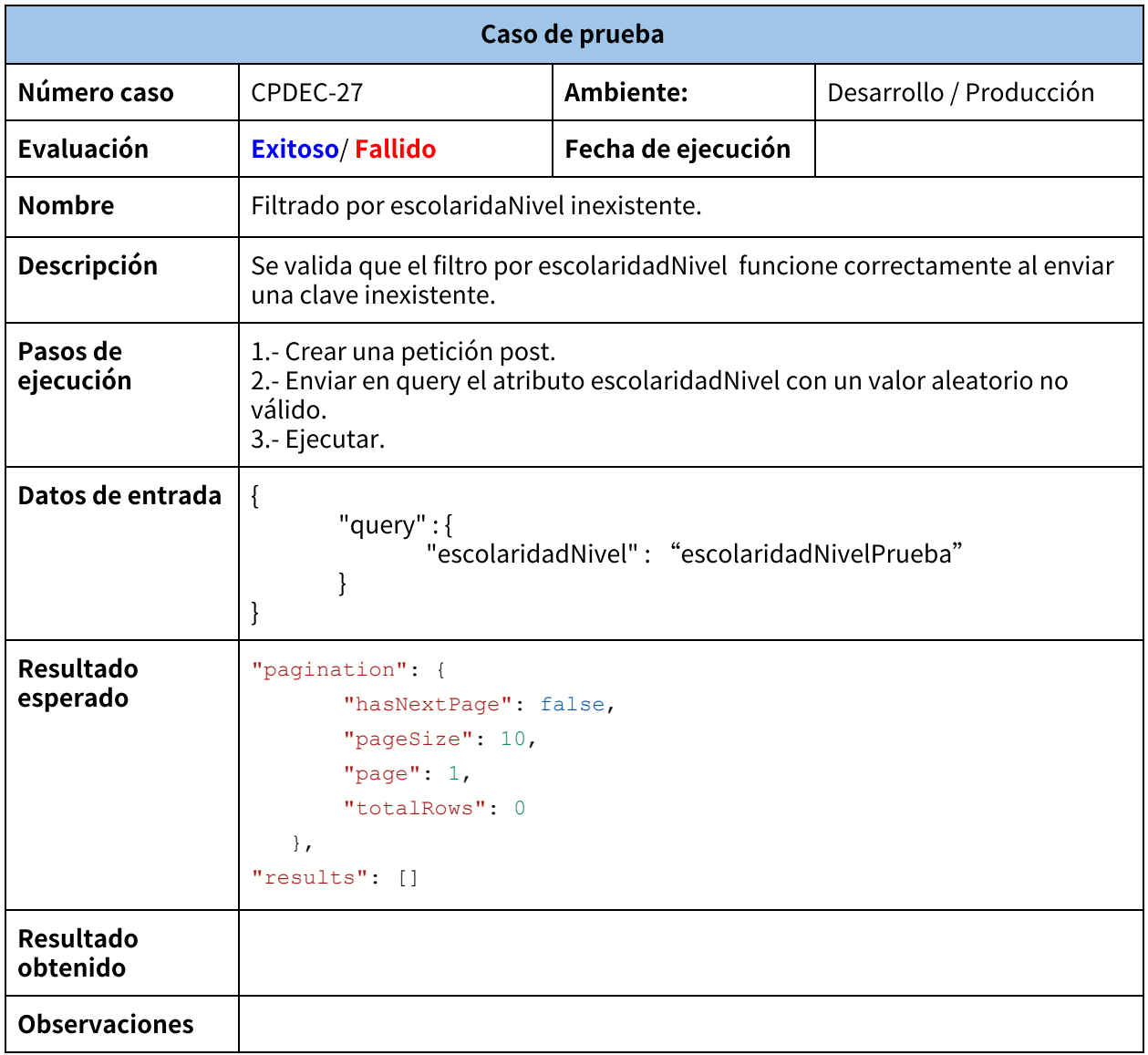

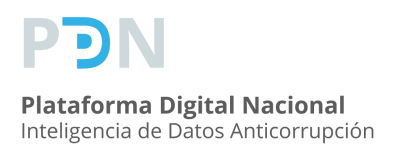

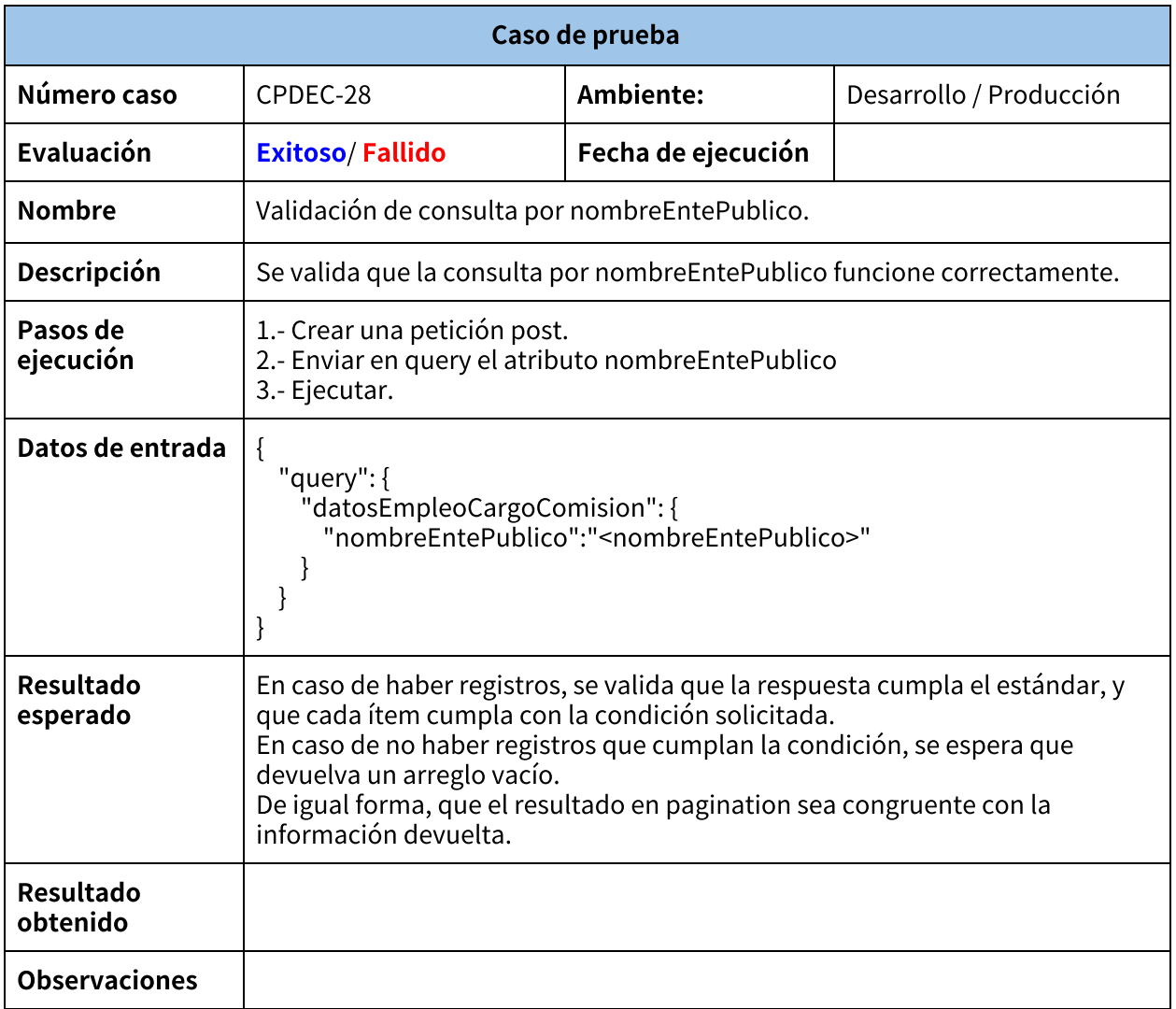

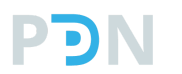

### **Plan de pruebas**

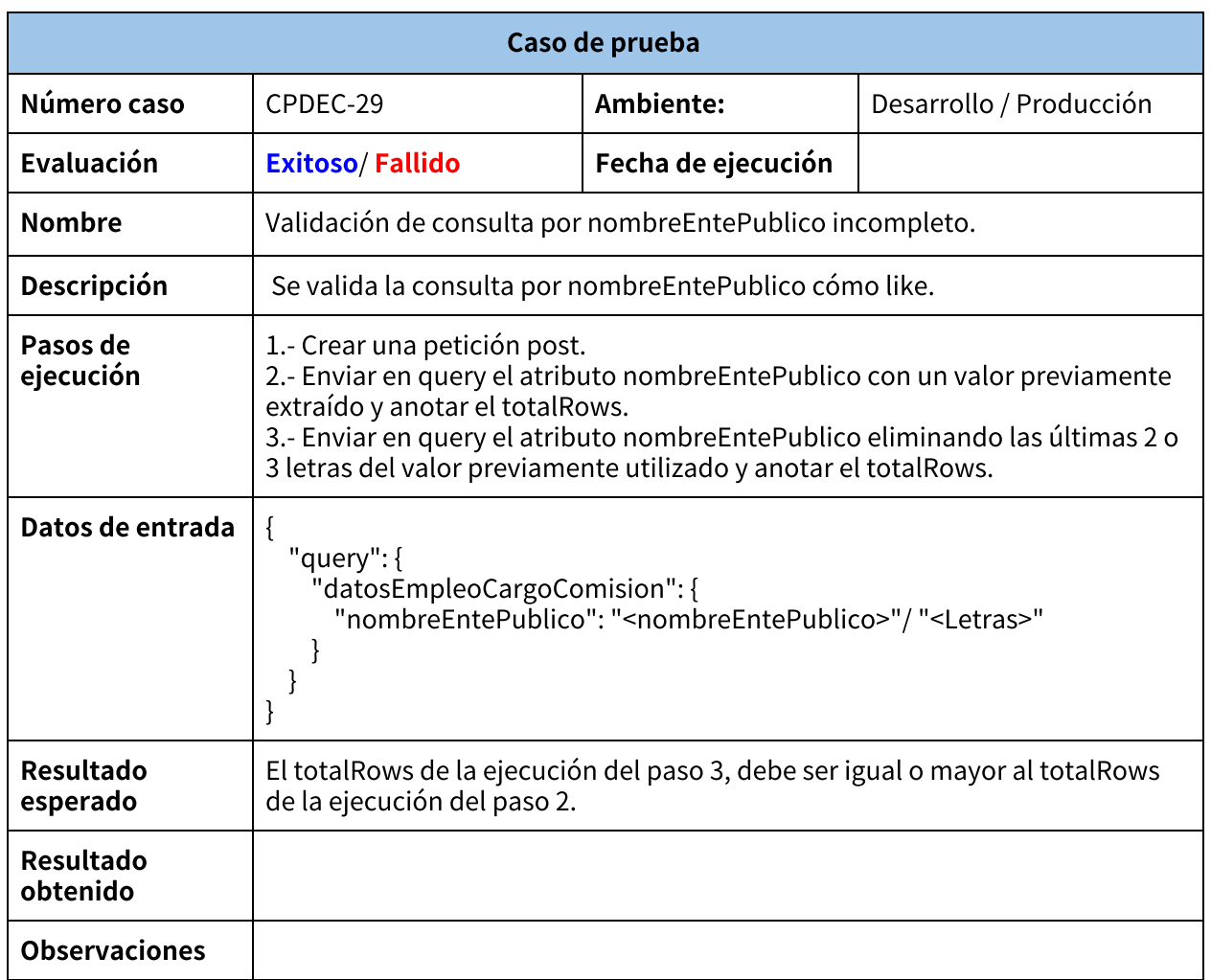

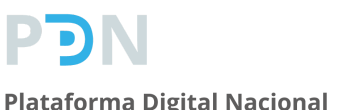

### **Plan de pruebas**

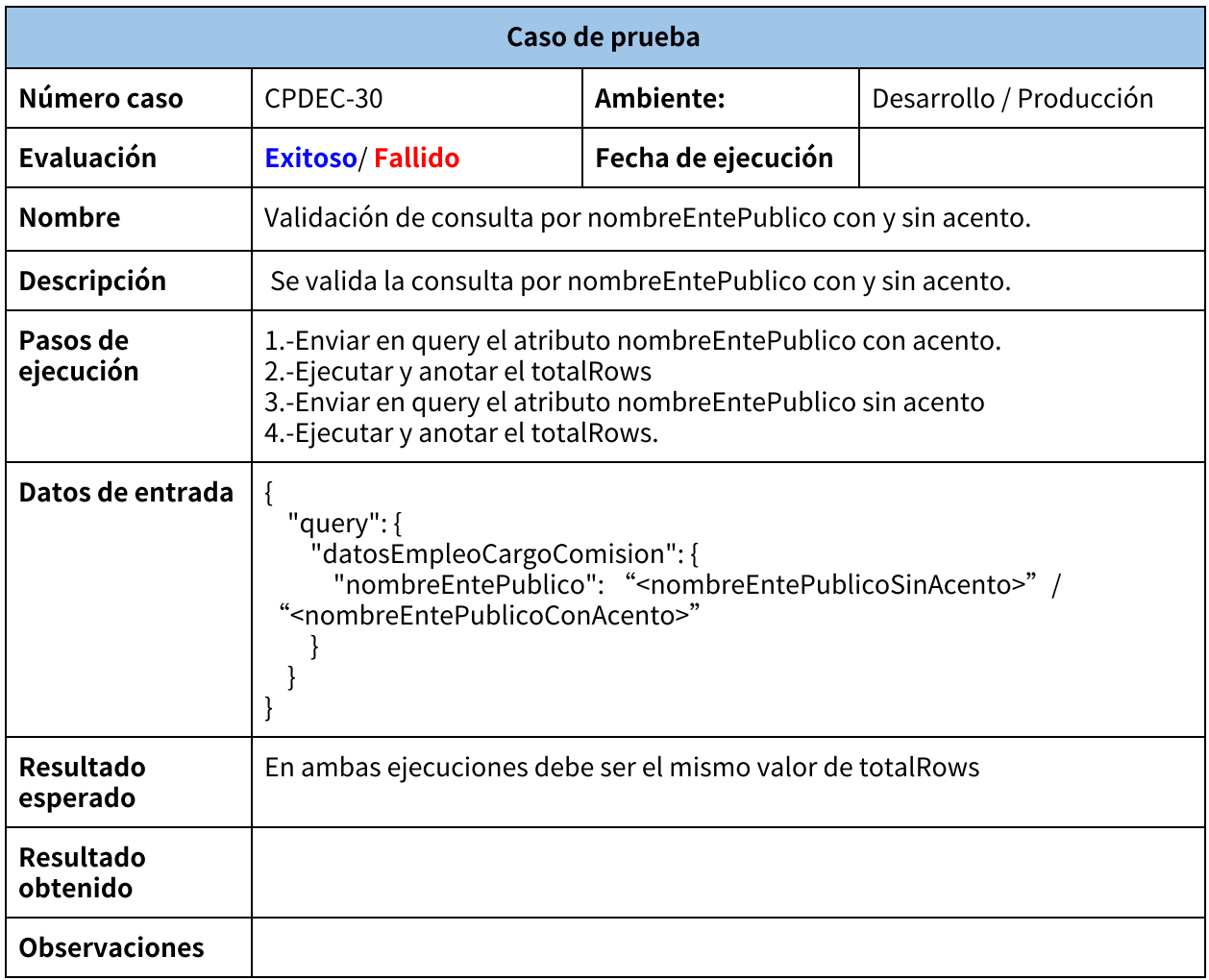

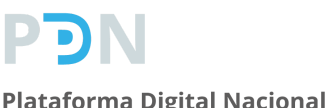

### **Plan de pruebas**

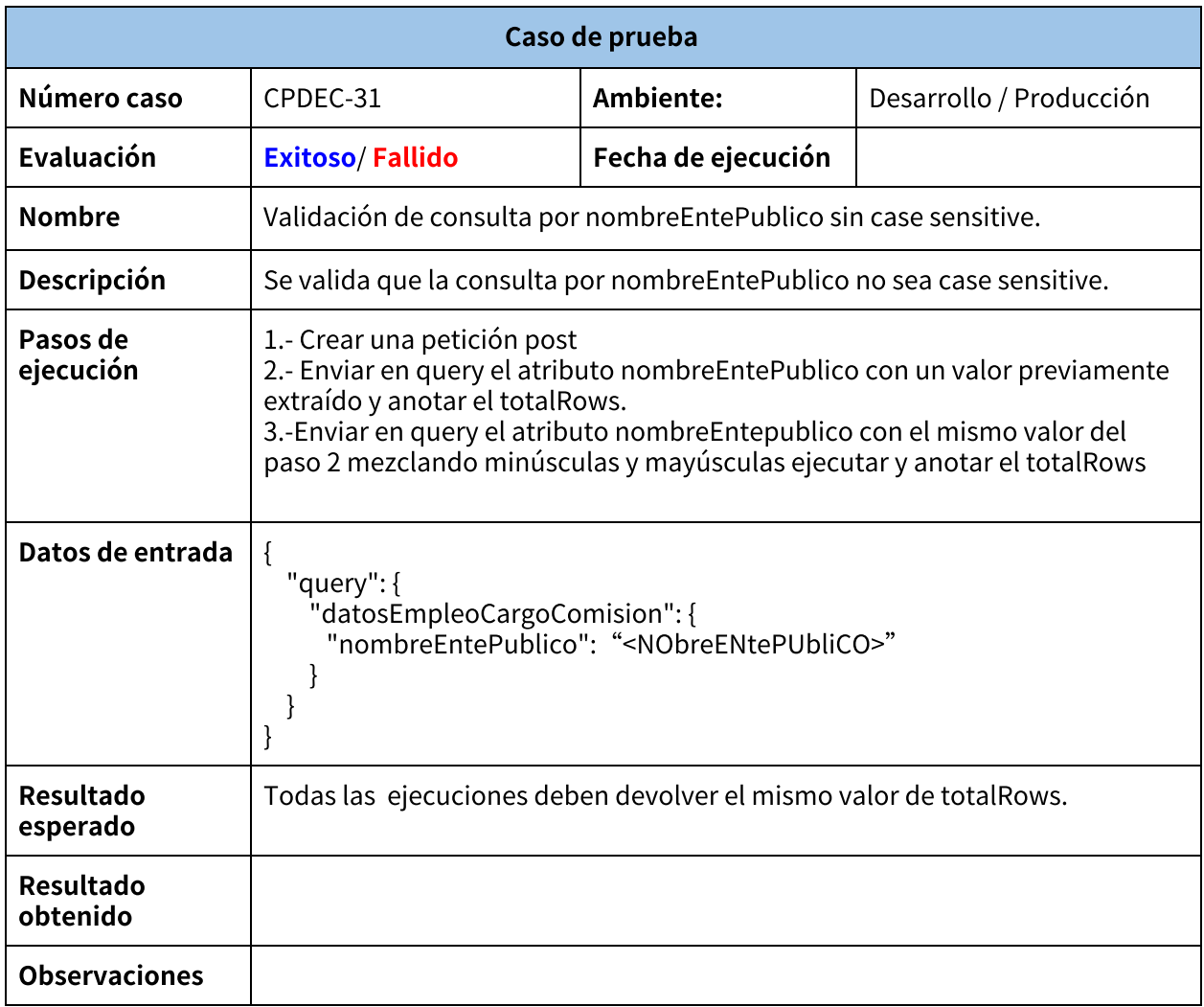

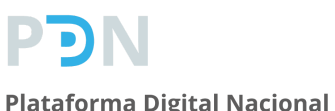

### **Plan de pruebas**

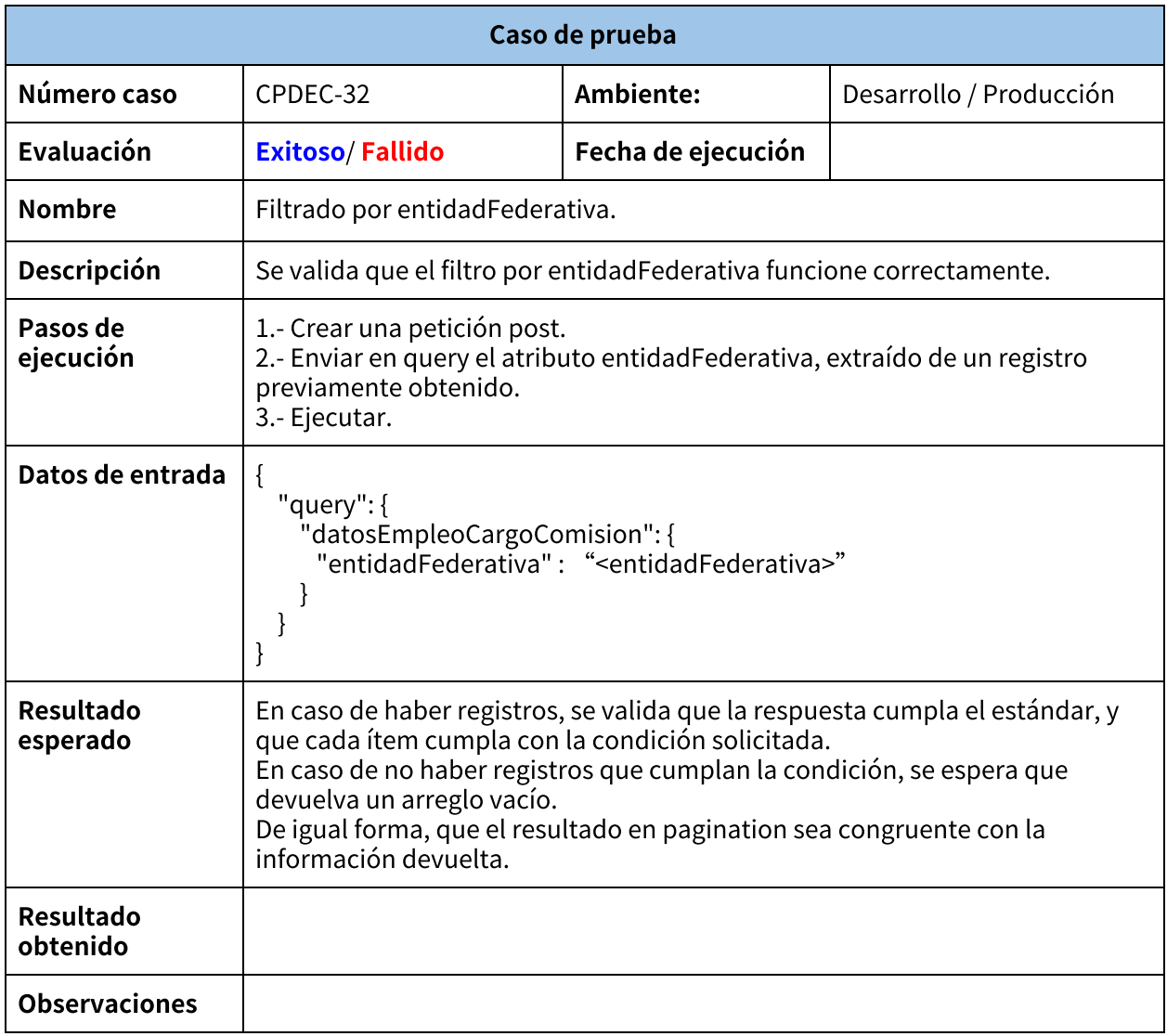

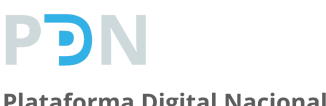

### **Plan de pruebas**

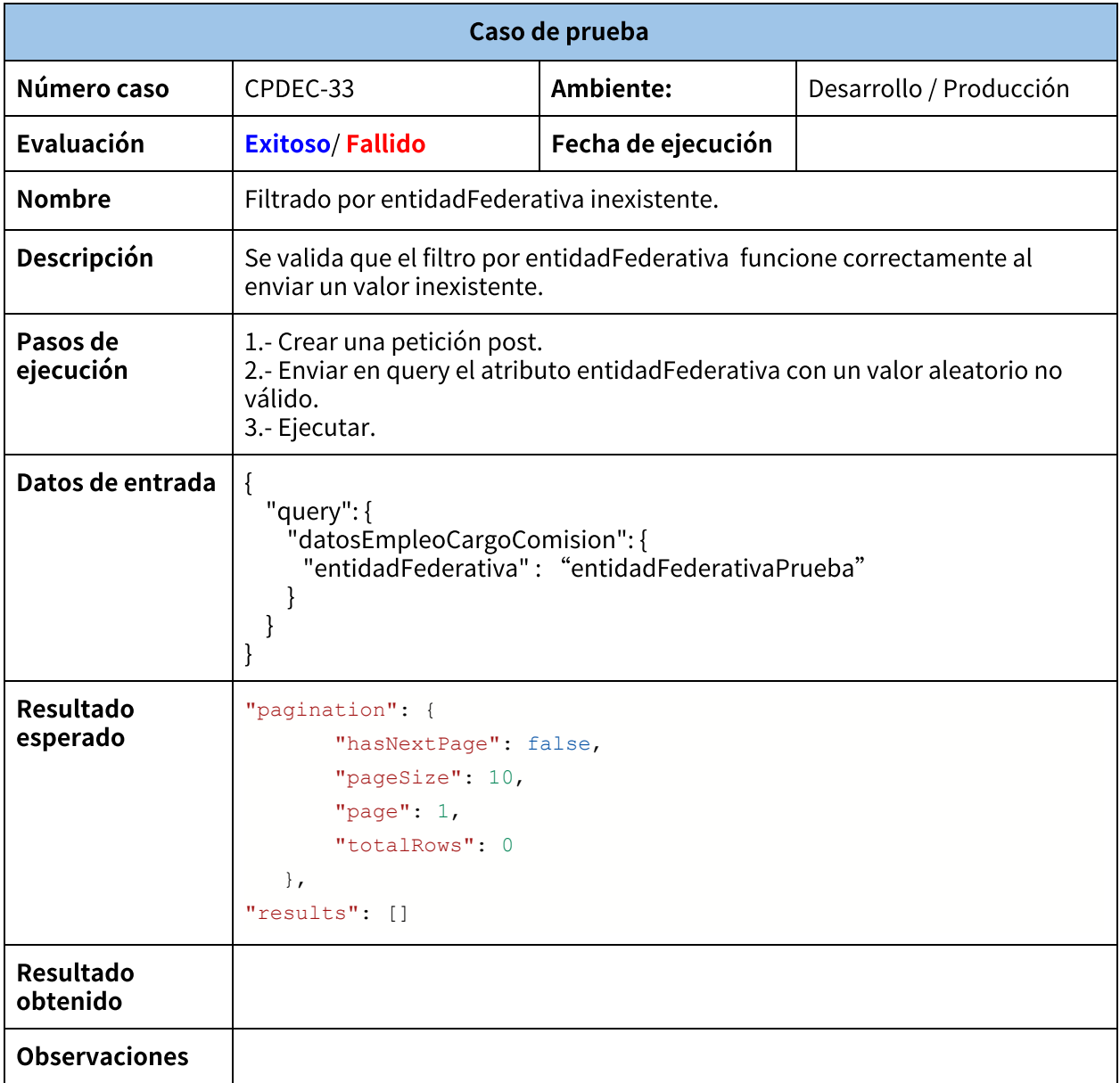

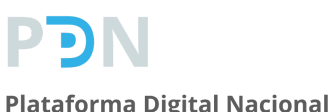

### **Plan de pruebas**

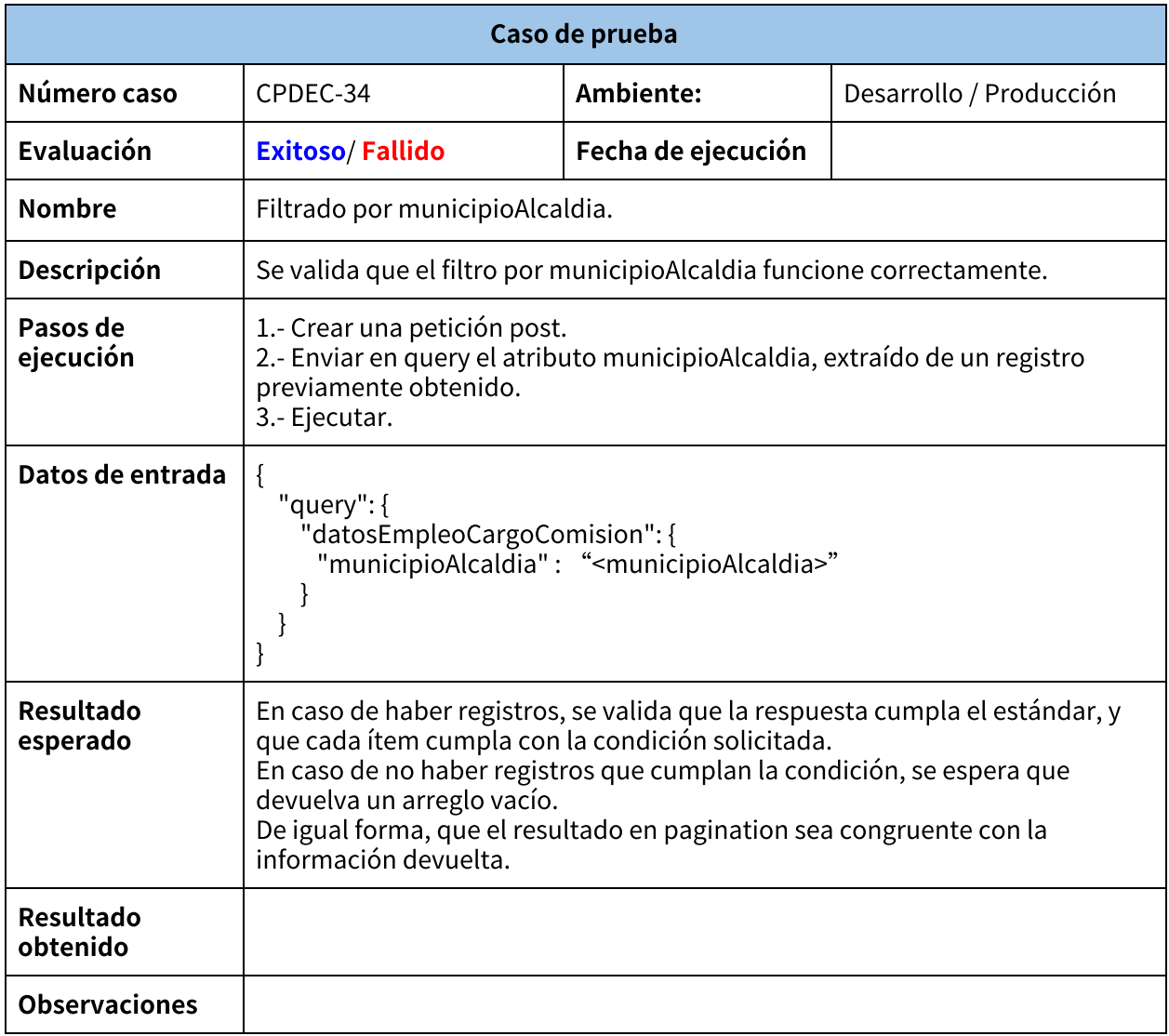

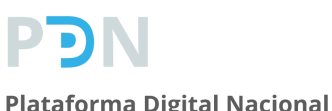

### **Plan de pruebas**

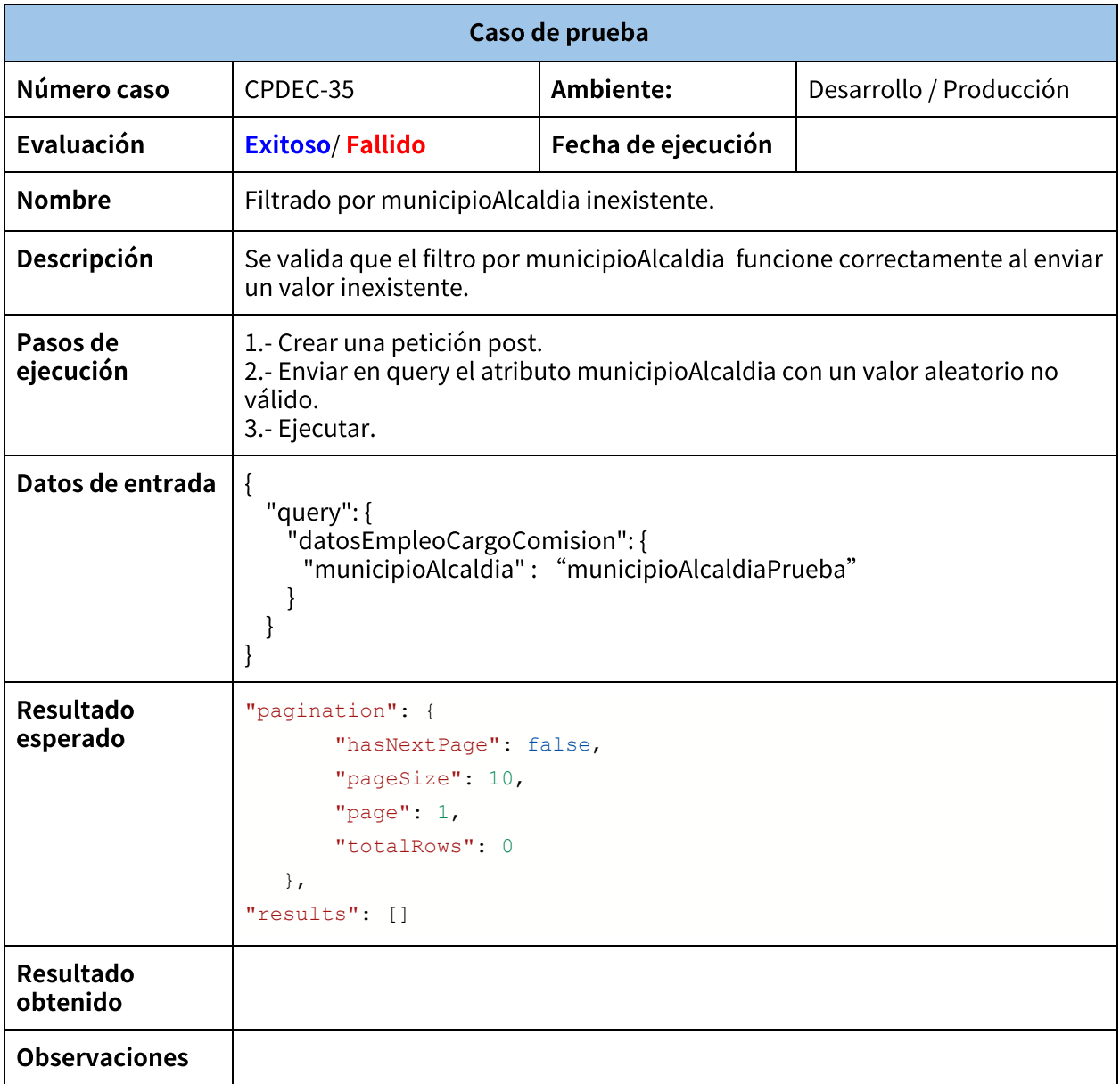

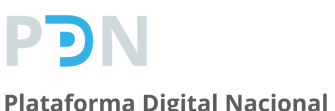

### **Plan de pruebas**

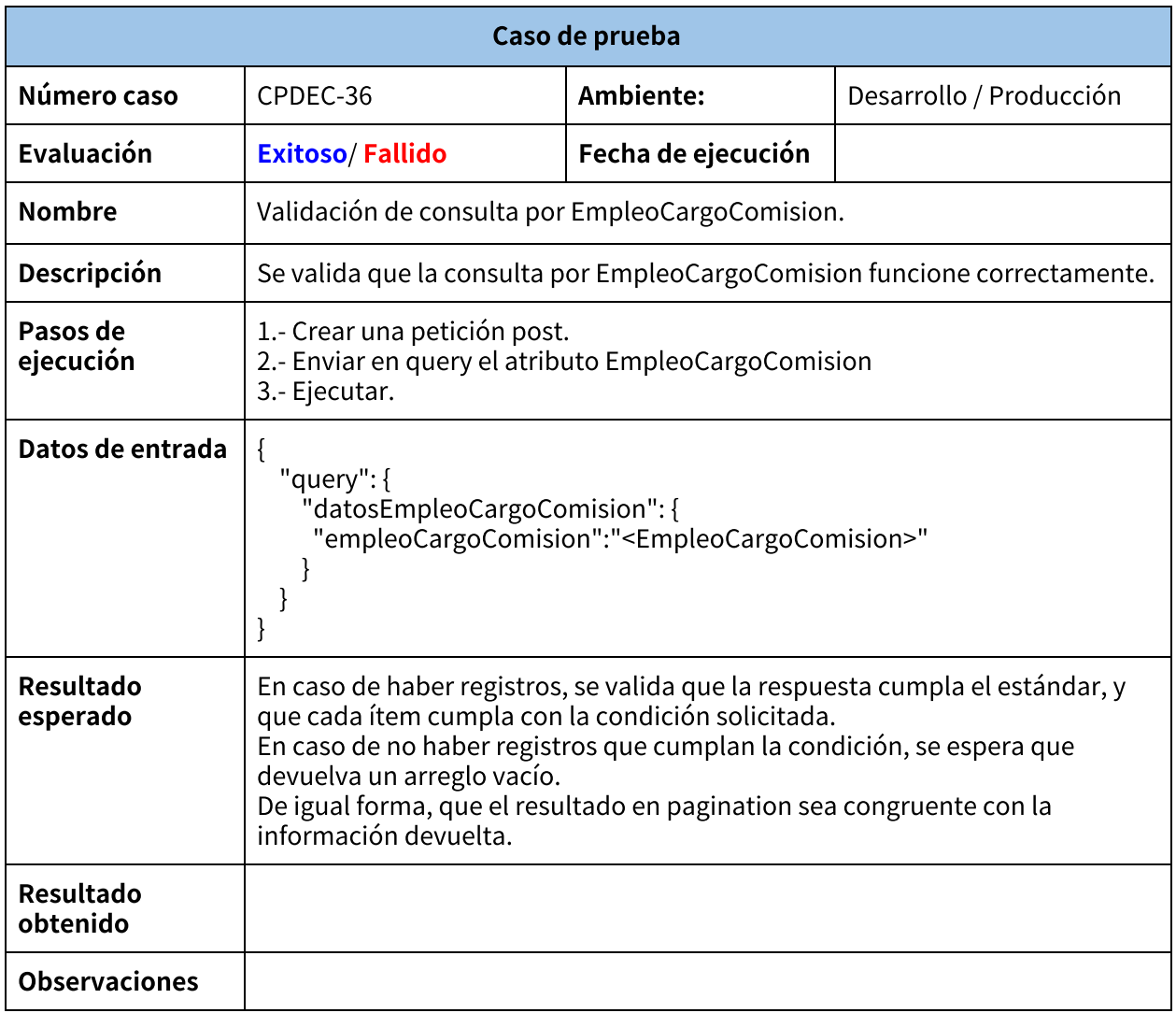

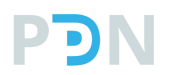

### **Plan de pruebas**

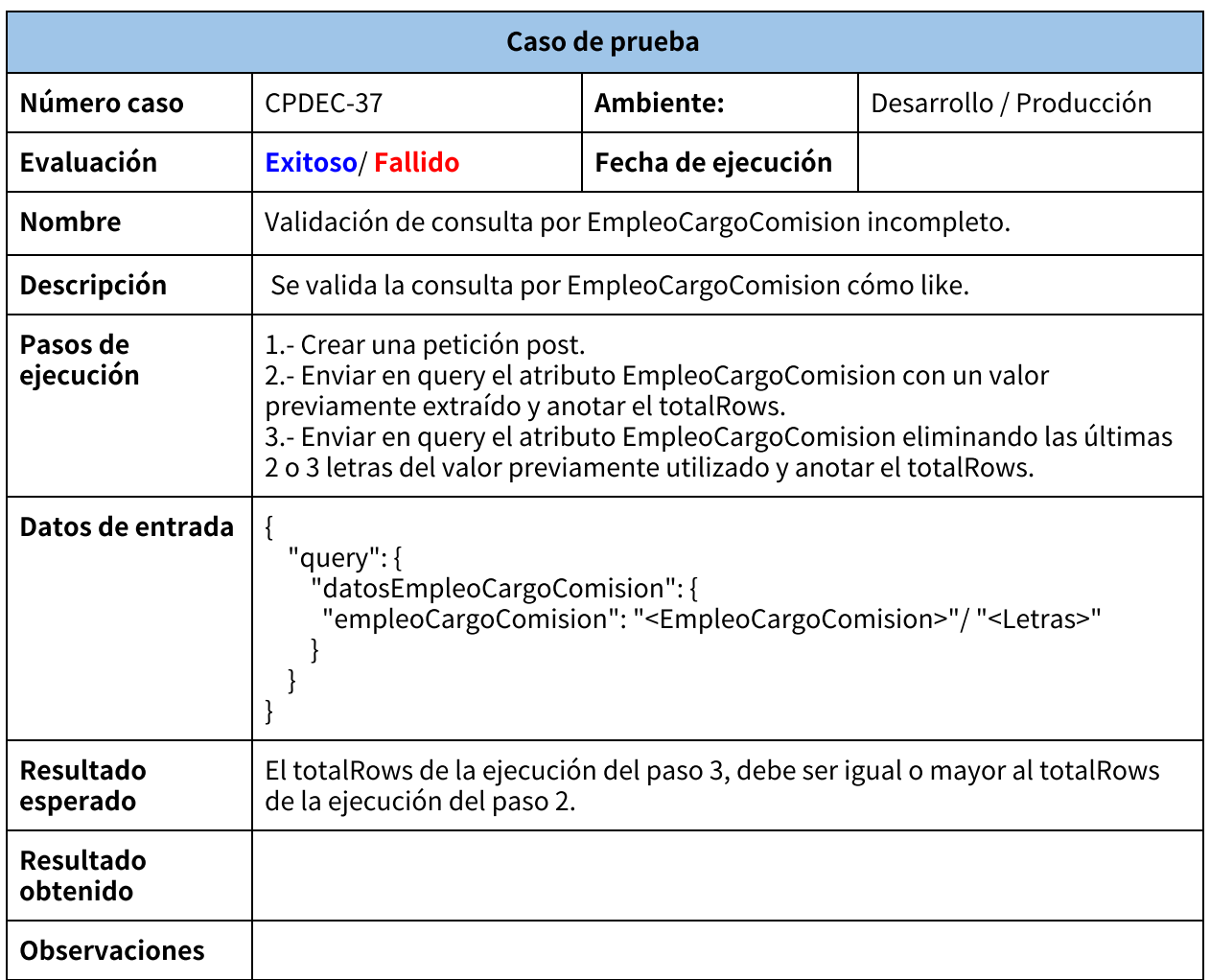

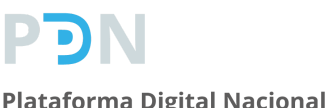

### **Plan de pruebas**

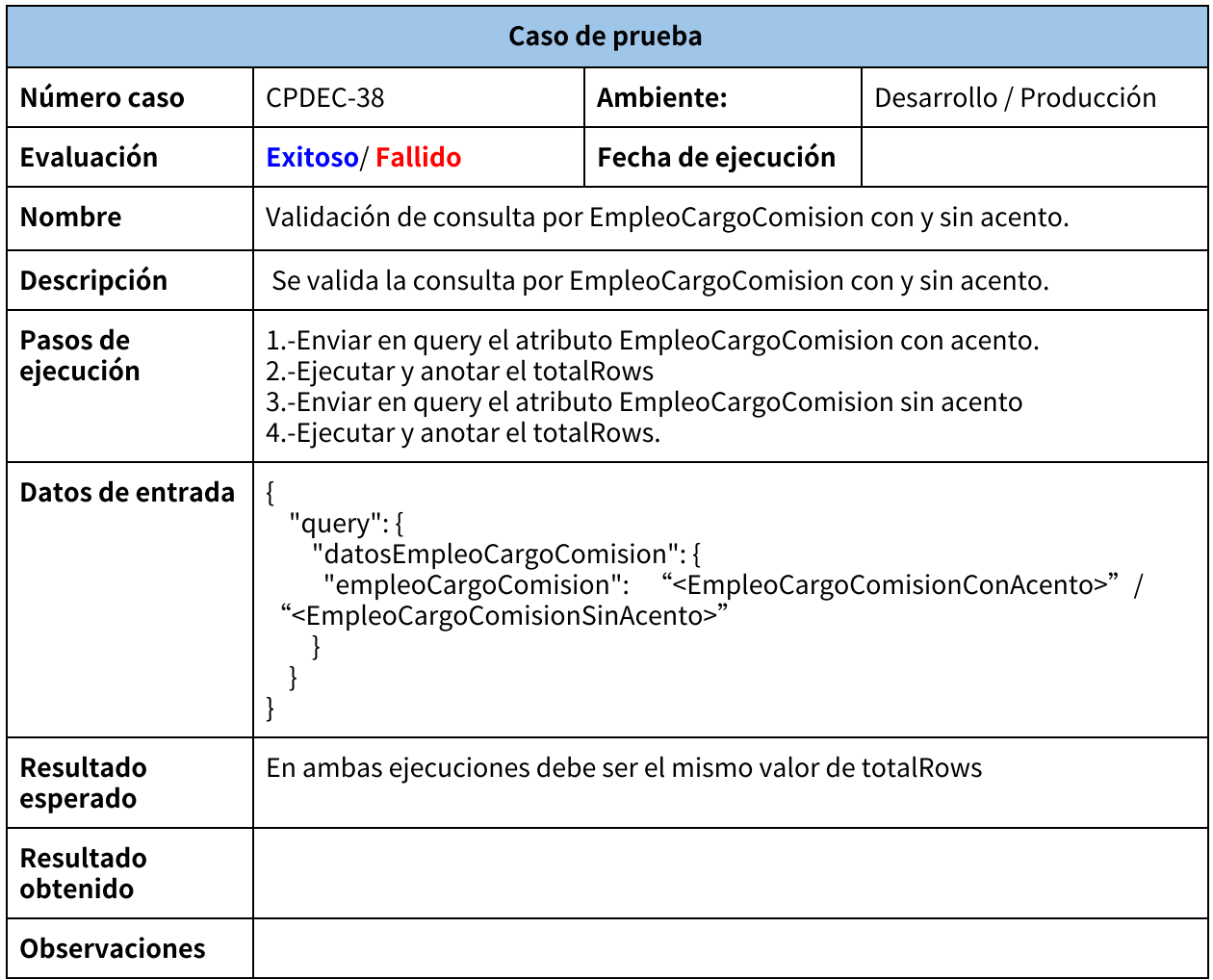

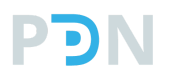

### **Plan de pruebas**

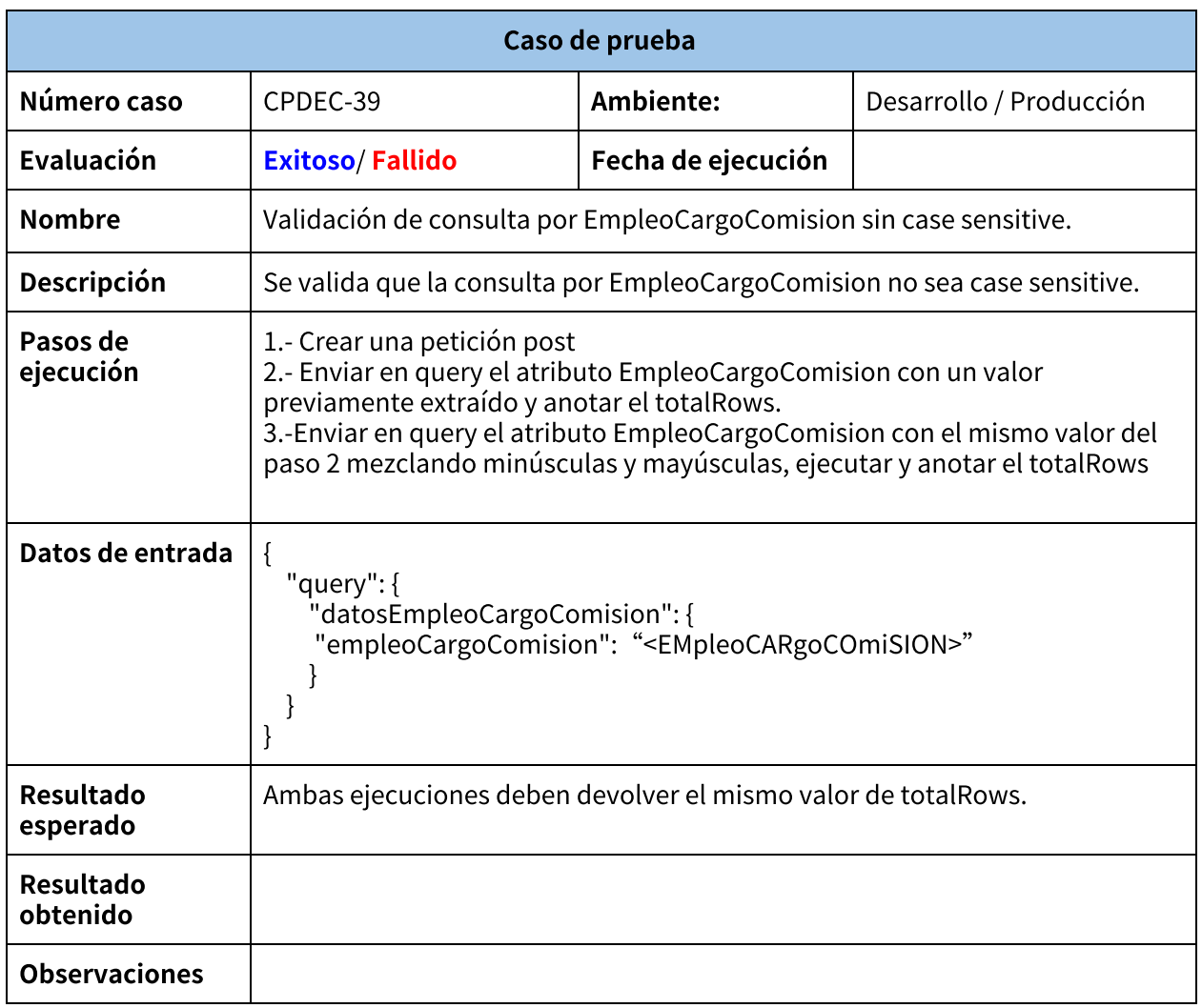

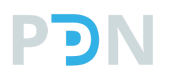

### **Plan de pruebas**

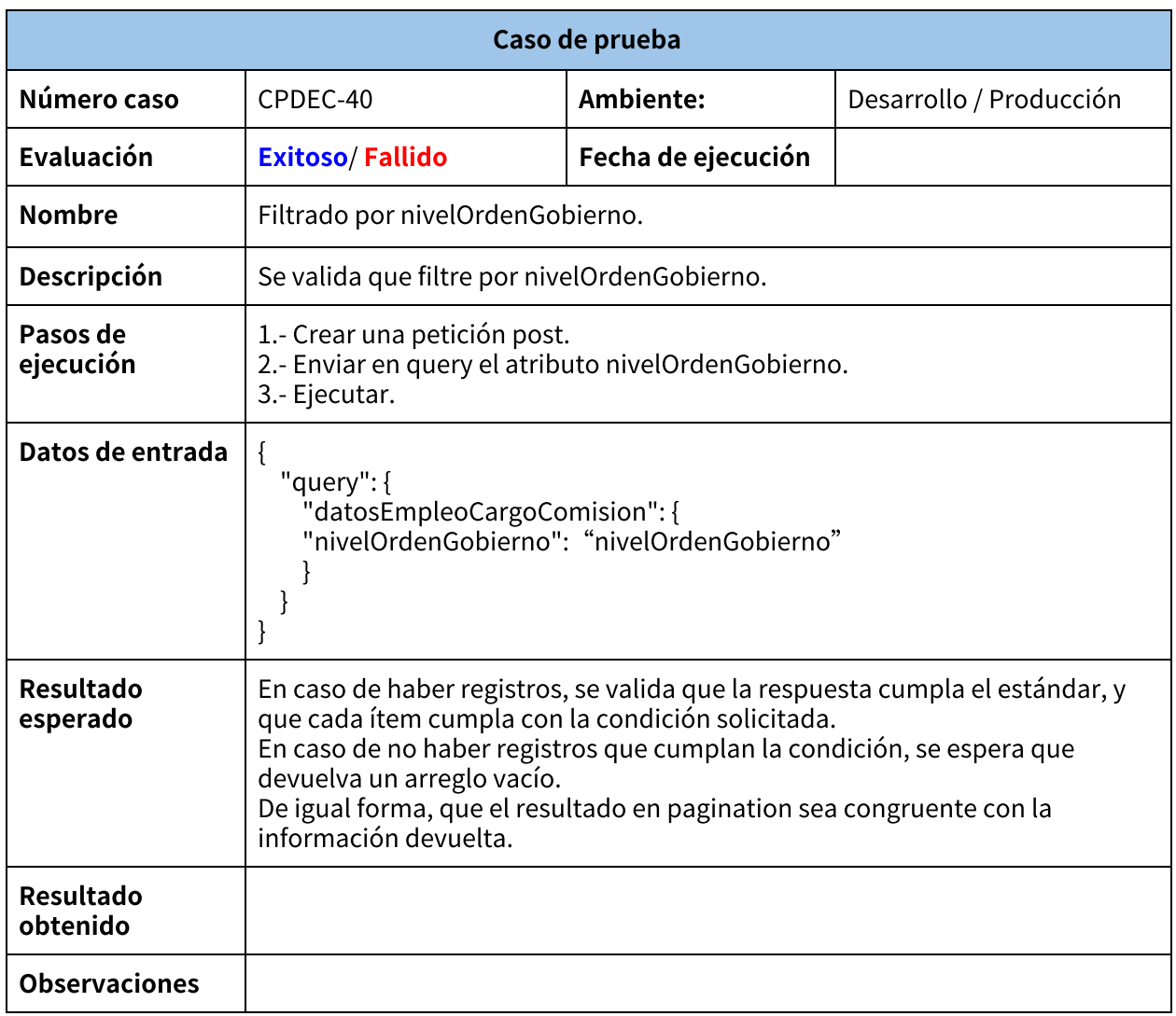

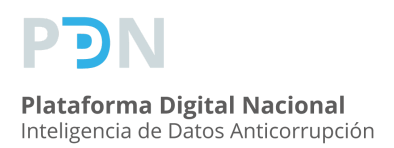

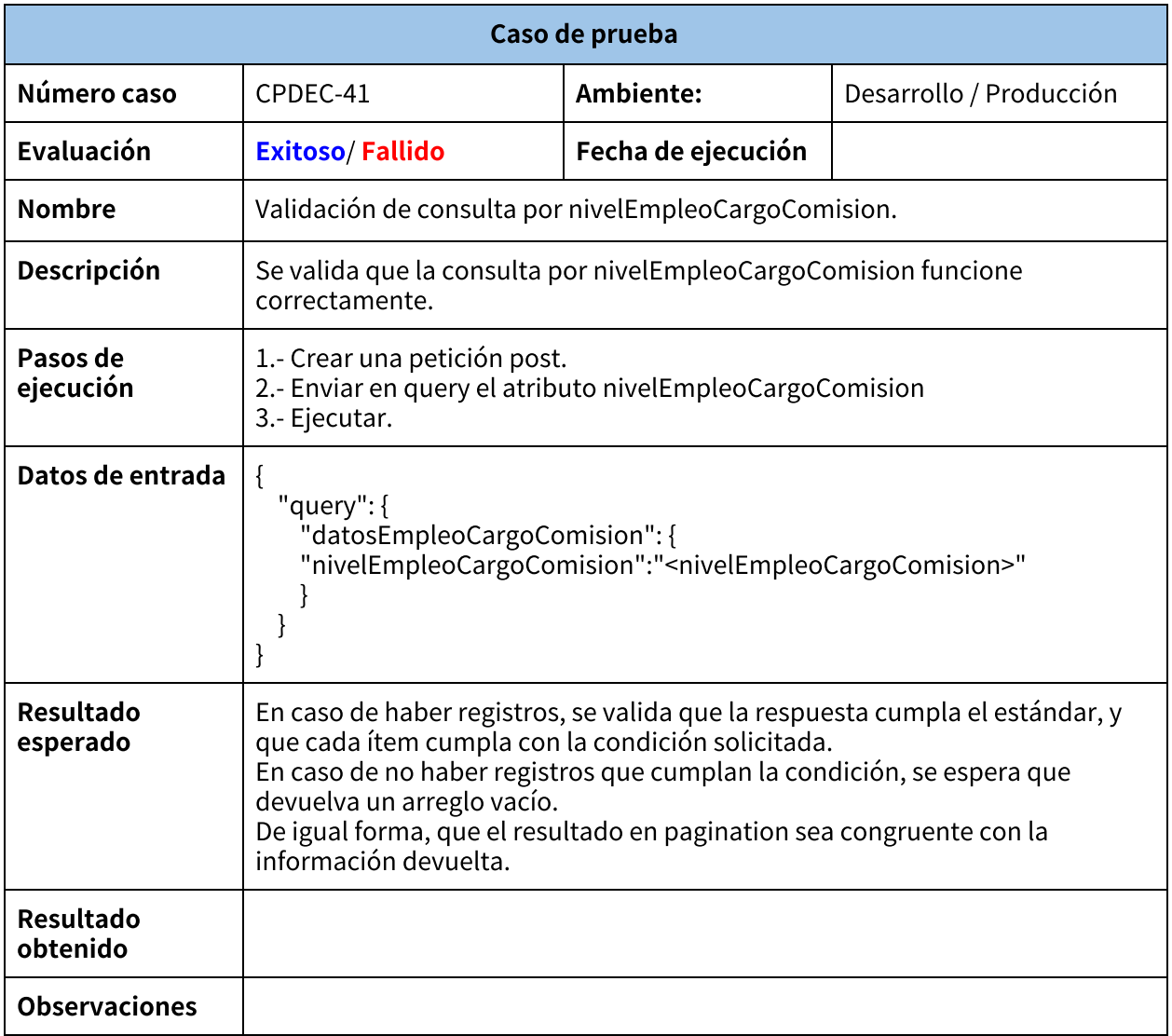

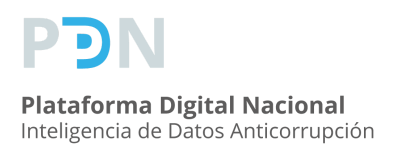

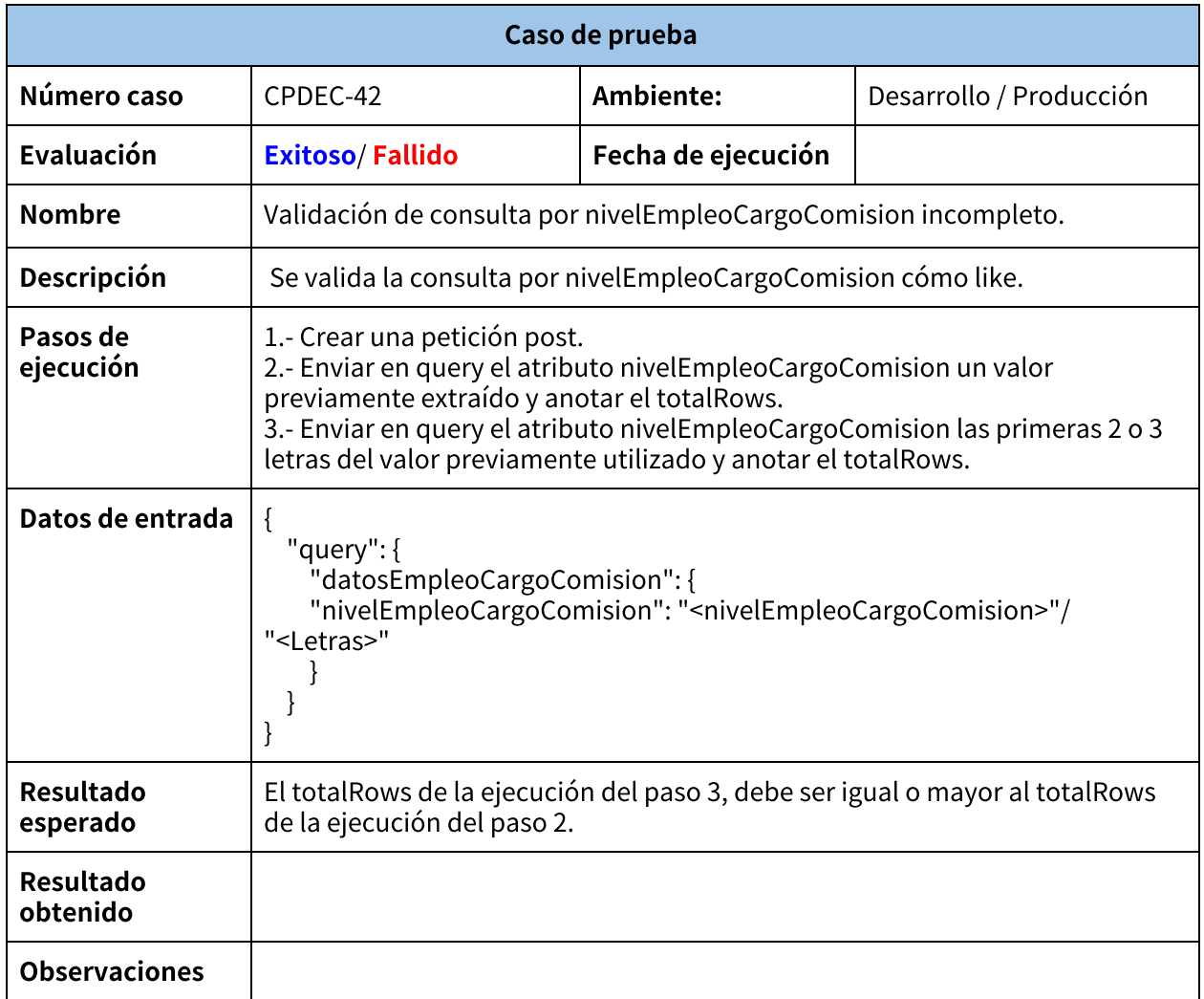

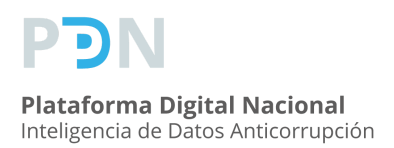

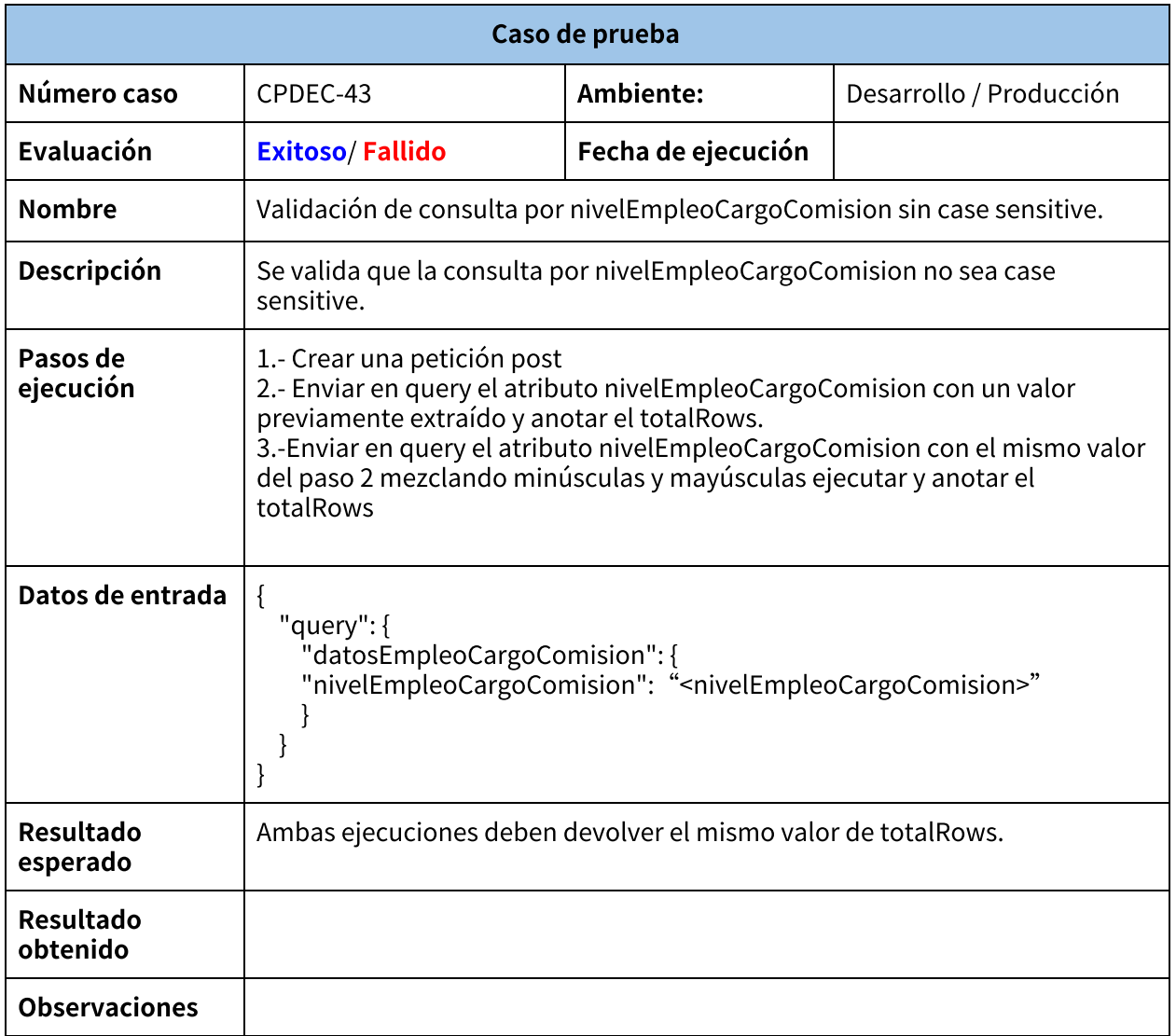

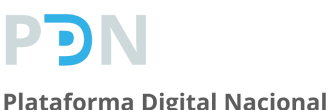

## **Plan de pruebas**

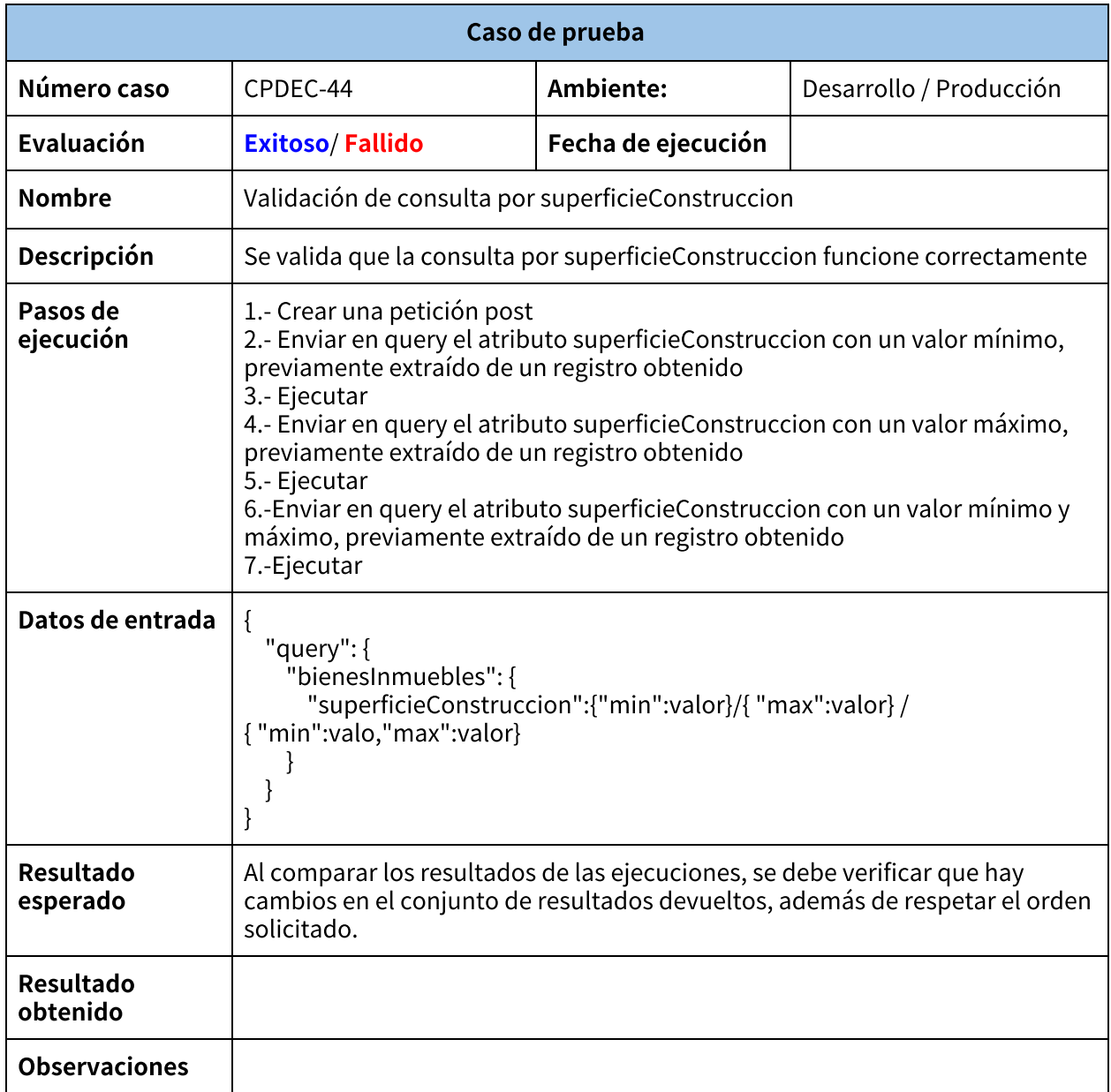

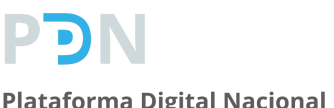

### **Plan de pruebas**

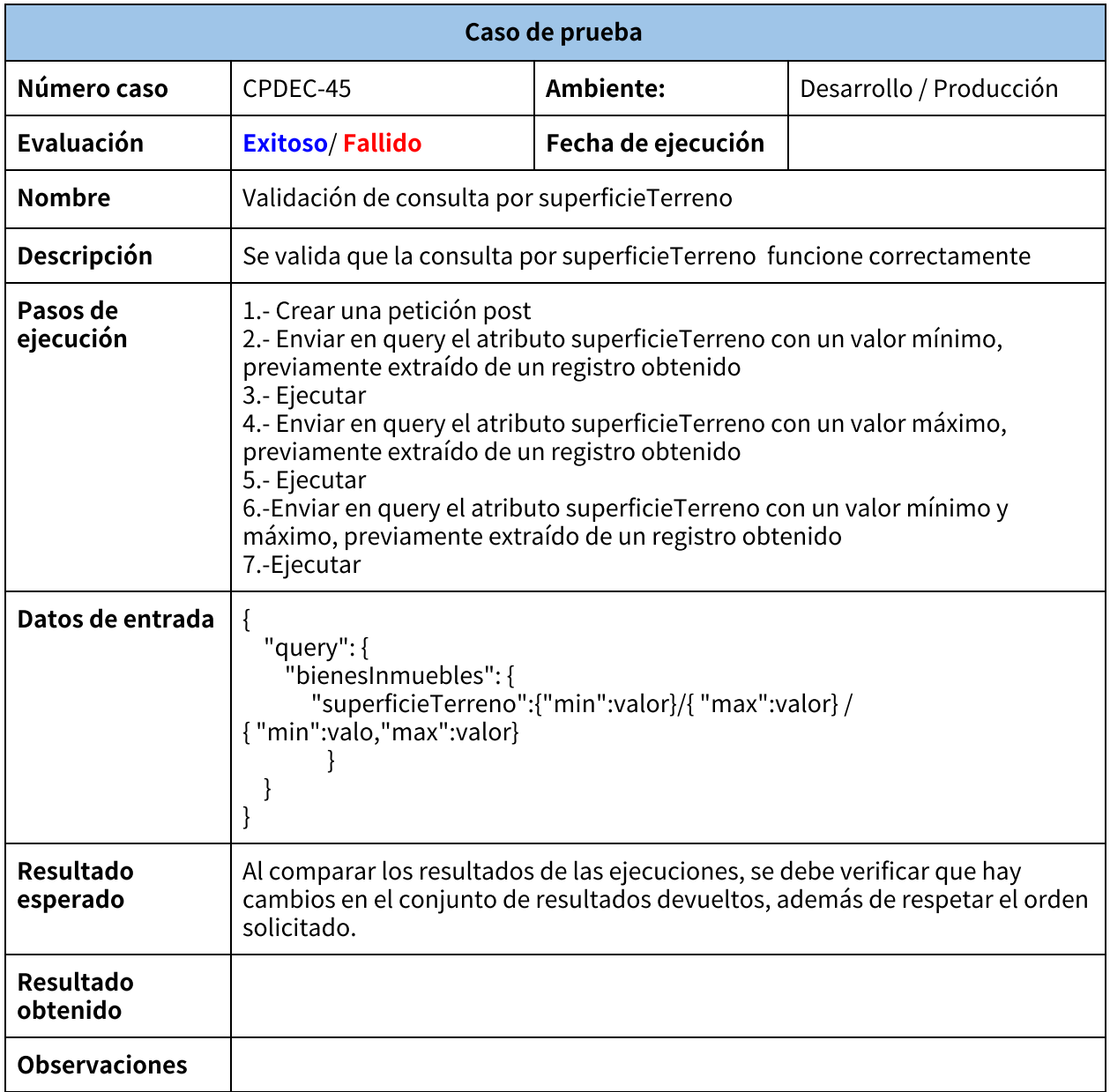

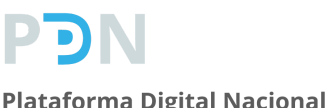

### **Plan de pruebas**

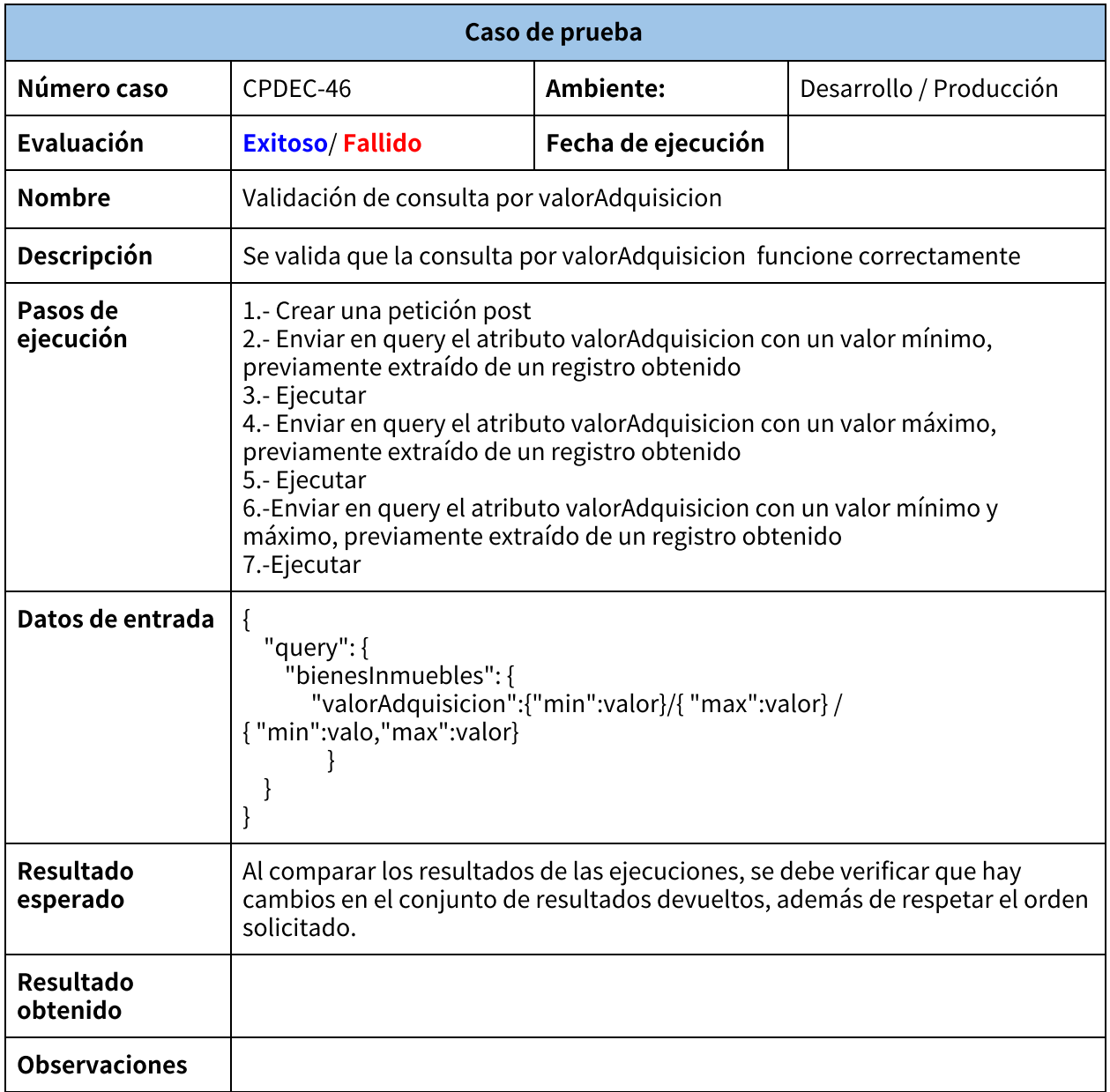

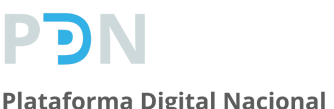

### **Plan de pruebas**

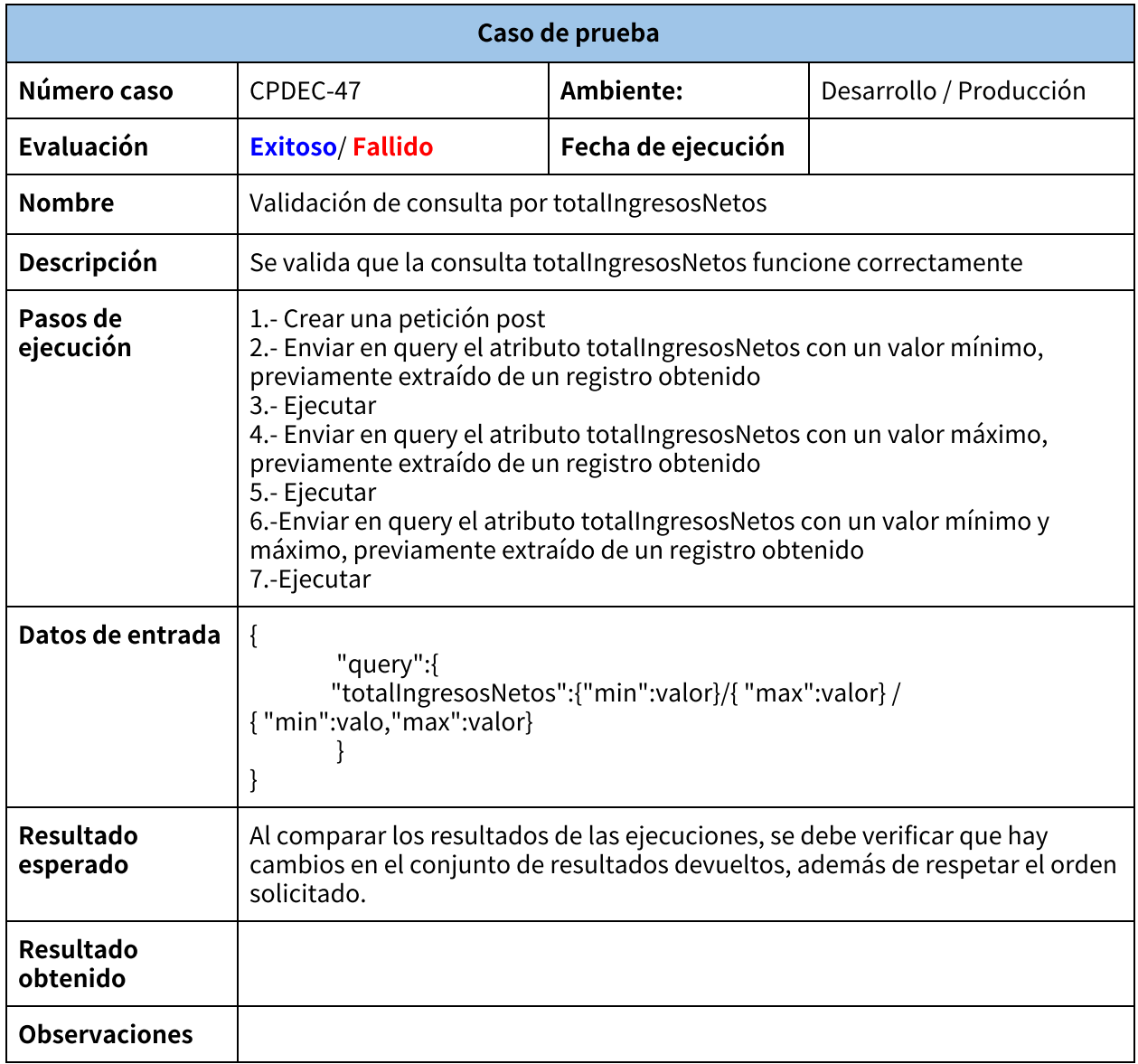

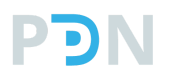

### **Plan de pruebas**

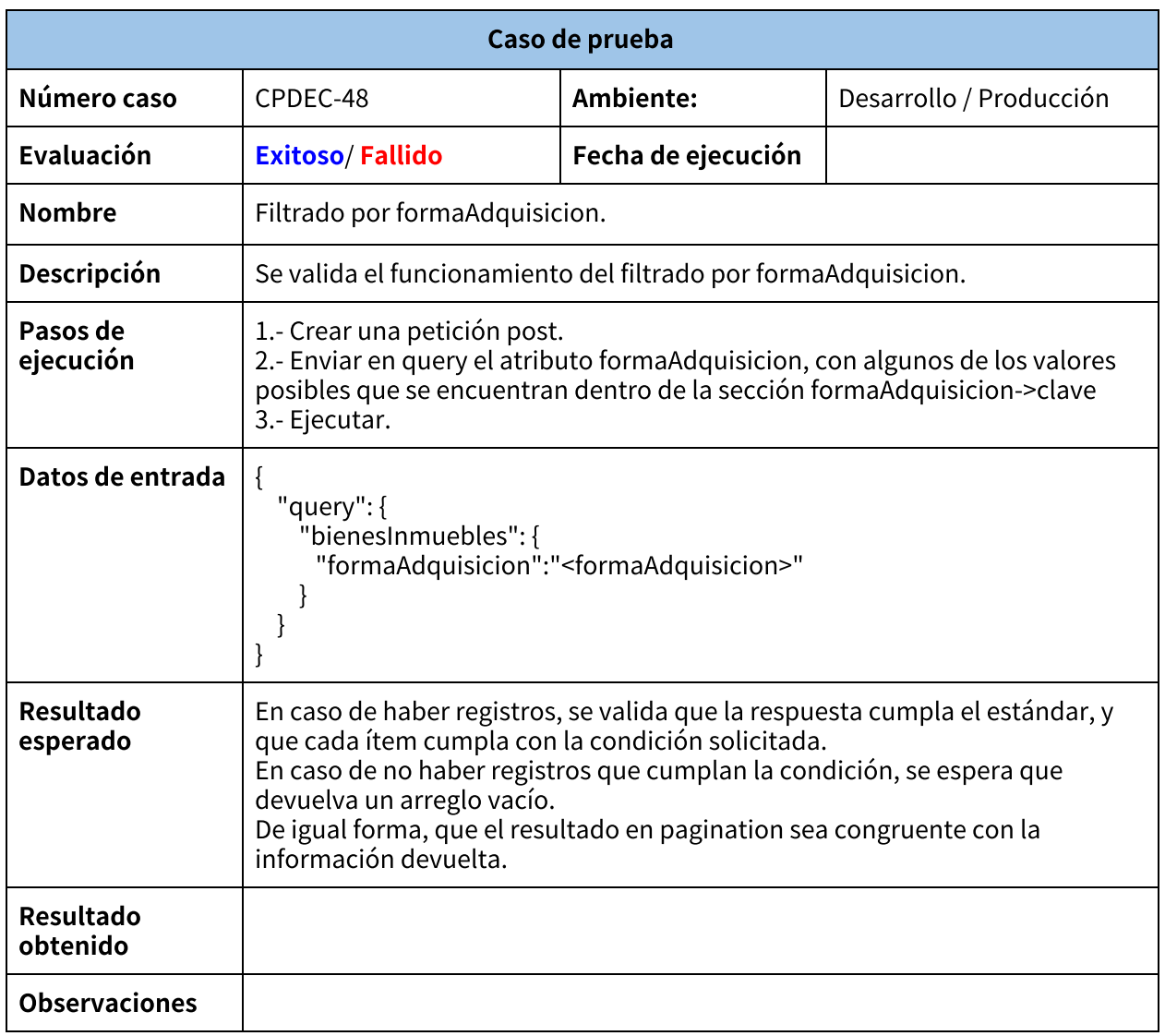

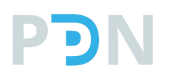

### **Plan de pruebas**

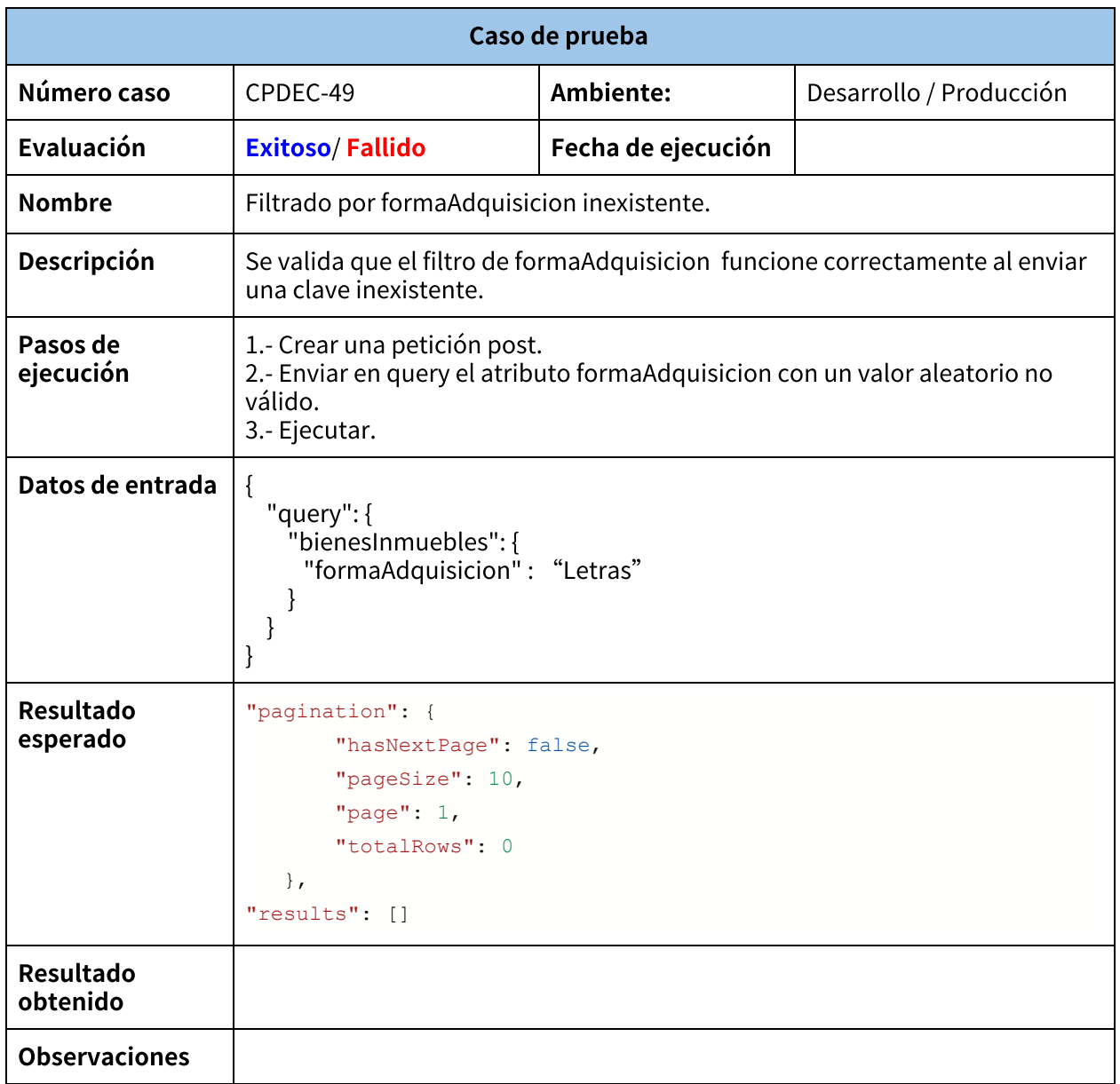

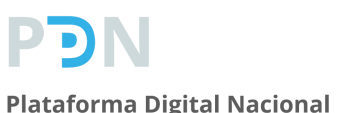

## **Plan de pruebas**

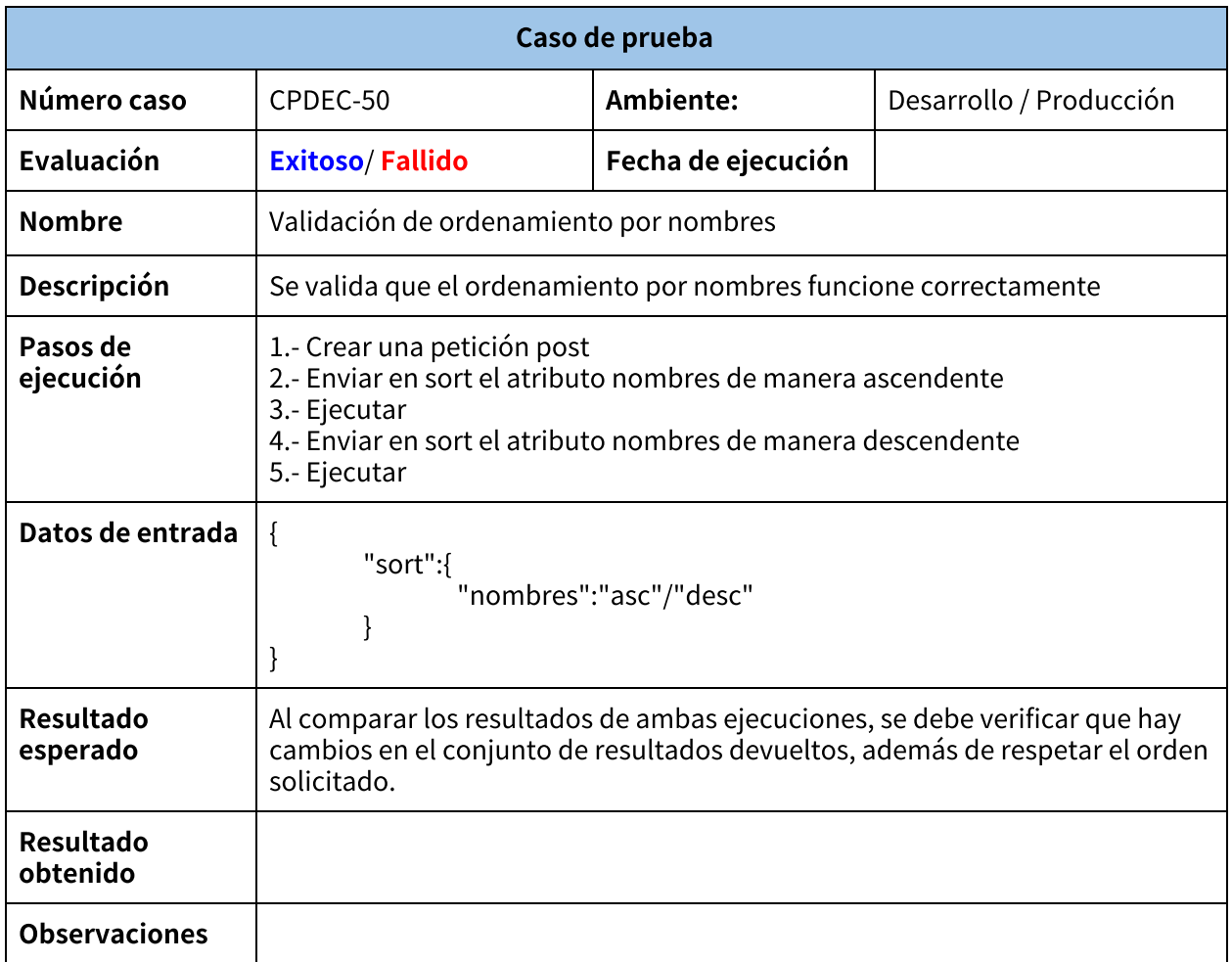

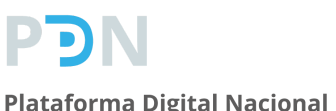

## **Plan de pruebas**

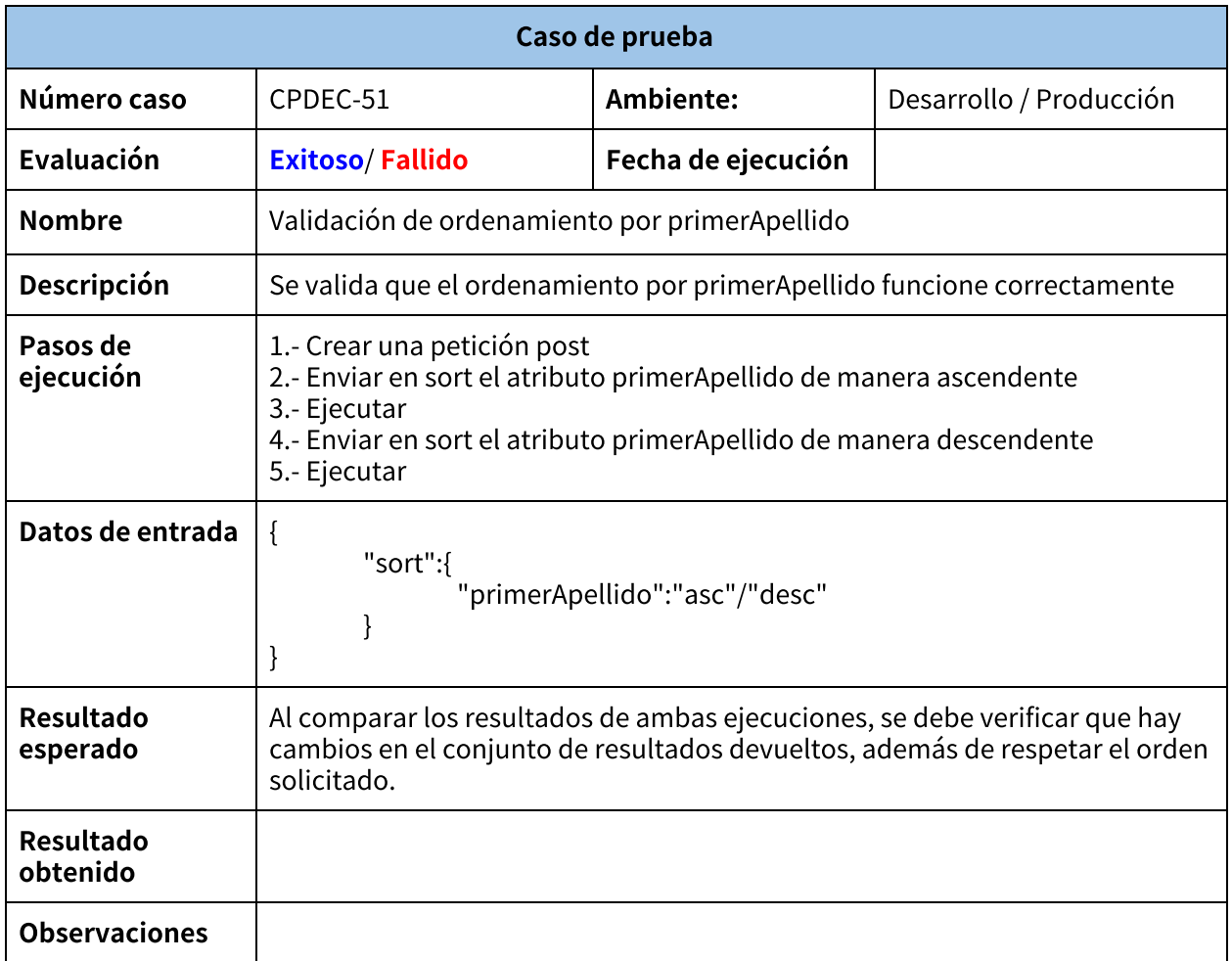

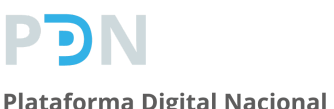

## **Plan de pruebas**

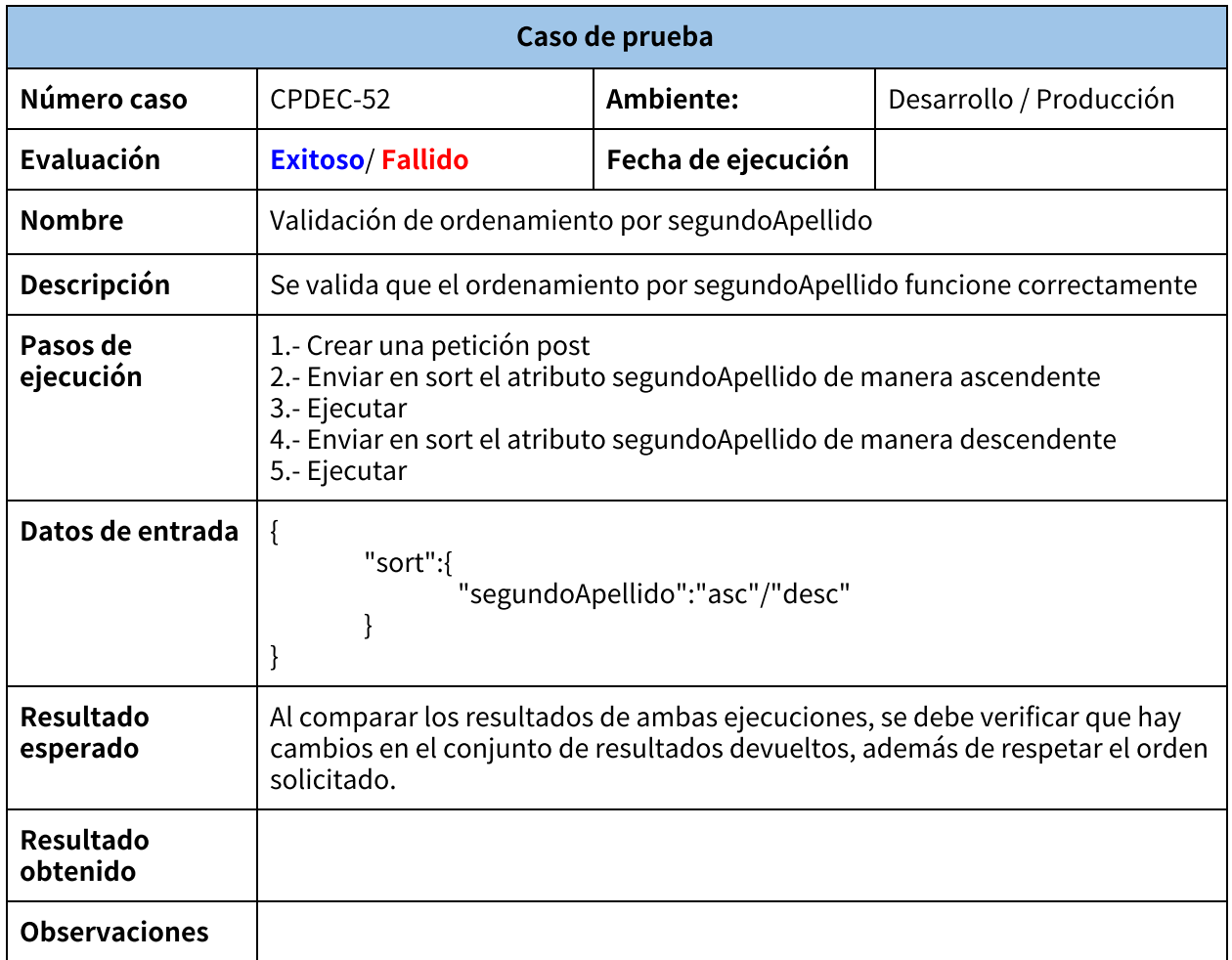

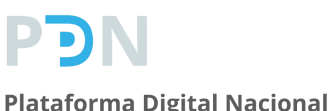

## **Plan de pruebas**

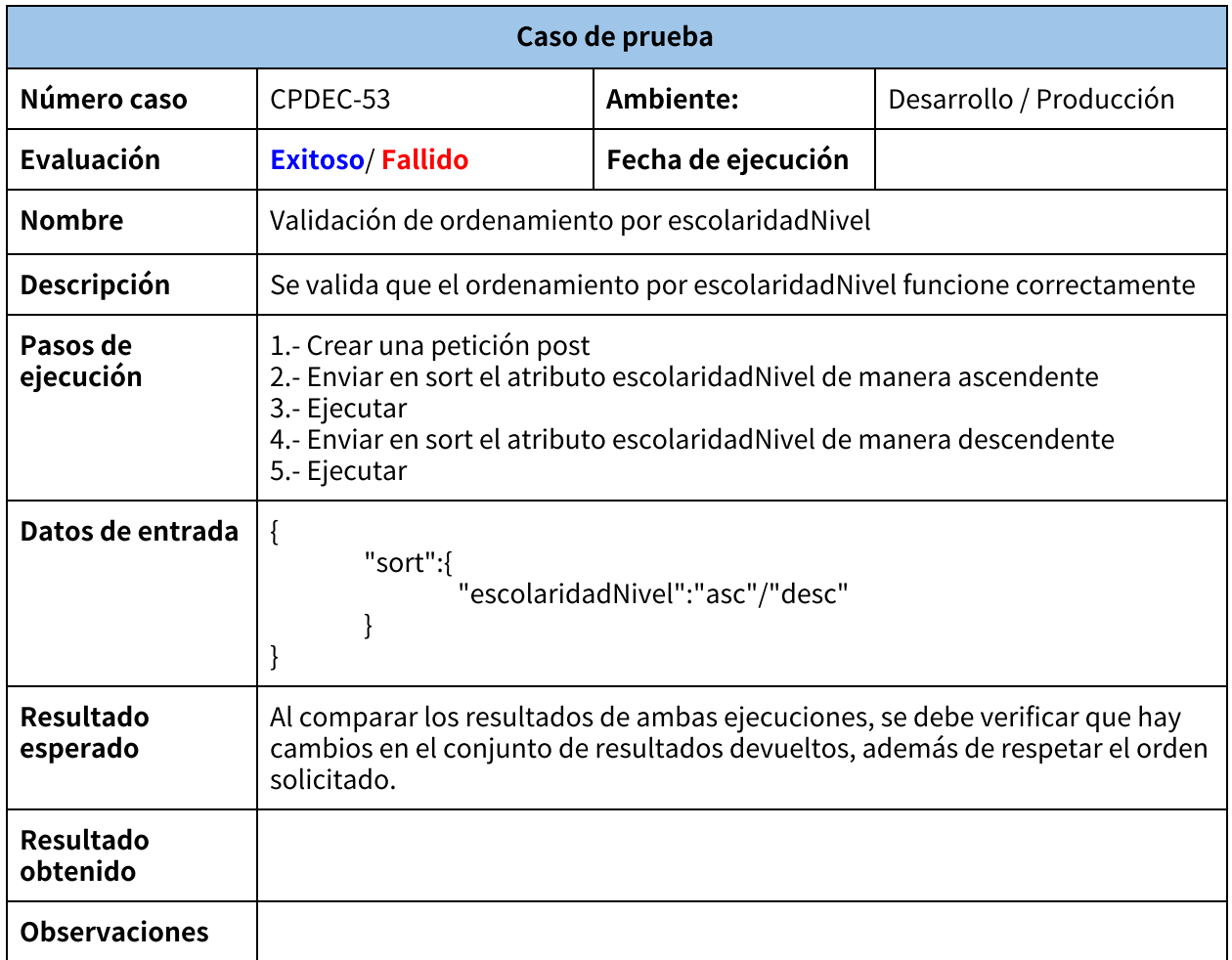

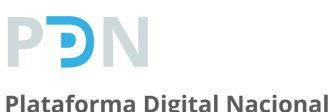

### **Plan de pruebas**

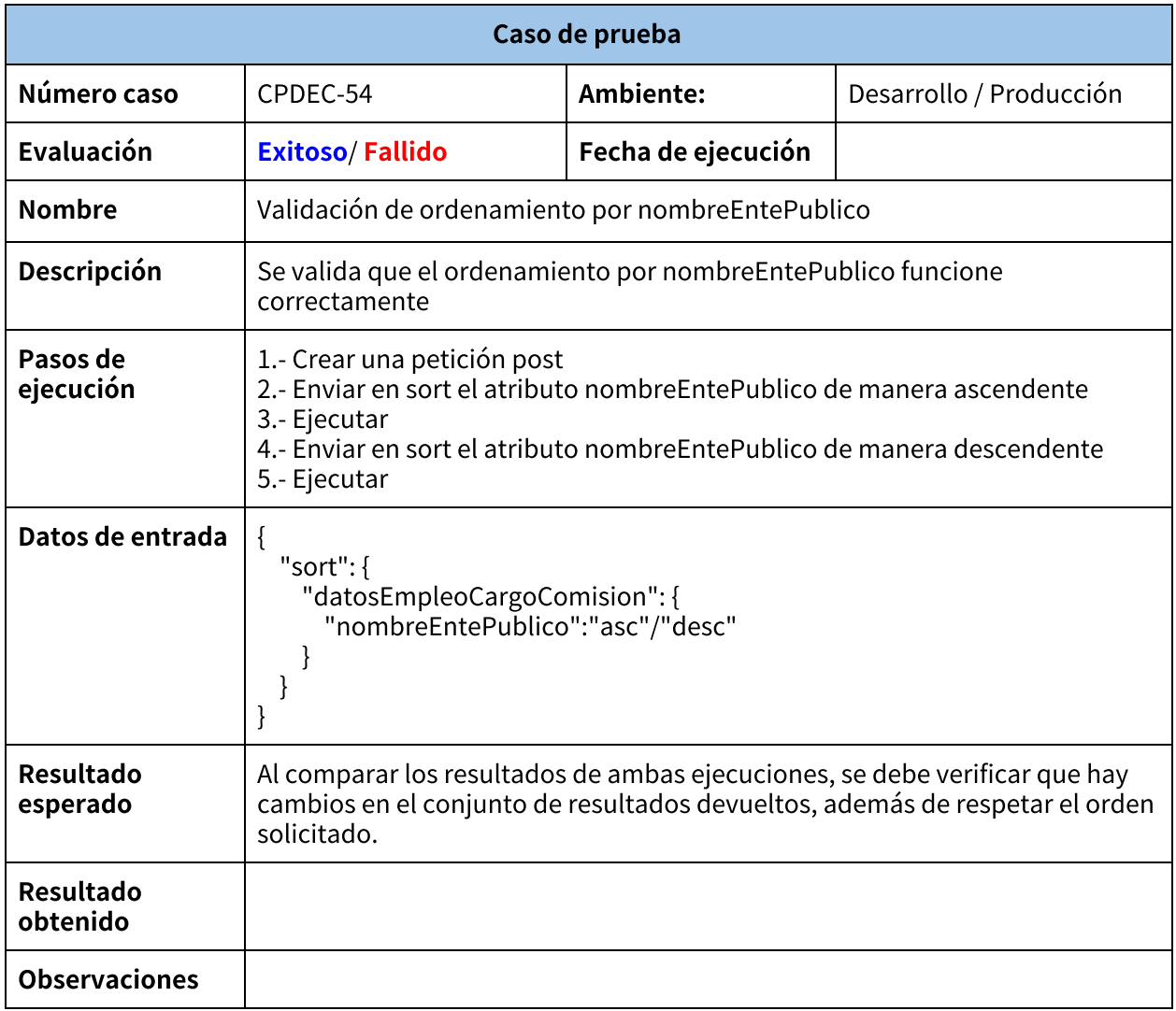

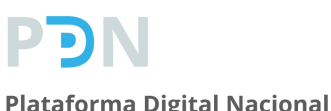

### **Plan de pruebas**

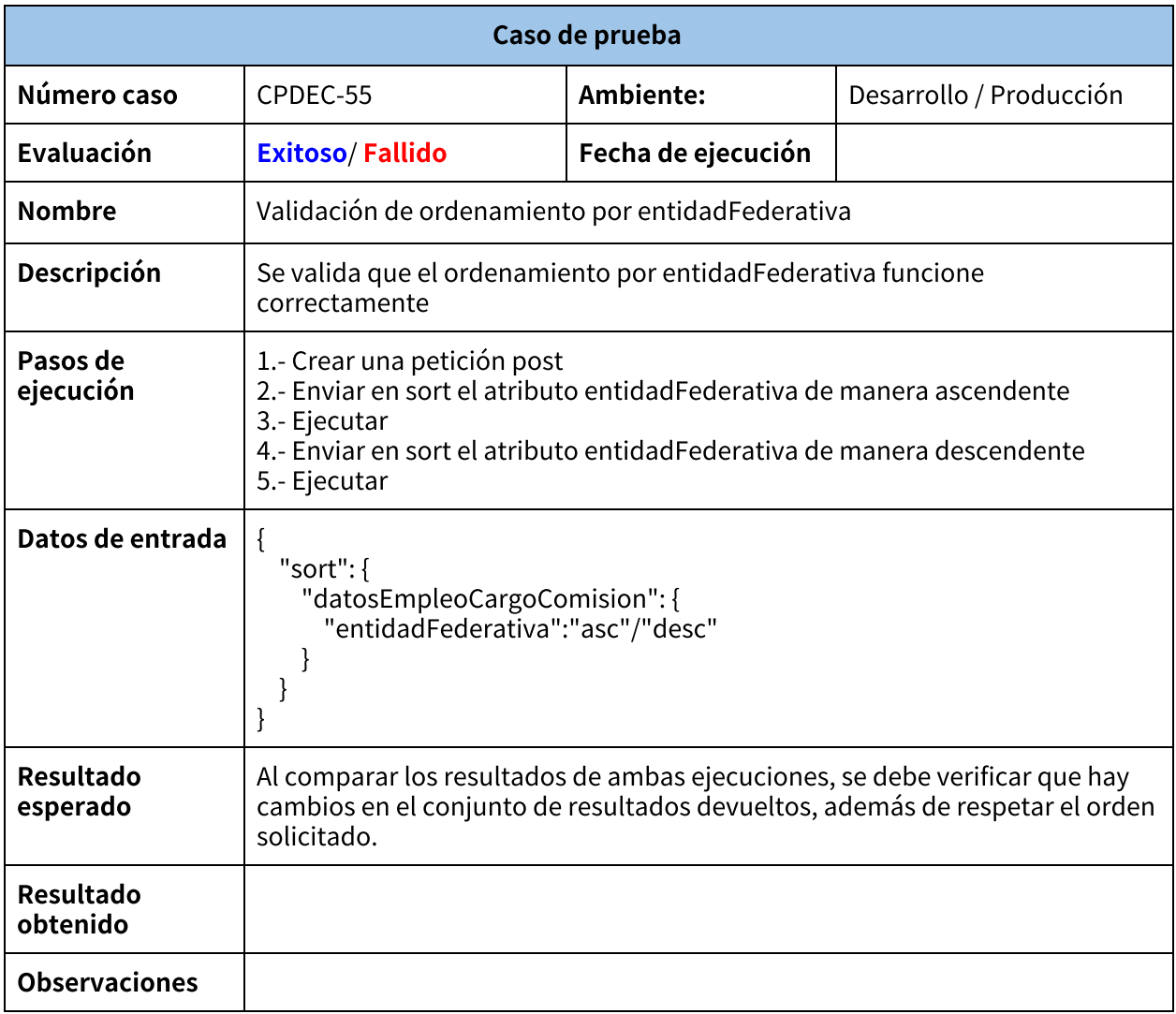

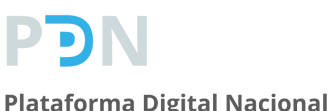

### **Plan de pruebas**

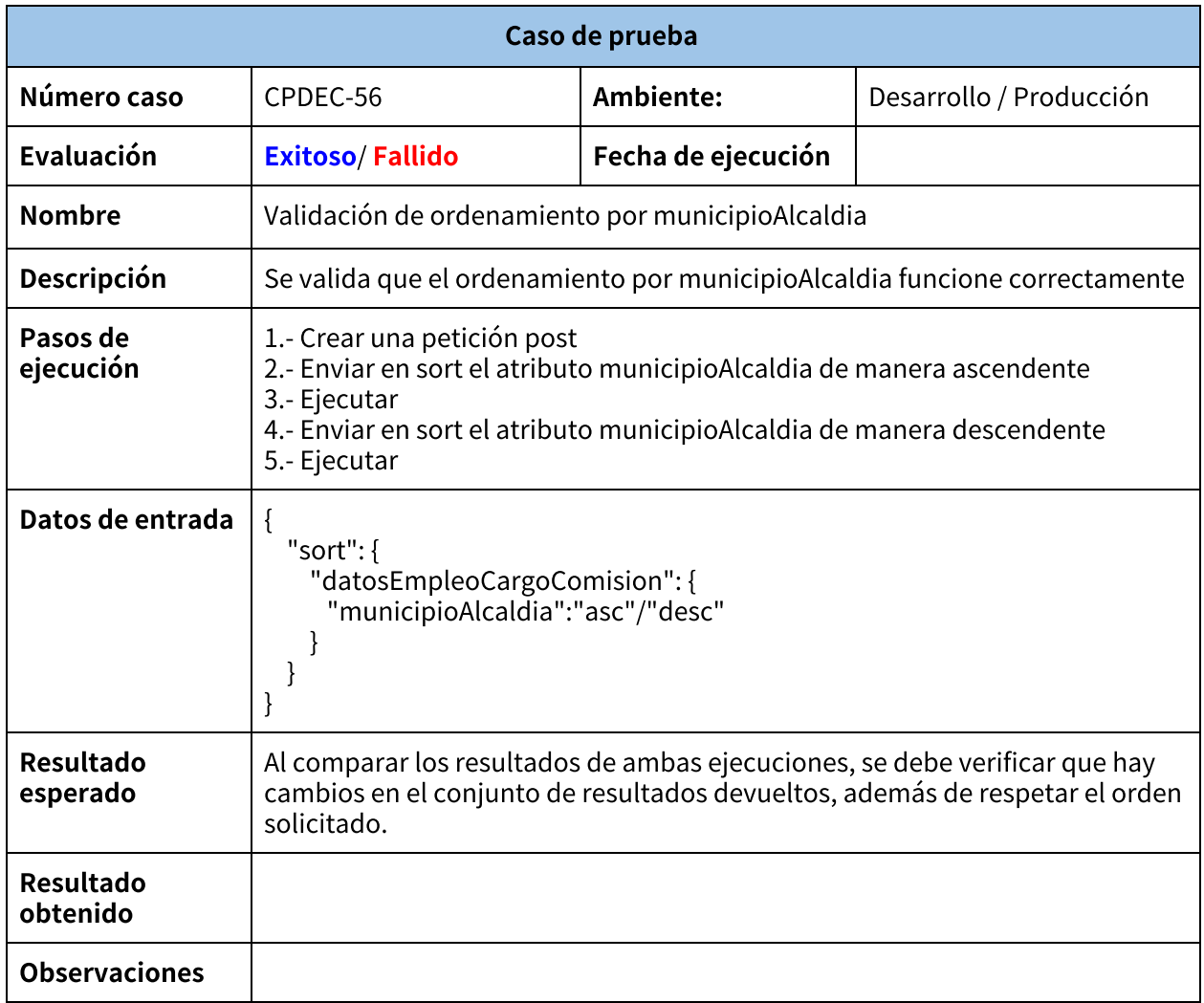

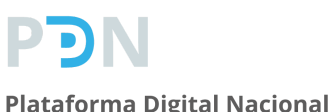

### **Plan de pruebas**

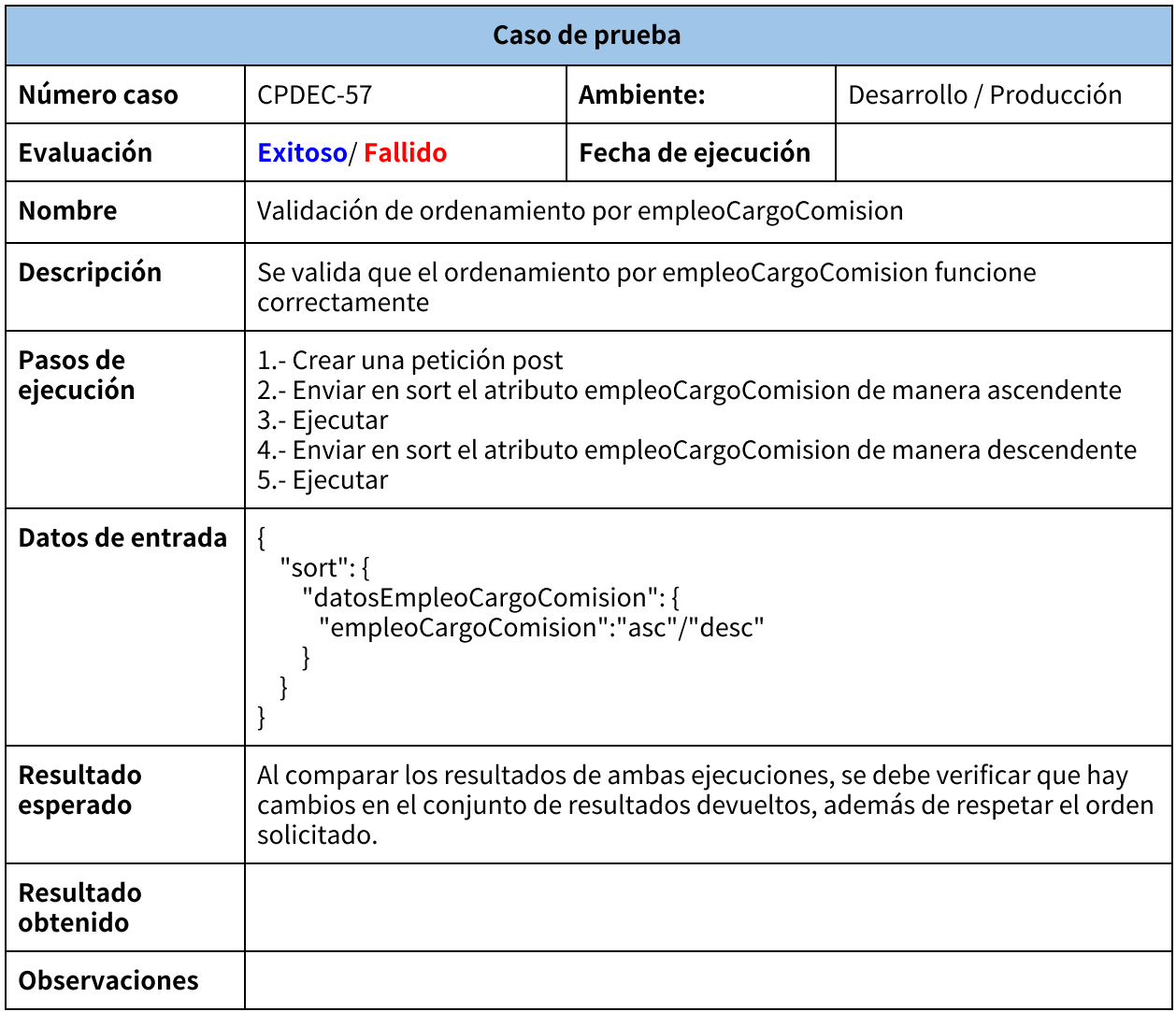

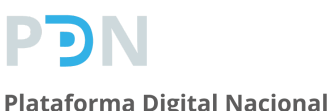

### **Plan de pruebas**

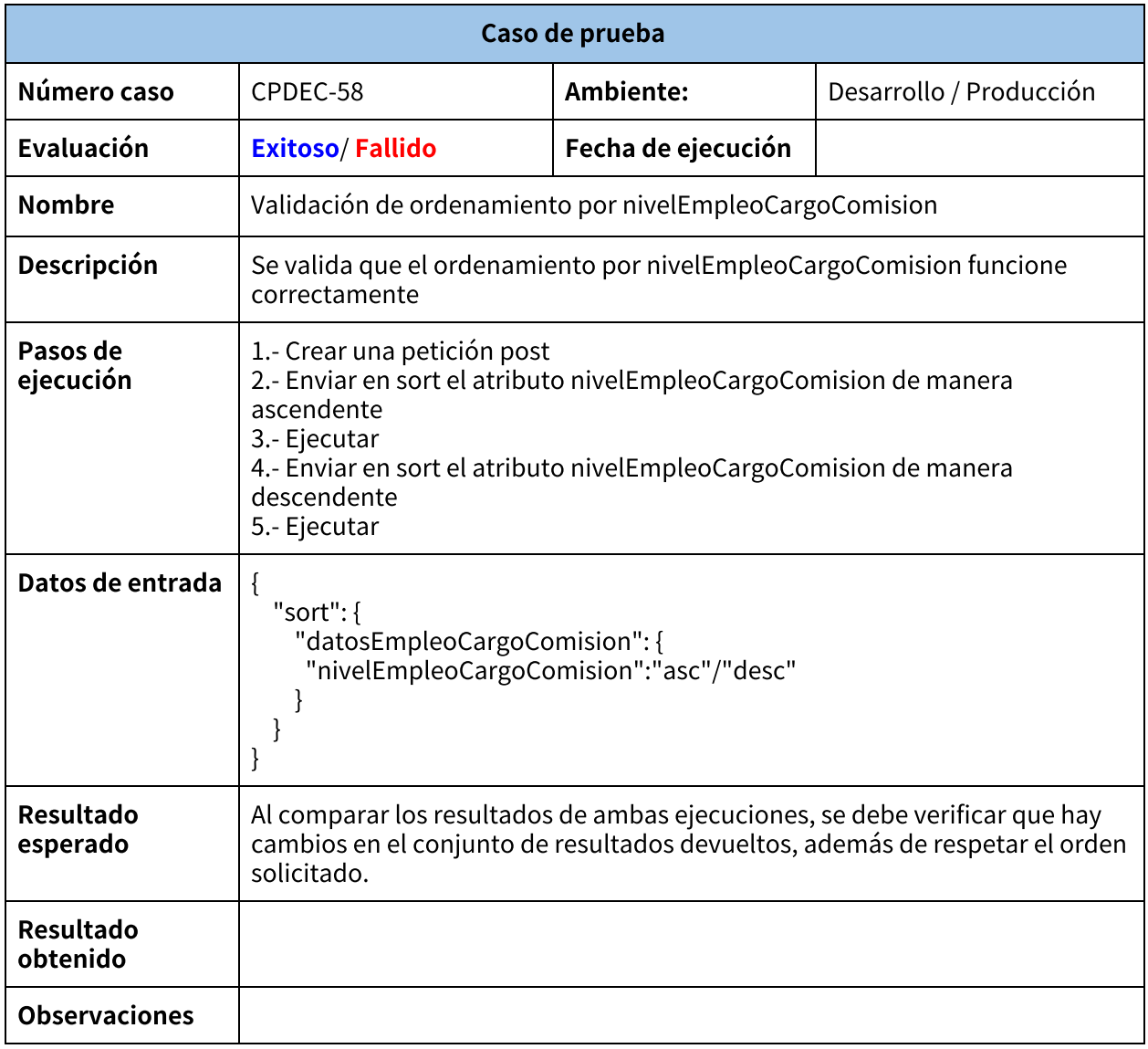

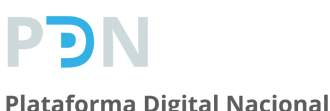

### **Plan de pruebas**

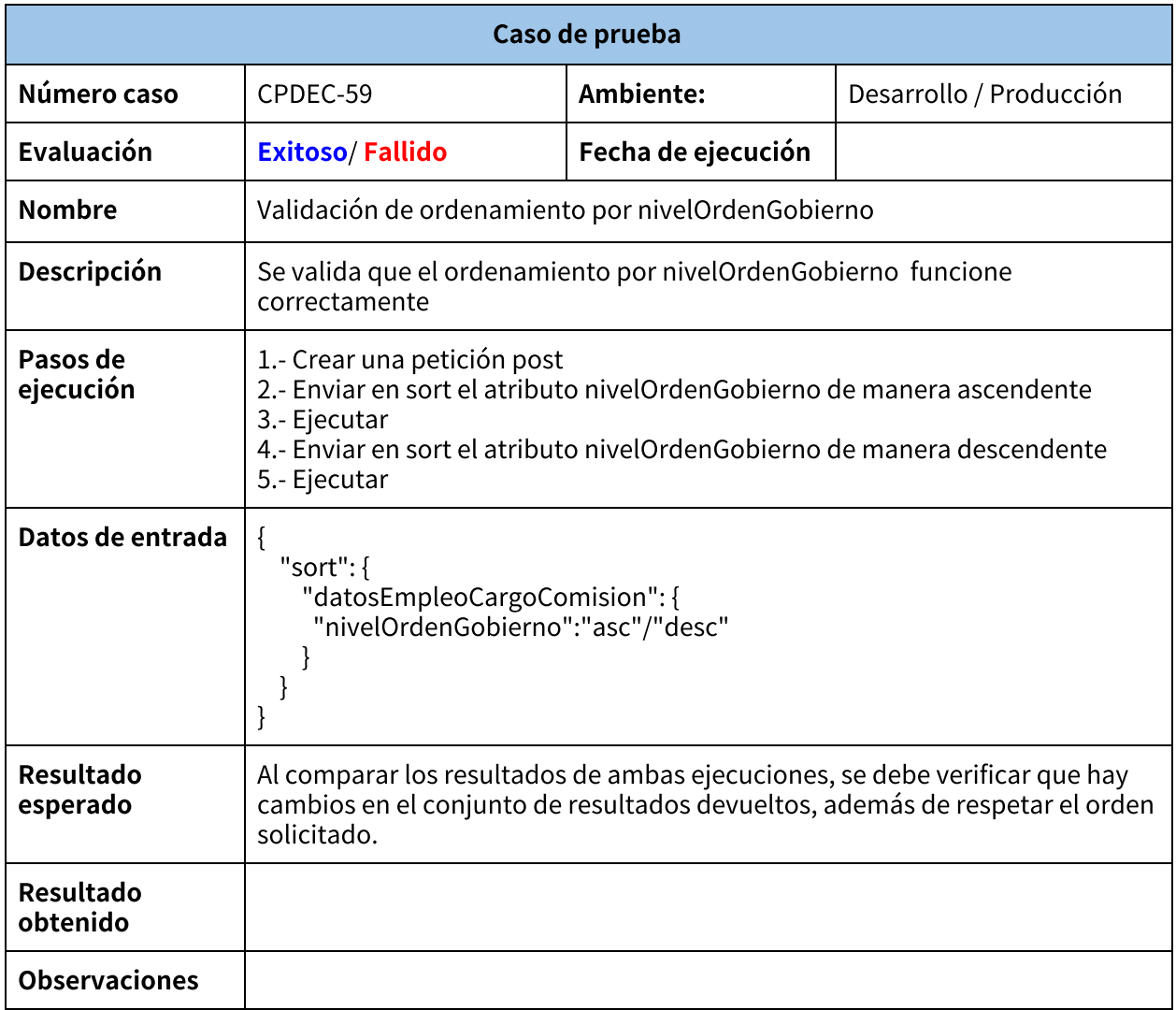

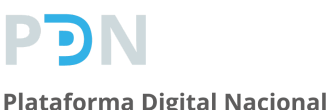

## **Plan de pruebas**

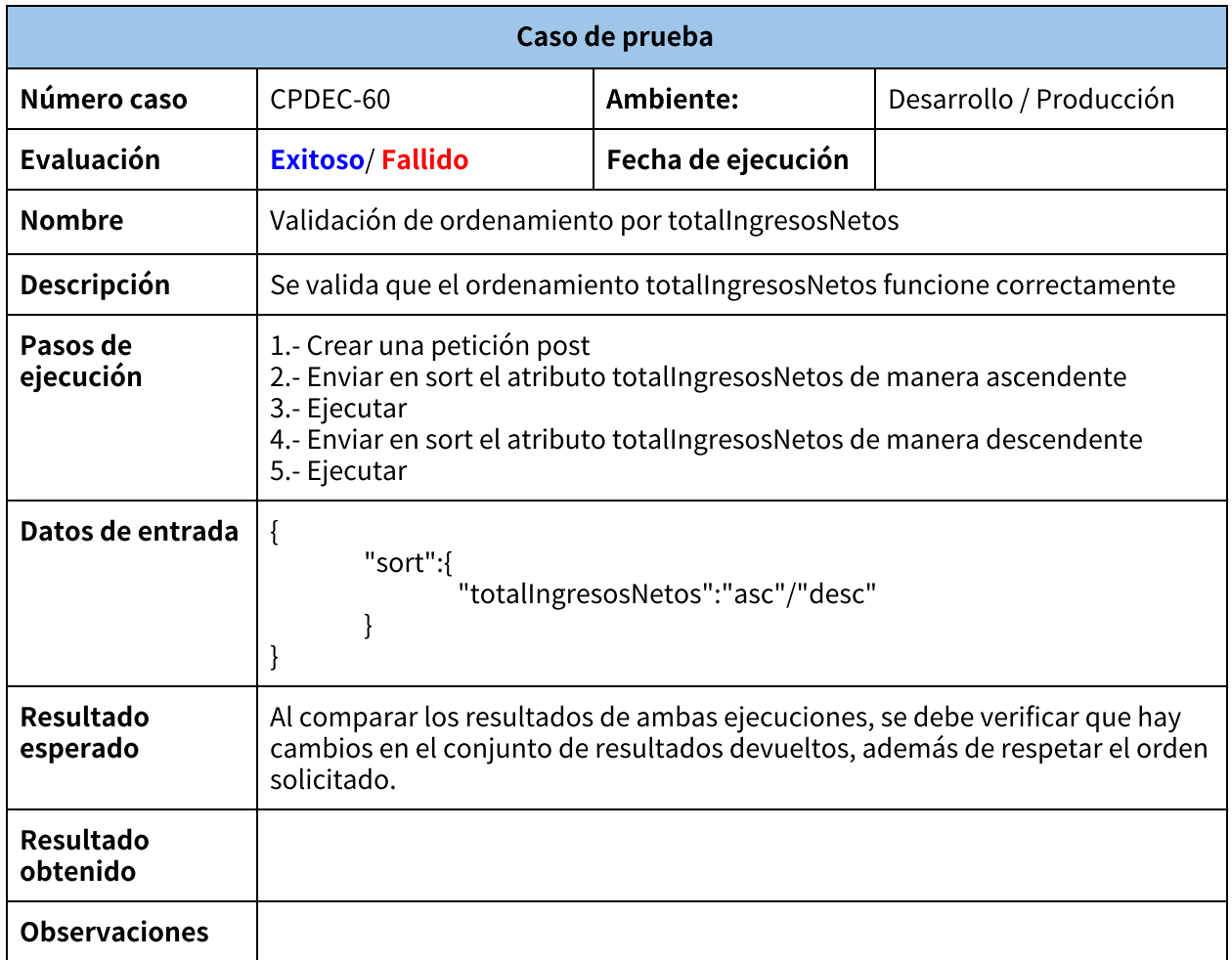

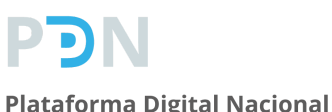

### **Plan de pruebas**

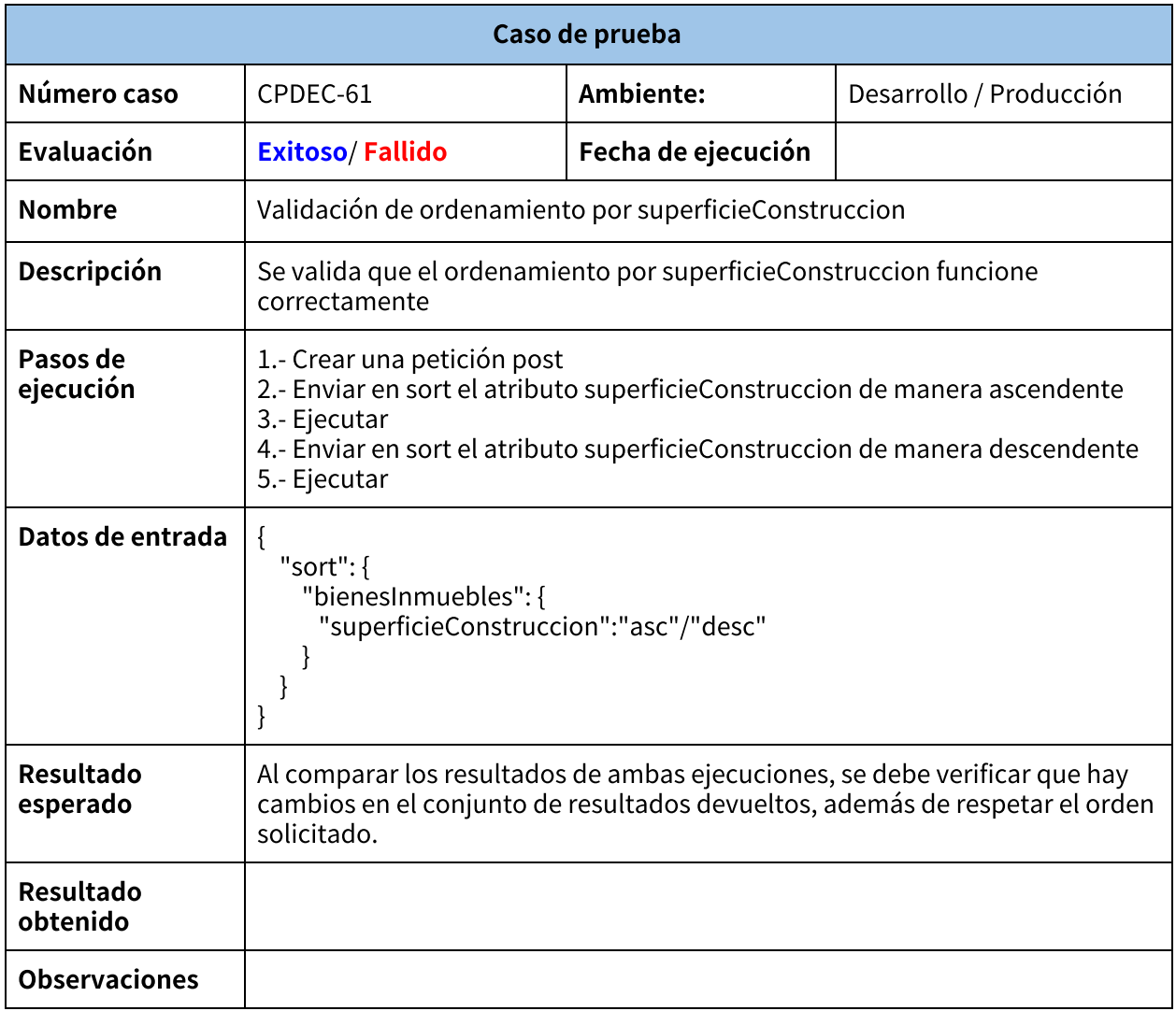

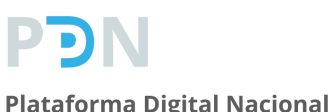

### **Plan de pruebas**

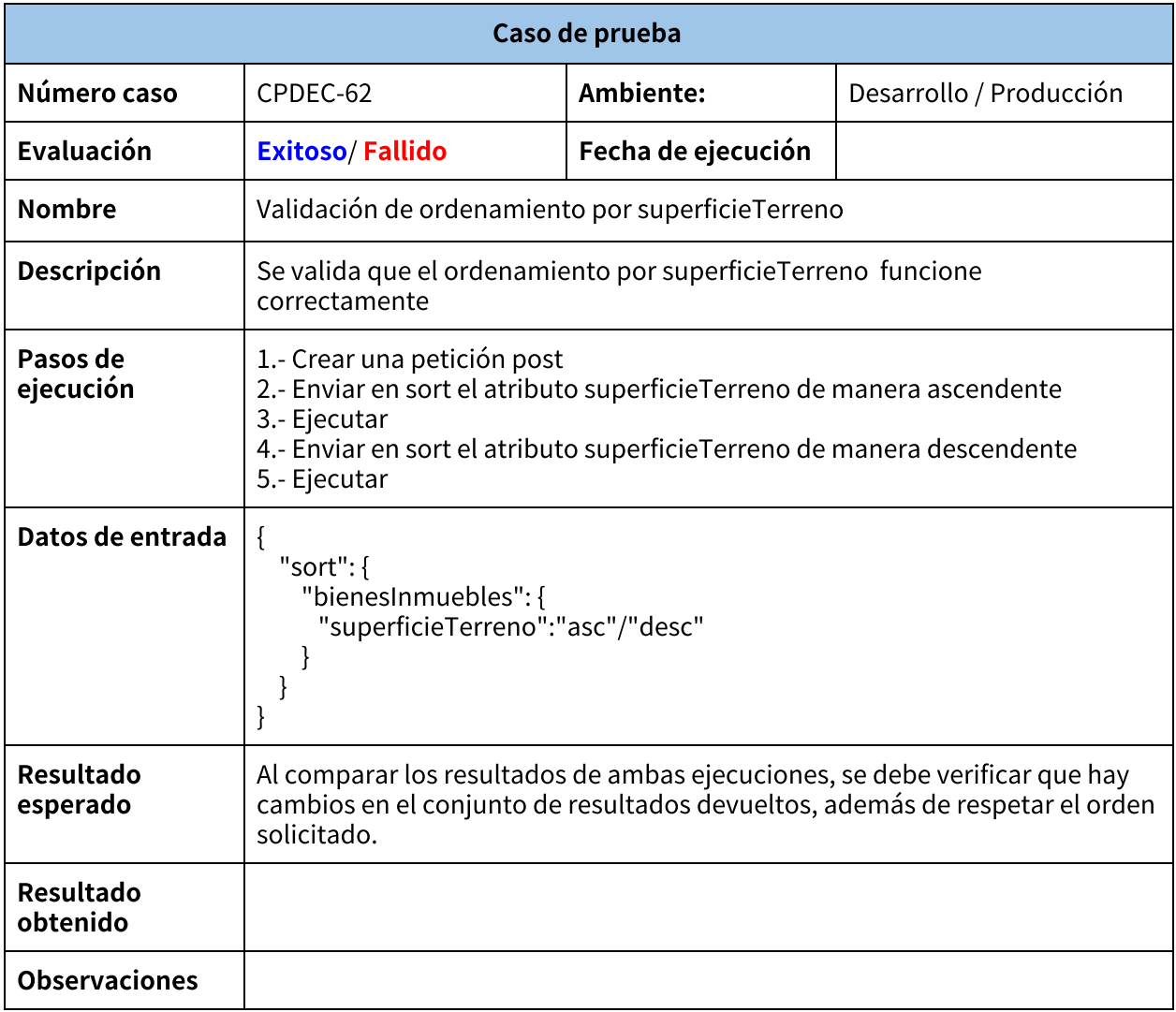

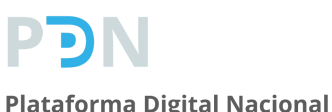

### **Plan de pruebas**

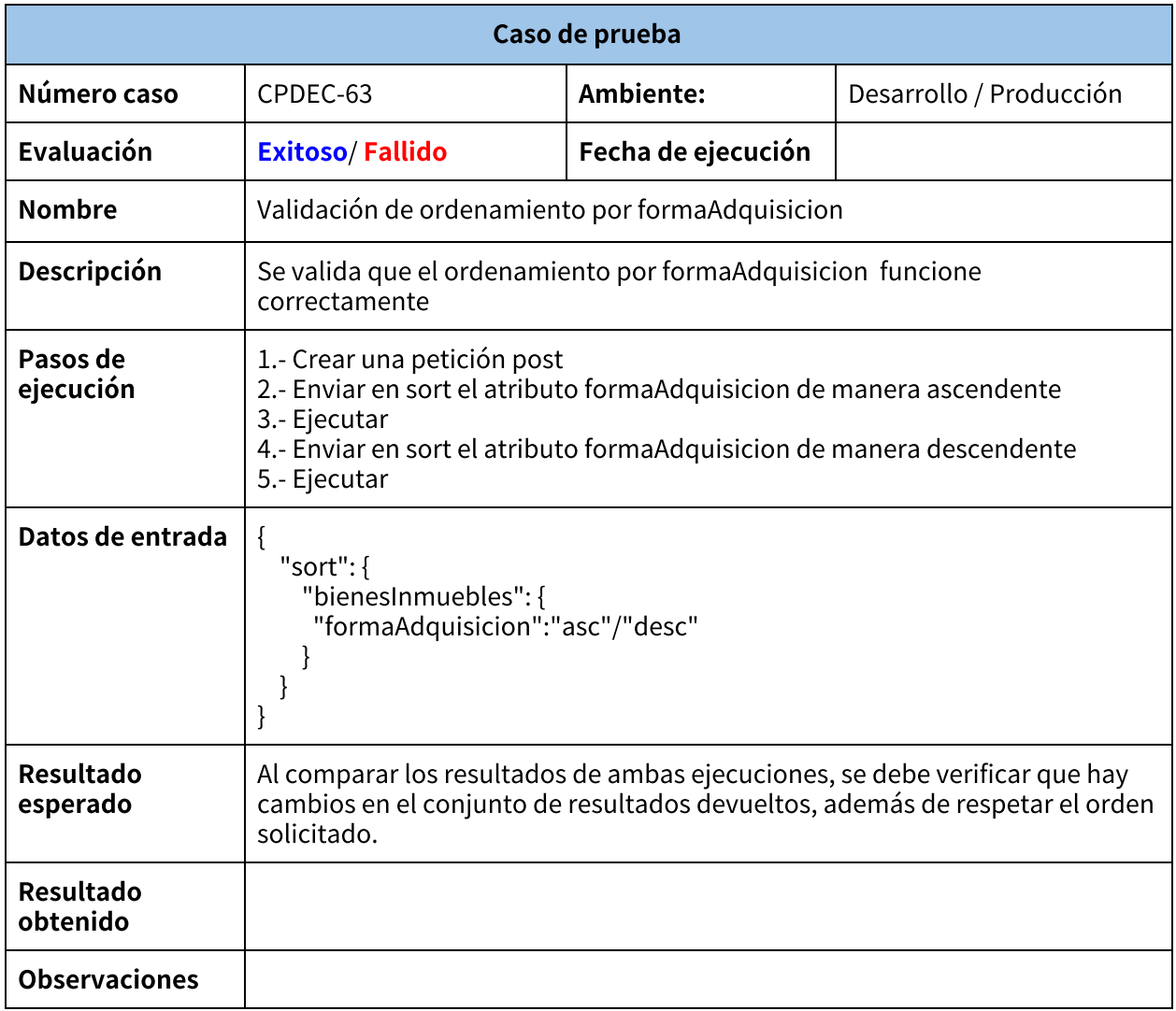

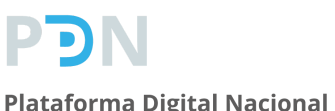

### **Plan de pruebas**

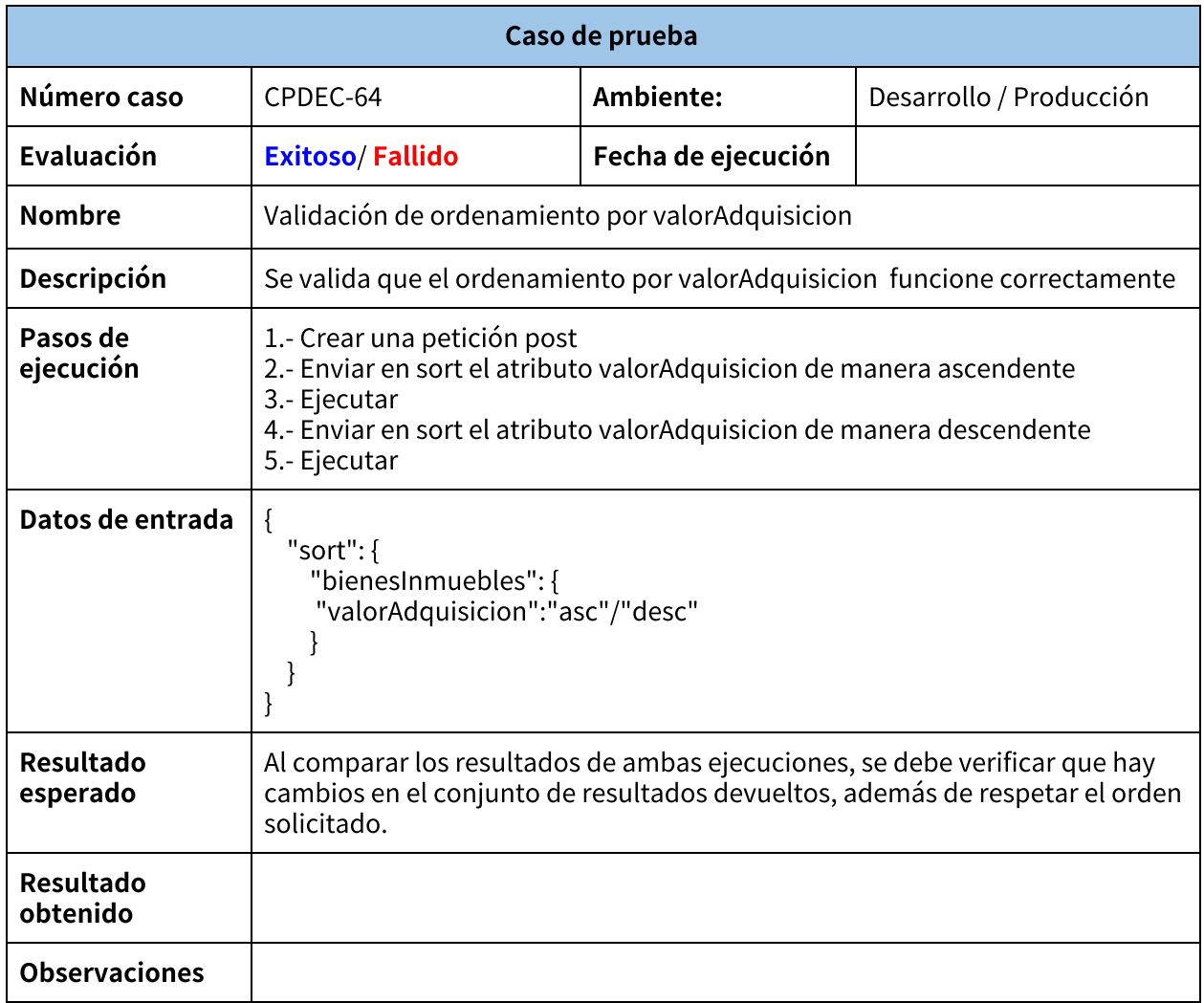

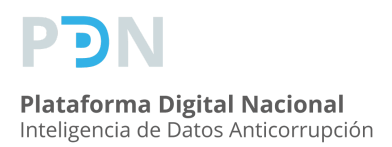

#### Pruebas de estrés

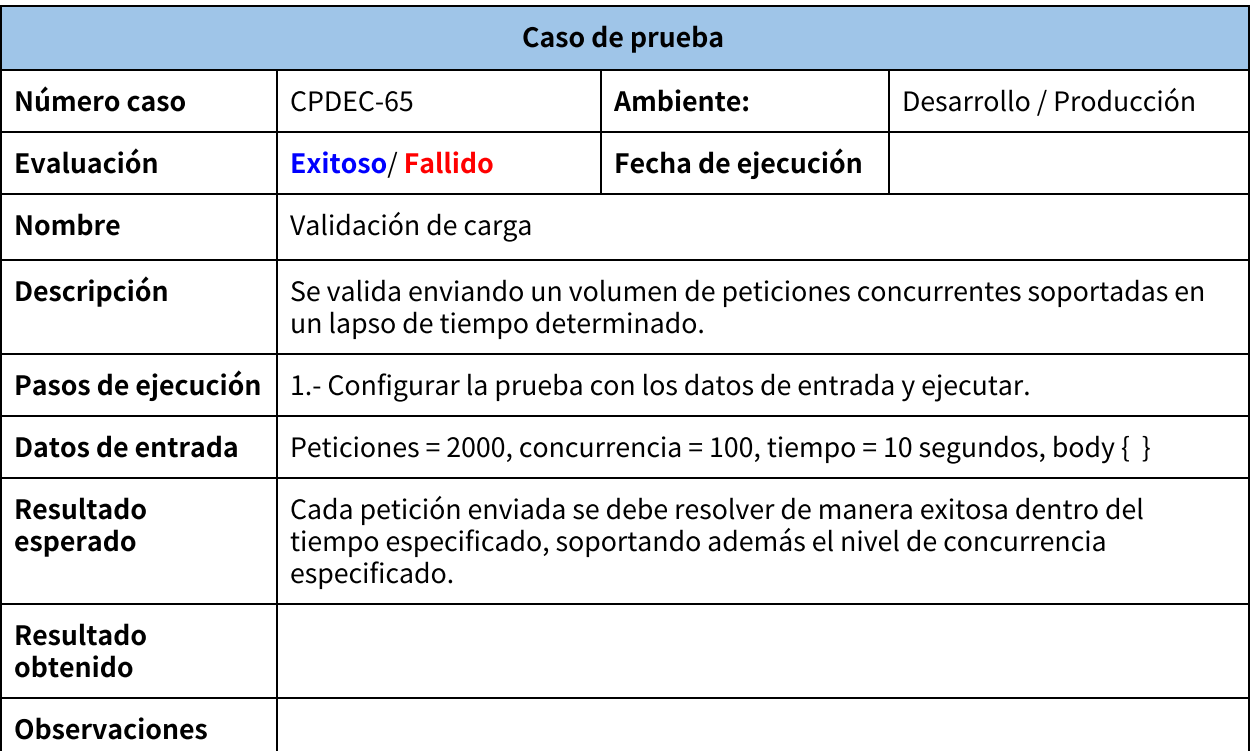